# **UNIVERSIDAD POLITÉCNICA SALESIANA SEDE QUITO**

**CARRERA: INGENIERÍA ELECTRÓNICA**

**Trabajo de titulación previo a la obtención del título de: INGENIERO ELECTRÓNICO**

**TEMA:**

**Implementación de un Control Predictivo Funcional (PFC) de temperatura en la plataforma de entrenamiento de procesos continuos, utilizando un PAC.**

> **AUTORES: JUAN CARLOS MERA PUGA WILSON HERNÁN SANTOS CHAMORRO**

**TUTOR: WILLIAM MANUEL MONTALVO LÓPEZ**

**Quito, diciembre del 2018**

# **CESIÓN DE DERECHOS DE AUTOR**

<span id="page-1-0"></span>Nosotros, Juan Carlos Mera Puga con documento de identificación N° 171944334-1 y Wilson Hernán Santos Chamorro con documento de identificación Nº 171612909- 1, manifestamos nuestra voluntad y cedemos a la Universidad Politécnica Salesiana la titularidad sobre los derechos patrimoniales en virtud de que somos autores del trabajo de titulación intitulado: "IMPLEMENTACIÓN DE UN CONTROL PREDICTIVO FUNCIONAL (PFC) DE TEMPERATURA EN LA PLATAFORMA DE ENTRENAMIENTO DE PROCESOS CONTINUOS, UTILIZANDO UN PAC", mismo que ha sido desarrollado para optar por el título de: INGENIERO ELECTRÓNICO, en la Universidad Politécnica Salesiana, quedando la Universidad facultada para ejercer plenamente los derechos cedidos anteriormente. En aplicación a lo determinado en la Ley de Propiedad Intelectual, en nuestra condición de autores nos reservamos los derechos morales de la obra antes citada. En concordancia, suscribimos este documento en el momento que hago entrega del trabajo final en formato impreso y digital a la Biblioteca de la Universidad Politécnica Salesiana.

C.I.171944334-1 C.I. 171612909-1

......................................................... ......................................................... Juan Carlos Mera Puga Wilson Hernán Santos Chamorro

Quito, diciembre del 2018

# <span id="page-2-0"></span>**DECLARATORIA DE COAUTORÍA DEL DOCENTE TUTOR**

Yo declaro que bajo mi dirección y asesoría fue desarrollado el tipo de trabajo Proyecto Técnico, "IMPLEMENTACIÓN DE UN CONTROL PREDICTIVO FUNCIONAL (PFC) DE TEMPERATURA EN LA PLATAFORMA DE ENTRENAMIENTO DE PROCESOS CONTINUOS, UTILIZANDO UN PAC" realizado por Juan Carlos Mera Puga y Wilson Hernán Santos Chamorro, obteniendo un producto que cumple con todos los requisitos estipulados por la Universidad Politécnica Salesiana, para ser considerados como trabajo final de titulación.

Quito, diciembre del 2018

William Manuel Montalvo López C.I. 171278998-9

# **DEDÍCATORIA**

<span id="page-3-0"></span>Este trabajo lo dedico a la memoria de mi abuelo Segundo Manuel Puga, que a pesar de su partida lo siento cerca de mi siempre como un angel que me cuida dia a dia, para mí fue un ejemplo a seguir por su honestidad, respeto, responsabilidad y por el gran cariño que mostrò a toda nuestra familia durante su vida.

A mis abuelos Carmela, Teresa y Brakdeli que siempre estuvieron apoyándome para que pueda conseguir este logro.

A mis hermanos Michael y Diego, mis sobrinos, mis tios, mis primos y todas las personas que durante todo este proceso estuvieron apoyándome en todo momento con sus oraciones, consejos y palabras de aliento para hacer de mi una buena persona, esperando que ellos vean en mi un ejemplo a seguir.

A mi pequeña Daniela, la luz de mis ojos, mi inspiración para lograr este éxito en mi vida. Tu afecto y tu cariño serán siempre los detonantes de mi felicidad, de mi esfuerzo y de mis ganas de buscar lo mejor para ti. Pese a tu corta edad mi pequeña deseo que comprendas que este logro obtenido sea para ti un pilar en tu futuro, para que tu seas la mejor. Recuerda mi amor quién eres, encuentra una meta, un sueño y nunca te rindas hasta hacerlo realidad. Mi pequeña se que tu seras la mejor, yo confiare en ti siempre.

*Juan Carlos*

# **DEDICATORIA**

<span id="page-4-0"></span>El presente trabajo de titulación está dedicado a mis padres a quienes admiro porque supieron forjarme como la persona que soy, siendo mi guía, inculcándome buenos valores, brindándome su apoyo incondicional, motivándome día a día a seguir adelante y luchar por cumplir mis objetivos, mostrándome que nada es imposible en la vida. Me siento afortunado de tenerlos a mi lado y que sean parte de mis logros.

A mi pequeña sobrina Gisselle que es fuente de fuerza e inspiración para seguirme superando como persona y profesional, mi anhelo es que en un futuro cercano vea en mí un ejemplo a seguir.

A mi hermano a quién admiro por ayudarme en momentos difíciles y por ser la principal persona involucrada a que este proyecto fuera posible.

*Wilson*

## **AGRADECIMIENTO**

<span id="page-5-0"></span>A Dios en especial por proporcionarme sabiduría, con su amor y bondad ha hecho de mi una buena persona permitiéndome cerrar una etapa mas en mi vida junto a las personas que me valoran.

A mis padres por su apoyo incondicional durante mis estudios, con su amor me han enseñado a no rendirme, a conseguir mis sueños y mis metas por medio de sus valiosos consejos. Gracias por ser los mejores padres y gracias por permitirme ser su hijo.

Con todo mi corazón a una mujer muy especial, la colaboración que me has brindado durante este tiempo ha sido muy valiosa para mi, estuviste a mi lado en los momentos más difíciles apoyandome, siempre seras mi consejera, mi apoyo, mi luz y mi gran amor. Gracias a tus palabras y concejos he llegado a realizar la más grande de mis metas . Siempre confiaste en mi, gracias Katherine.

A la Universidad Politécnica Salesiana, los docentes que me supieron orientar en el transcurso de la carrera inculcándome conocimientos y valores que me permitirán ser un excelente profesional.

De manera especial al Ing. William Montalvo por aceptarme para realizar bajo su dirección este proyecto, por su ayuda y orientación para realizar este proyecto, también por haberme facilitado los medios técnicos y academicos suficientes para llevar a cabo todas las actividades propuestas durante el desarrollo de este proyecto.

A los amigos y compañeros de la universidad con quienes compartimos conocimientos en las aulas durante los periodos academicos.

*Juan Carlos*

## **AGRADECIMIENTO**

<span id="page-6-0"></span>A Dios en especial por brindarme sabiduría y ayudarme a cerrar una etapa más en mi vida. A mis padres porque con su apoyo y consejo he llegado a realizar la más grande de mis metas, la cuál constituye la herencia más valiosa que pudiera recibir. A mi hermano quien siempre estuvo dispuesto a ayudarme y también por sus palabras de aliento y entusiasmo. A Mauricio por ser incondicional y motivarme a culminar mi carrera, enseñándome que hay muchas metas más por cumplir. A mis Tíos Edgar, Juan, Nelly, Carmela que siempre estuvieron aportando en mi formación profesional, y a todos los familiares y amigos que de una u otra manera formaron parte de este proceso académico.

A la Universidad Politécnica Salesiana, por permitirme cursar la carrera de Ingeniería Electrónica en tan prestigiosa institución. Al Ing. William Montalvo por su gran ayuda y colaboración ya que bajo su tutela nos guio de manera acertada en la realización del proyecto de titulación. A los docentes que nos formaron profesionalmente inculcándonos conocimientos y valores, a los compañeros y amigos de la universidad con quienes compartimos las aulas.

*Wilson*

# ÍNDICE DE CONTENIDO

<span id="page-7-0"></span>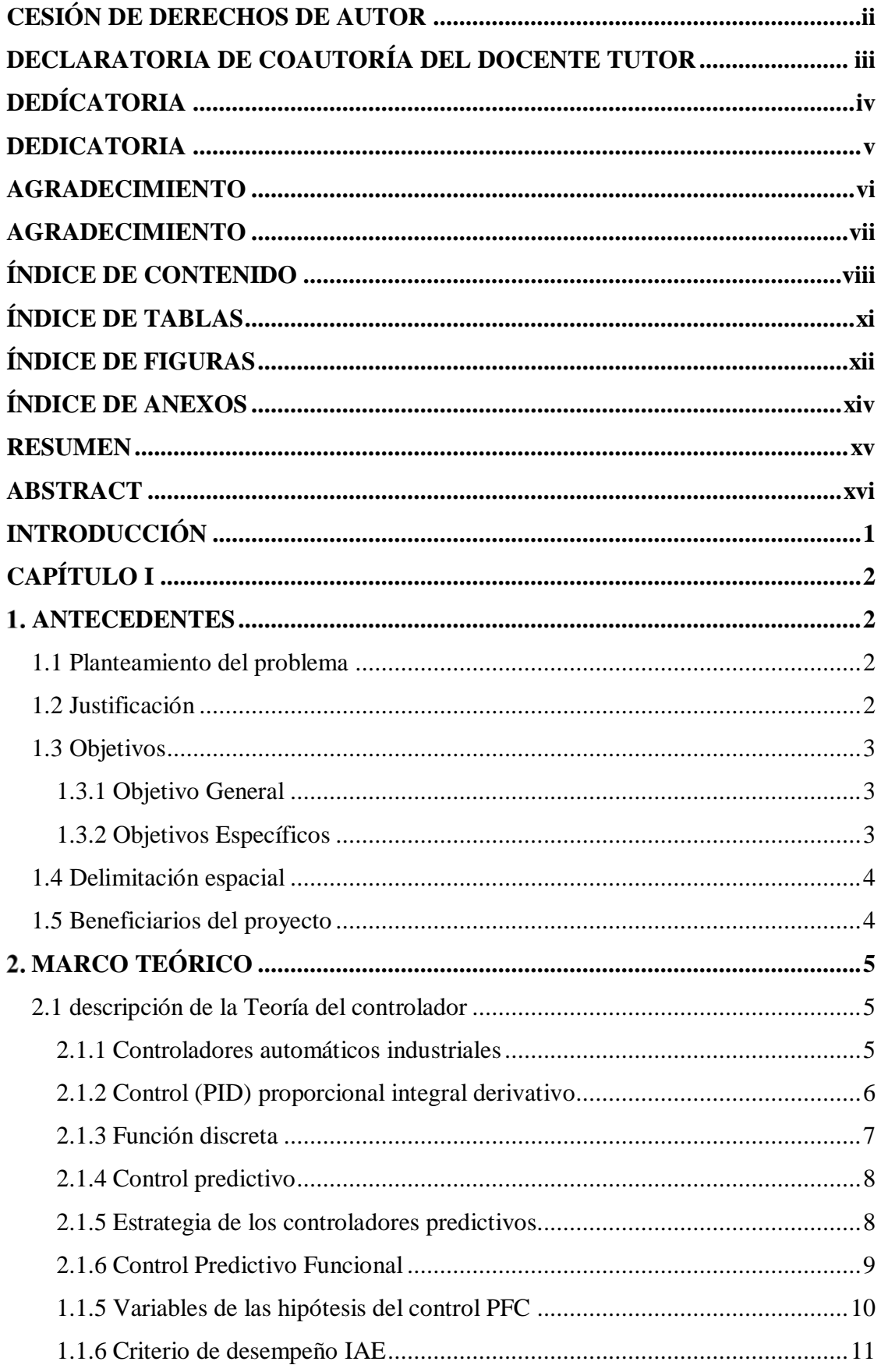

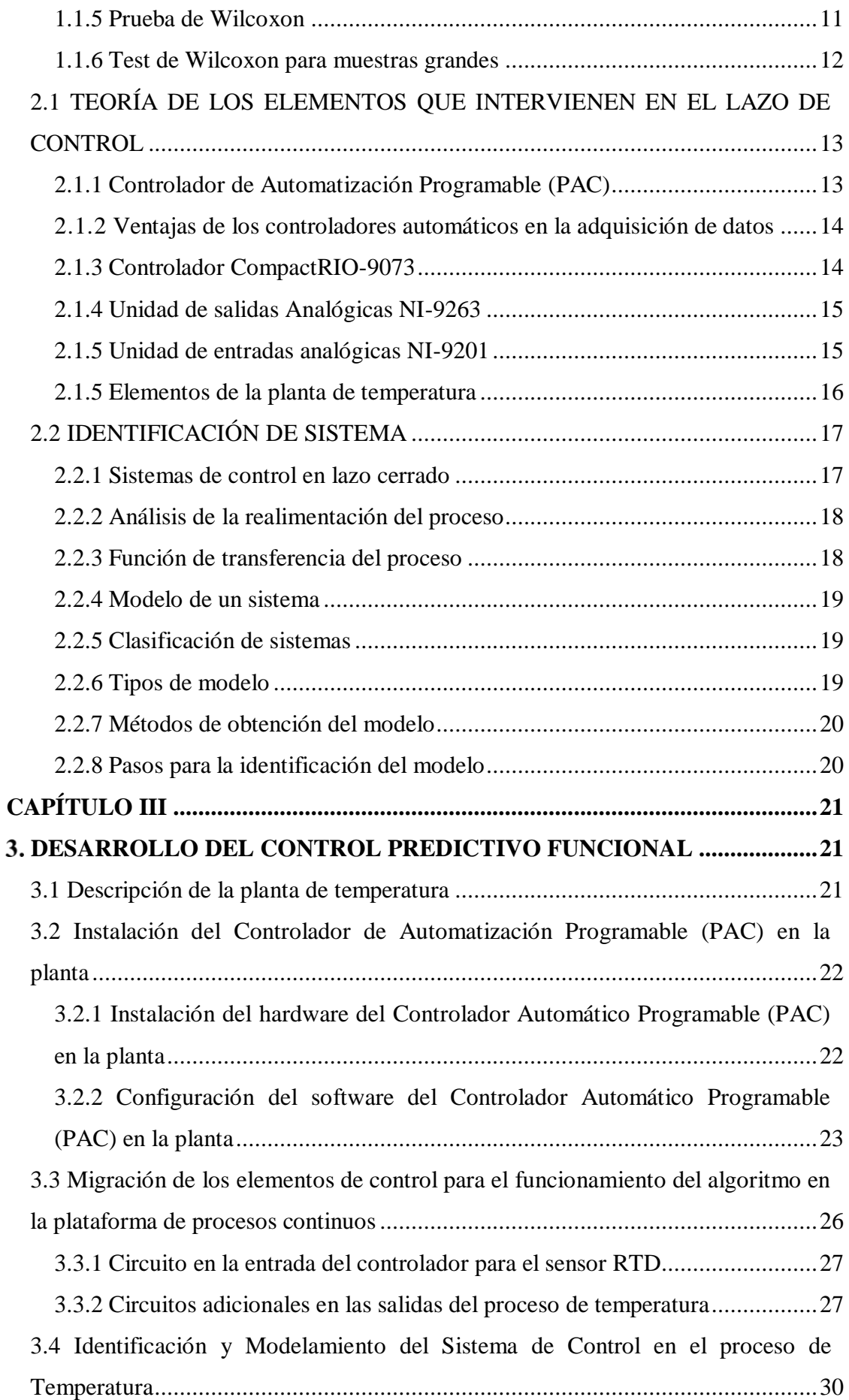

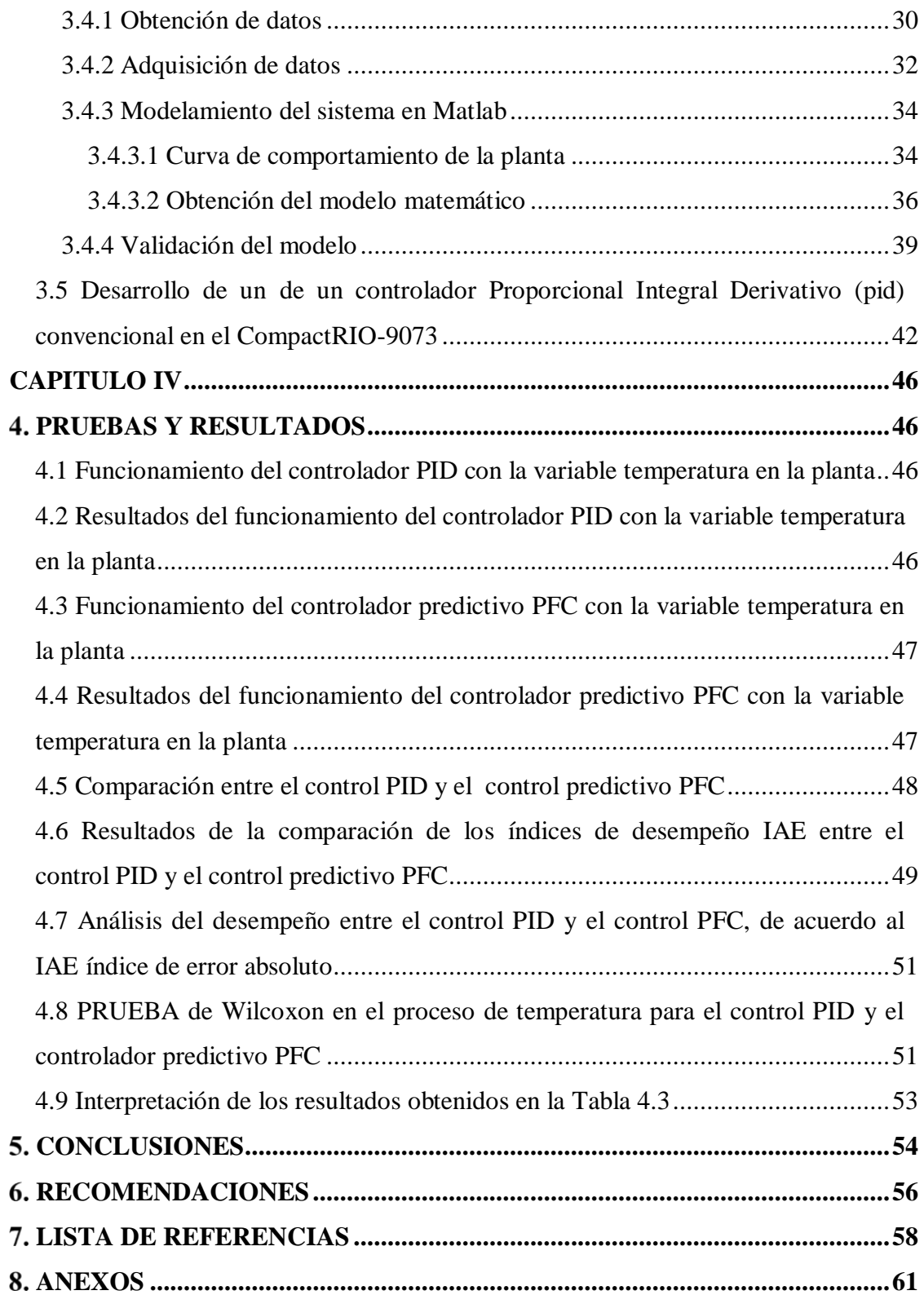

# **ÍNDICE DE TABLAS**

<span id="page-10-0"></span>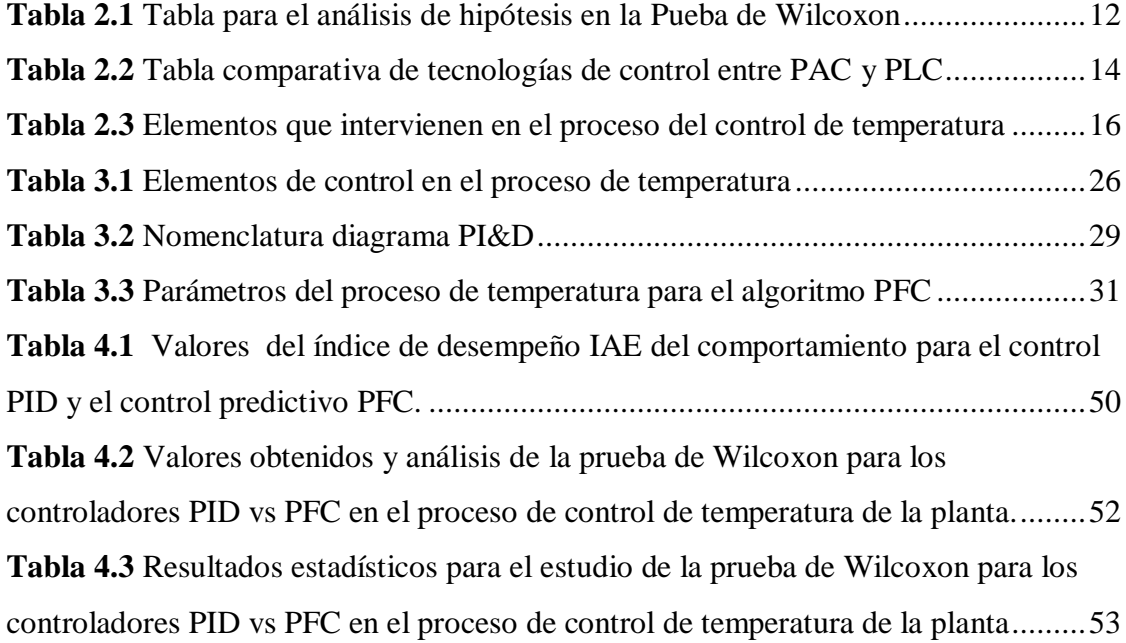

# **ÍNDICE DE FIGURAS**

<span id="page-11-0"></span>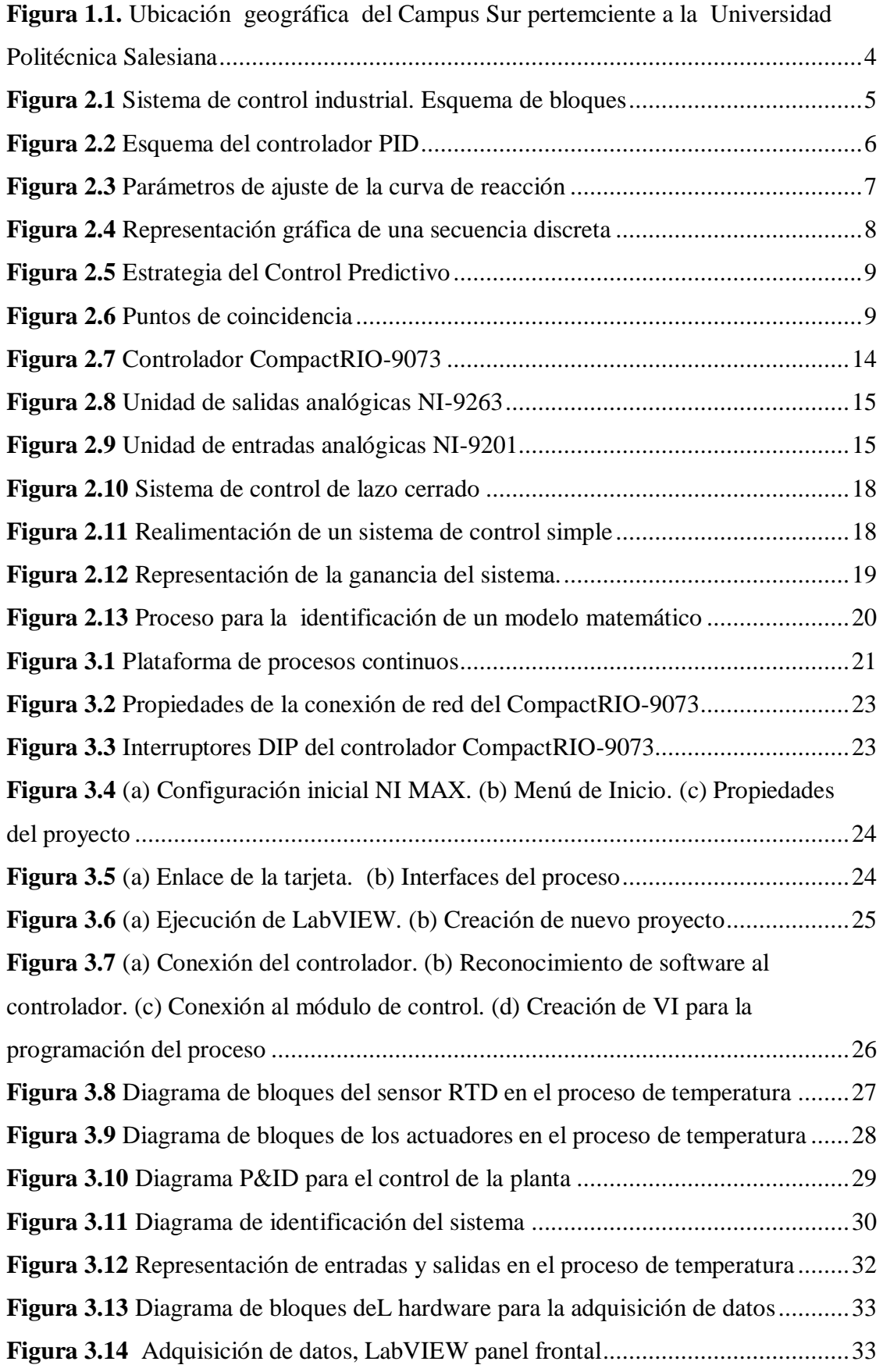

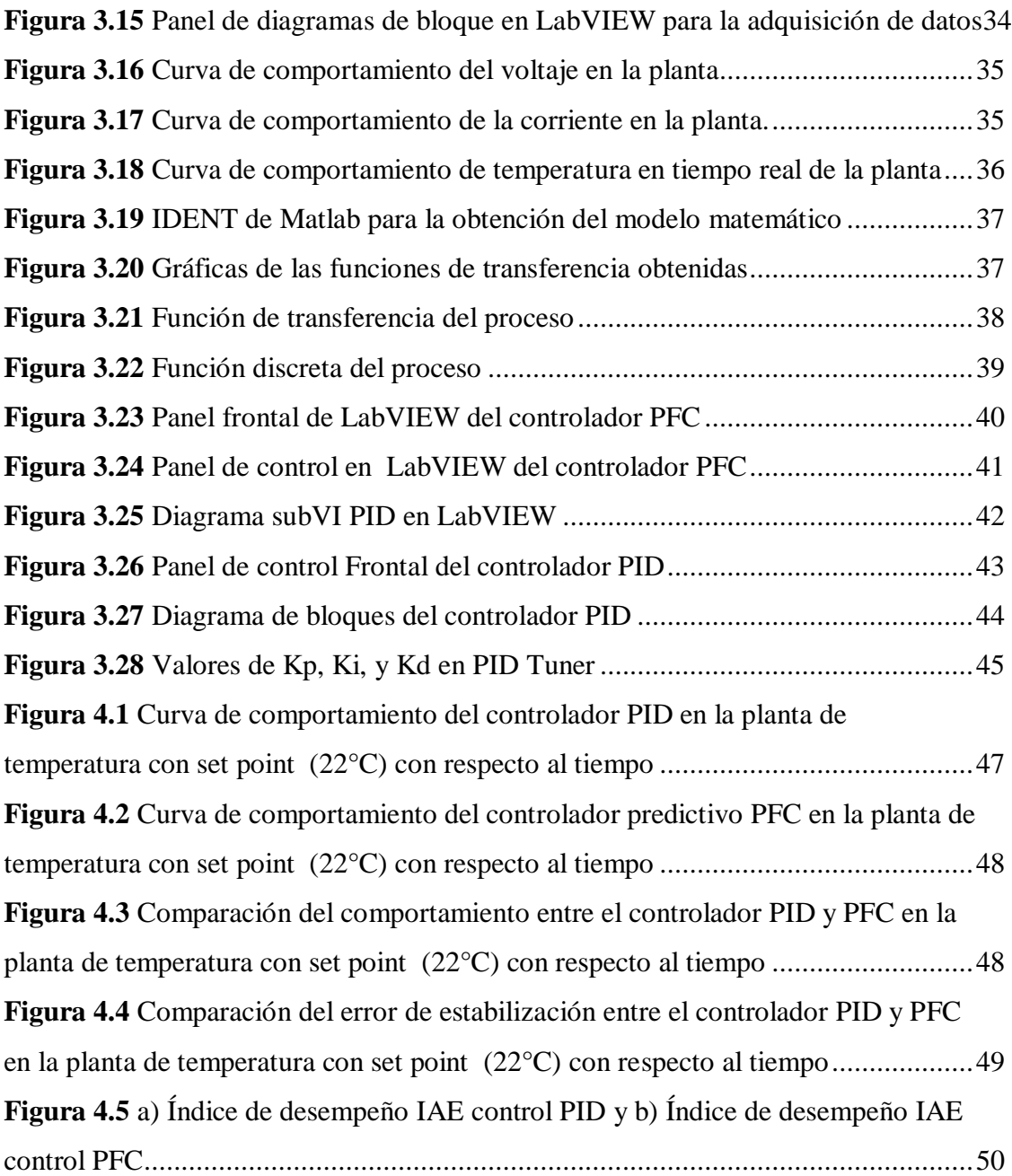

# **ÍNDICE DE ANEXOS**

<span id="page-13-0"></span>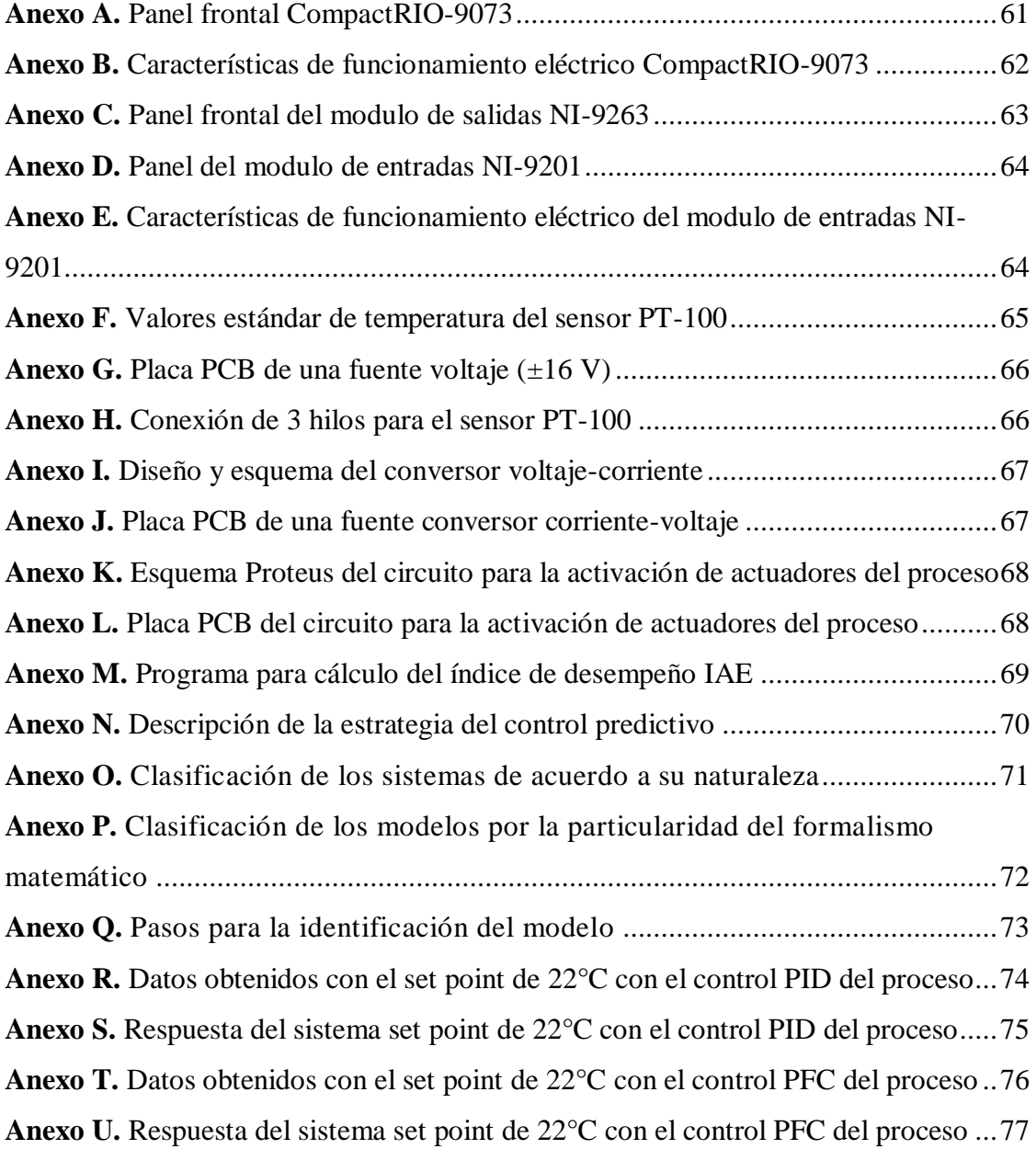

#### **RESUMEN**

<span id="page-14-0"></span>El presente proyecto tiene como finalidad realizar la simulación e implementación de un controlador predictivo funcional, denominado como PFC (del inglés Predictive Funtional Control), manipulando la variable temperatura en el módulo de procesos contínuos mismo que se encuentra en Quito, en la Universidad Politécnica Salesiana, Campus Sur, en el laboratorio de Teoría de Control.

La simulación se realiza por medio del software Matlab y LabVIEW respectivamente, la implementación del proceso la ejecuta un dispositivo CompactRIO-9073, este controlador ofrece una mayor flexibilidad al software y hardware con respecto a otros controladores. El modelamiento de la planta de temperatura se realiza empleando ecuaciones en espacio de estados por medio de una metodología que presenta etapas como obtención de datos, adquisición de datos, modelamiento del sistema y validación del sistema.

Por último se implementa el algoritmo predictivo PFC al proceso de temperatura en tiempo real para examinar su desempeño, también se elabora un controlador PID para realizar una comparación de los parámetros de desempeño con respecto al controlador predictivo.

**PALABRAS CLAVE:** Controlador Proporcional Integral Derivativo (PID), Controlador Predictivo Funcional (PFC), CompactRIO-9073, Plataforma de procesos continuos, Prueba de Wilcoxon.

# **ABSTRACT**

<span id="page-15-0"></span>The purpose of this project is to simulate and implement a functional predictive controller, known as PFC (Predictive Funtional Control), manipulating the temperature variable in the continuous process training platform of the Control Theory laboratory of the Polytechnic University Salesian from the South Campus in Quito.

The simulation is done through the software Matlab and LabVIEW respectively, the implementation of the process is executed by a CompactRIO-9073 NI device, this controller offers greater flexibility to software and hardware with respect to other controllers.

The modeling of the temperature plant is done using equations in the state space by means of a methodology that presents stages such as data acquisition, data acquisition, system modeling and system validation.

Finally, the PFC predictive algorithm of the real-time temperature process is implemented to examine its performance. A PID controller is also developed to make a comparison of the performance parameters with respect to the predictive controller PFC.

**KEY WORDS:** Proportional Integral Derivative Controller (PID), Functional Predictive Controller (PFC), CompactRIO-9073, Continuous Process Platform, Wilcoxon Test.

# **INTRODUCCIÓN**

<span id="page-16-0"></span>En el campo industrial los algoritmos de predicción originalmente fueron desarrollados para tener un alto grado de eficiencia, por lo tanto la implementación de un control predictivo funcional (PFC) manipulando la variable temperatura en la plataforma de entrenamiento de procesos continuos utilizando un controlador CompactRIO-9073 el cual permitirá realizar experimentación e investigación a los usuarios que utilizan el espacio físico del laboratorio de Teoría de Control.

El documento está compuesto de la siguiente manera:

El Capítulo I contiene los objetivos propuestos, los antecedentes del proyecto, el planteamiento del problema y por último los beneficios del proyecto.

En el Capítulo II se desarrolla el marco conceptual, ingresando definiciones básicas acerca de los dispositivos utilizados en la elaboración del proyecto, conceptos que permitirán realizar el desarrollo del algoritmo de predicción que se va a utilizar en este caso el control predictivo funcional (PFC), la teoría de los elementos utilizados en el lazo de control y conceptos para interpretar el modelamiento del sistema que va a emplearse en el proyecto.

El Capítulo III contiene el diseño planteado para el prototipo del proceso de temperatura, aquí se presentan los requerimientos tecnológicos del proceso, los diagramas de bloque y de flujo que exponen el funcionamiento del sistema, la instalación del CompactRIO-9073 en la planta, la programación y lógica del algoritmo de predicción, la exposición de un control PID, la simulación del modelamiento del sistema a utilizarse en el proyecto y la implementación del control de la variable temperatura en la planta de procesos continuos.

El Capítulo IV presenta las pruebas y resultados de las etapas del proceso; también se agrega la prueba estadística de Wilcoxon para verificar el parámetro más eficiente del algoritmo PFC finalmente conclusiones y recomendaciones que se determinan en el proyecto de titulación.

# **CAPÍTULO I**

# **ANTECEDENTES**

#### <span id="page-17-2"></span><span id="page-17-1"></span><span id="page-17-0"></span>**1.1 Planteamiento del problema**

En la industria ecuatoriana el controlador proporcional integral derivativo (PID) se ha convertido en la herramienta esencial para resolver problemas de control de variables de proceso, siendo aplicada sobre sistemas dinámicos lineales y no lineales, pero estos controladores han generado dificultades de control para el área industrial, produciendo reducción de la calidad en los productos elaborados y perjuicio en la eficacia de la productividad. (Ollero B., 1991)

Los retardos de tiempo o tiempo muerto son fenómenos muy comunes que suelen aparecer en procesos industriales de mayor complejidad. No obstante, en la actualidad y por el crecimiento de procesos más complejos existen otras alternativas que pueden complementar las necesidades del sector industrial como los controles modernos que presentan un mejor comportamiento que el control clásico, lo que permite afirmar que se tienen menores desviaciones del punto de control cuando se utilizan controladores modernos.

### <span id="page-17-3"></span>**1.2 Justificación**

En la actualidad la mayoría de áreas industriales se han inclinado al uso de nuevas tecnologías, estas tecnologías son conocidas como controles modernos tales como:

- Controladores que utilizan como herramientas la lógica difusa convirtiéndole en un sistema inteligente.
- Controladores que se enfocan en la acción de control de variable, conocido como controladores automáticos.
- Controles que tienen como particularidad la identificación del sistema, que se los conoce como controles predictivos.

Por las características y la información científica generada, los controladores modernos han reemplazado a los tradicionales en el área técnica del sector industrial. La variable temperatura a controlar y monitorear comúnmente se usa en diversas áreas de la industria ecuatoriana como son procesos de manufactura de alimentos, medicina, textiles, entre otros.

Una característica del controlador predíctivo es la manipulación en el control de varias entradas y salidas sincronizadas en un mismo tiempo, para lo cual utilizan un enfoque centralizado como estrategia de control.

Este tipo de control son aplicados en sistemas no lineales y lineales, una propiedad de este control es nivelar el tiempo de retraso del proceso generado por las perturbaciones del sistema.

## <span id="page-18-0"></span>**1.3 Objetivos**

## <span id="page-18-1"></span>**1.3.1 Objetivo General**

Implementar un control predictivo funcional (PFC) de temperatura en la plataforma de entrenamiento de procesos continuos, utilizando un PAC.

## <span id="page-18-2"></span>**1.3.2 Objetivos Específicos**

- Acoplar el controlador de automatización programable en la plataforma de procesos continuos del laboratorio de Teoría de Control para controlar la variable temperatura.
- Determinar el modelo matemático del proceso de temperatura para ensayar el algoritmo de control.
- Simular del algoritmo de control predictivo funcional (PFC) sobre un modelo de la planta para verificar su comportamiento.
- Implementar el algoritmo de control predictivo funcional en el controlador de automatización programable para el control real de la variable temperatura.
- Verificar el comportamiento del controlador moderno respecto a un controlador PID convencional, para determinar su efectividad en procesos de temperatura.

#### <span id="page-19-0"></span>**1.4 Delimitación espacial**

El presente proyecto se implementará en las instalaciones de la Universidad Politécnica Salesiana Campus Sur Sede Quito, en el Bloque C, Laboratorio de Teoría de Control (Ver Figura 1.1), este es un espacio que contiene dispositivos que utilizan estudiantes y docentes para realizar prácticas de investigación y estudio referente a materias de la malla curricular de la Carrera de Ingeniería Electrónica.

<span id="page-19-2"></span>**Figura 1.1.** Ubicación geográfica del Campus Sur pertemciente a la Universidad Politécnica Salesiana

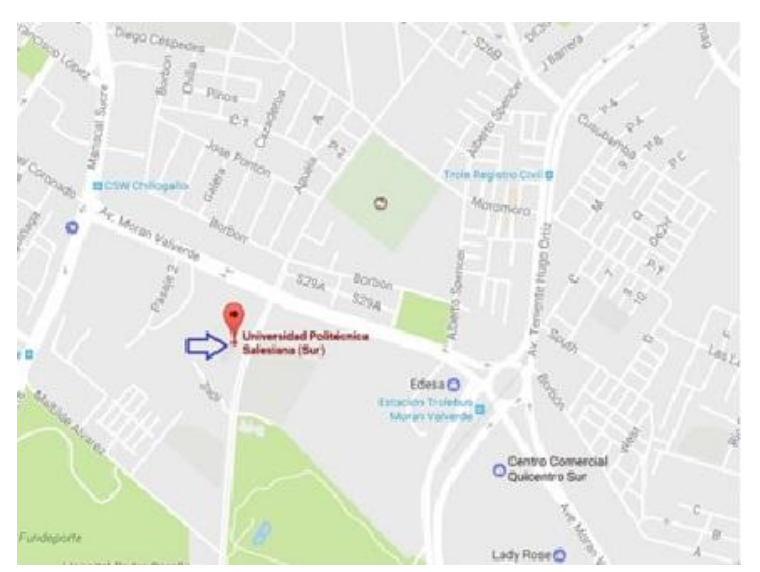

Fuente: (Mapas de Google, 2018)

#### <span id="page-19-1"></span>**1.5 Beneficiarios del proyecto**

El presente proyecto beneficiará a la Universidad Politécnica Salesiana Quito Campus Sur a la carrera de Ingenierìa Electrónica directamente al área de Investigación, Control y Automatización, puesto que, con el mejoramiento del módulo de entrenamiento en procesos continuos, se podrá adquirir mayor conocimiento de técnicas del control predictivo funcional (PFC), empleando la variable temperatura.

Del mismo modo se beneficiarán, todas las empresas que manejen procesos industriales basados en técnicas de control clásico, ya que con este proyecto se plantea adquirir nuevos conocimientos que a futuro permitan la implementación de una nueva tecnología en las industrias que así lo requieran, permitiendo reducir tiempo y mejorar la producción.

# **CAPÍTULO II**

# **MARCO TEÓRICO**

<span id="page-20-0"></span>En el presente capítulo se lleva a cabo la descripción de conceptos fundamentales de los componentes que participan dentro del algoritmo del control predictivo. La descripción teórica esta orientada bajo la recolección de datos de varios libros técnicos y documentaciones de páginas Web registradas en la nube de internet.

# <span id="page-20-1"></span>**2.1 DESCRIPCIÓN DE LA TEORÍA DEL CONTROLADOR**

A continuación se presenta una descripción de conceptos básicos sobre los controladores que se van a usar en el proceso, estos se muestran a continuación:

#### <span id="page-20-2"></span>**2.1.1 Controladores automáticos industriales**

Un sistema de control para disminuir su error utiliza un controlador automatico que tiene como función relacionar el valor pretendido con respecto al valor real en la salida.

Según (Paz, 2011), "el controlador determina la desviación y produce una señal de control que reduce la desviación a cero o a un valor pequeño, la forma en que el controlador produce la señal se llama acción de control".

Dentro del estudio de un sistema es importante comprender las propiedades esenciales del control con el propósito de seleccionar un control lógico adecuado, cuando se haga el análisis del sistema.

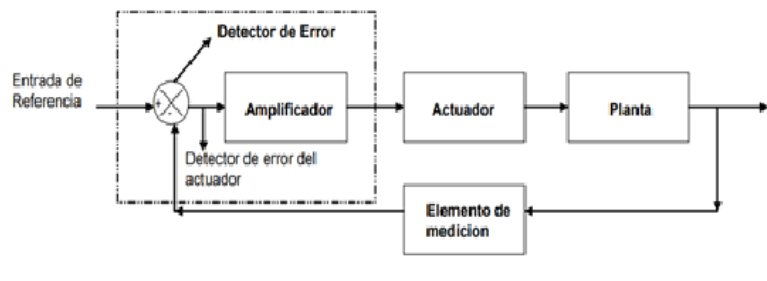

<span id="page-20-3"></span>**Figura 2.1** Sistema de control industrial. Esquema de bloques

En la Figura 2.1, se observa elementos como: **controlador** cuya función es localizar el error ejecutado en la señal, **actuador** su funcionamiento se basa en la generación

**Fuente:** (Paz, 2011)

de una señal a la entrada de la planta referenciando la señal de control con el propósito de que la señal de entrada de la planta concuerde con la señal de realimentación del sistema, finalmente un **elemento de medición** que es instrumento o mecanismo que tiene como función es transformar la variable de la salida en una nueva variable, con la particularidad de que esta es la comparación de de la señal de entrada con la salida del sistema. Estas componentes pertenecen al diagrama de un controlador automático industrial .

Los controladores automáticos industriales ejecutan acciones de control que tienen como función mantener el sistema con los parámetros adecuados de operación y minimizar los errores de desempeño, los mas comunes en el ámbito industrial son:

- El de dos posiciones encendido y apagado.
- Proporcional.
- Integral.
- Derivativo.

#### <span id="page-21-0"></span>**2.1.2 Control (PID) proporcional integral derivativo**

Para (SIEMENS, 2014), "el PID (Proporcional Integral Derivativo), es un sistema de control que por medio de un actuador es capaz de conservar una variable o proceso en un punto deseado dentro del rango de medición del sensor que la evalua".

Por ser un control frecuente y preciso, este es un método constantemente usado en los controles automáticos.

<span id="page-21-1"></span>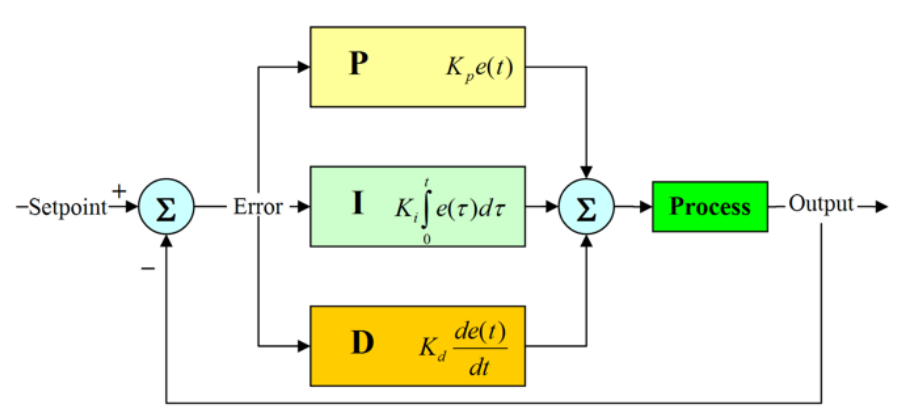

**Figura 2.2** Esquema del controlador PID

**Fuente:** (SIEMENS, 2014)

Según (LozanoValencia, 2012), "el control PID proporciona un tratamiento tanto para la respuesta de estado estacionario como la respuesta transitoria, y ofrece una solución genérica y eficiente a los problemas de control".

La ecuación de un controlador con esta acción combinada se obtiene mediante:

$$
u(t) = K_{pe}(t) + \frac{kp}{T_i} \int_0^t e(\tau) d\tau + K_p T_d \frac{de(t)}{dt}
$$
 Ec. (1)

Para el control PID del proceso de temperatura se utiliza el parámetro Ziegler y Nichols, cuya particlaridad es lograr la relación 4:1 del amortiguamiento para el primer y segundo pico de la respuesta de la referencia escalon. Los parámetros recomendados por Ziegler y Nichols se visualiza en la Figura 2.3.

<span id="page-22-1"></span>**Figura 2.3** Parámetros de ajuste de la curva de reacción

|     | K,                         | 1;        |             |
|-----|----------------------------|-----------|-------------|
| P   | $v_0$<br>$K_0 \tau_0$      |           |             |
| PI  | $\frac{0.9v_0}{K_0\tau_0}$ | $3\tau_0$ |             |
| PID | $\frac{1.2v_0}{K_0\tau_0}$ | $2\tau_0$ | $0.5\tau_0$ |

**Fuente:** (Paz, 2011)

#### <span id="page-22-0"></span>**2.1.3 Función discreta**

Según (Carrillo, 2012), " una función de tiempo discreto se caracteriza por que su variable independiente solo puede tomar determinados valores."

La función discreta esta constituido en el dominio de un conjunto de números reales, los mismos que no se relacionan entre sí.

La secuencia o una muestra de una señal se expresa por x[n] siendo n, entero en el intervalo − ∞ < n < ∞ ; (x[n]=x[nT]).

- x[n] está determinada únicamente para valores enteros de n.
- La señal en tiempo discreto se define como  $\{x[n]\}.$

 Una señal discreta se pueden representar en una secuencia de números entre paréntesis.

En la Figura 2.4 se muestra una señal discreta.

<span id="page-23-2"></span>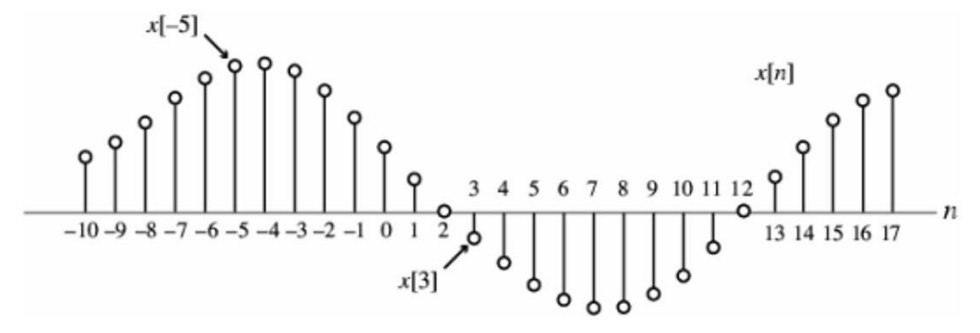

**Figura 2.4** Representación gráfica de una secuencia discreta

**Fuente:** (Carrillo, 2012)

#### <span id="page-23-0"></span>**2.1.4 Control predictivo**

El control predictivo funcional se lo define como un método de control específico que tiene como particularidades:

- El control centralizado para el uso de múltiples entradas y salidas con una misma sincronización de tiempo en un proceso.
- Sistemas que presentan controles con tiempos muertos.
- Sistemas con control optimo que se presentan en los procesos.
- Sistemas estocástico que se presentan durante la ejecución de procesos .

El controlador predictivo utiliza dos características fundamentales durante su ejecución estos son:

- 1. Empleo categorico del modelo que va a predecir la salida del proceso para futuros momentos de tiempos a este se lo define como horizonte.
- 2. Evaluar las las señales de control disminuyendo la función objetivo.

#### <span id="page-23-1"></span>**2.1.5 Estrategia de los controladores predictivos.**

La metodología en los controladores que integran la familia del MPC se define por la siguiente estrategia, la cual se observa en la Figura 2.5.

#### <span id="page-24-1"></span>**Figura 2.5** Estrategia del Control Predictivo

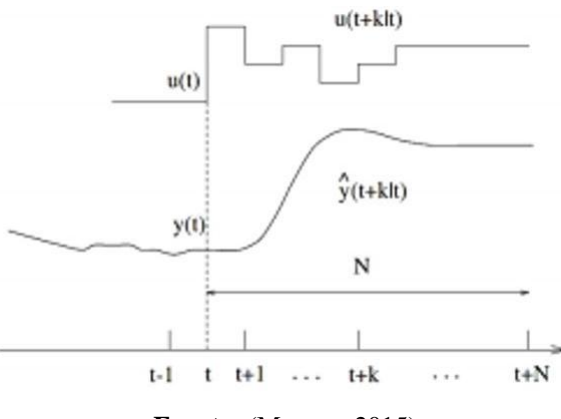

**Fuente:** (Moreno, 2015)

La descripción de la estrategia del control predictivo, se lo puede analizar y verificar en el anexo N.

#### <span id="page-24-0"></span>**2.1.6 Control Predictivo Funcional**

Este controlador fue realizado por Richalet para la ejecución de procesos rápidos en el área industrial. Este controlador emplea un modelo con la particularidad que presenta un modelo en espacio de estados de tiempo, esta característica permite empleo de procesos inestables. Esta particularidad también se la aplica al proceso no líneal.

Este esquema de control tiene dos propiedades que lo diferencian del resto de controladores estos son:

<span id="page-24-2"></span>Para (Palomo, 2006), "Los **puntos de coincidencia** se emplean para sintetizar los cálculos examinando solo un subconjunto de puntos en el horizonte de predicción. La salida deseada y la predicción deben coincidir en dichos puntos, no todo en el horizonte de predicción."

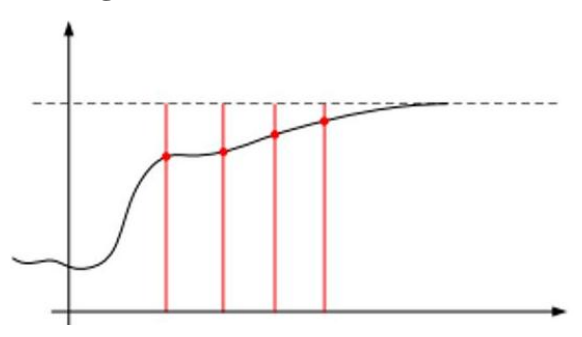

**Figura 2.6** Puntos de coincidencia

**Fuente:** (Palomo, 2006)

Otro planteamiento innovador de este método es la parametrización (Función Disctreta) de la señal de control utilizada como la conexión lineal de algunas funciones base, estas funciones tienen como característica que son seleccionadas por la naturaleza del proceso.

**Método de la función de transferencia discreta.** Se emplea el criterio de la función de transferencia a:  $G = B/A$ , la salida esta representada por:

$$
A(z-1)y(t) = B(z-1)u(t)
$$
 Ec. (2)

$$
A(z-1) = 1 + a_1 z^{-1} + a_2 z^{-2} + \dots + a_{na} z^{-na}
$$
 Ec. (3)

$$
B(z-1) = 1 + b_1 z^{-1} + b_2 z^{-2} + \dots + b_{nb} z^{-nb}
$$
   
Ec. (4)

Entonces la predicción del sistema esta definida por:

$$
\hat{y}(t+k|t) = \frac{B(z-1)}{A(z-1)}u(t+k|k)
$$
 Ec. (5)

Para (Palomo, 2006), "esta representación es aceptada incluso para procesos inestables y tiene la virtud el uso de pocos parámetros, aunque es fundamental un conocimiento previamente del proceso sobre todo en cuanto al orden de los polinomios A y B."

#### <span id="page-25-0"></span>**1.1.5 Variables de las hipótesis del control PFC**

Según ( Rossiter , 2005), el PFC elige los grados de libertad para ser los coeficientes de un polinomio. Por ejemplo, supongamos que la entrada futura se da como:

$$
u(k) = a + bk + ck^2; \qquad k \ge 0
$$
   
Ec. (6)

Para los algoritmos de PFC más comunes, solo se usa la variable a. Las variables b, c se proporcionan para escenarios donde la trayectoria del objetivo es una rampa o parábola.

Para seguir un objetivo constante, asintóticamente se necesita una entrada constante, por lo que una opción sensata de entrada es:

$$
u(k) = a; \qquad k \ge 0 \tag{7}
$$

Para seguir una rampa, típicamente (excluyendo las formas integradoras) la entrada necesitaría incluir una rampa y por lo tanto la entrada sería la siguiente:

 $u(k) = a + bk;$   $k \ge 0$  Ec. (8)

#### <span id="page-26-0"></span>**1.1.6 Criterio de desempeño IAE**

Este criterio de desempeño con la nomeclatura IAE, se define como la integral del valor absoluto este método consiste en mostrar el principio del comportameniento de un sistema de control ejecutado frecuentemente en un proceso. (Angulo Bahón & Raya Giner, , 2004)

Este criterio tiene como propiedad proporcionar una respuesta y disminución razonable en la salida de un lazo de control. Este principio se aplica a errores cortos de los sistemas que se generan en los procesos.

Este parámetro se muestra en la Ecuación 9.

$$
\int_{0}^{\infty} |e| dt
$$
 EC. (9)

#### <span id="page-26-1"></span>**1.1.5 Prueba de Wilcoxon**

Según (Aragón Salgado, 2016) "es una estudio no paramétrico, adoptado en muestras desmedidas, generalmente mayores a 25; la peculariedad de esta prueba es transformar los valores en Z para conocer su probabilidad respectiva."

Dicha prueba fue diseñada para detectar cualquier clase de diferencia entre dos grupos; algunas de ellas son: ubicación, dispersión, forma, o las tres. Es posible usarla cuando se ha logrado una medición de la información en cuanto menos escala ordinal y se desea probar que dos muestras mutuamente independientes se han tomado o no de la misma población o de poblaciones idénticas. Los únicos supuestos necesarios para aplicar la prueba son los siguientes:

- Para evitar empates que la variable aleatoria de interés sea continua.
- Que los datos a recopilar cuando menos tengan una escala ordinal de medición, tanto entre como dentro de las dos muestras.

 Que ambas muestras sean elegidas en forma aleatoria e independiente de sus respectivas poblaciones. En resumen, el procedimiento de la prueba de Wilcoxon de suma de rangos requiere un conjunto de suposiciones menos estrictas que la prueba t de Student, ya que solo se específica que las poblaciones tengan distribución continua con la misma forma sesgada o simétrica, así como que los datos se logren medir en una escala ordinal en ambas muestras.

Esta prueba determina la diferencia de la probabilidad entre dos muestras vinculadas, esta comparación se da por pareja de datos o criterios IAE respectivamente. Para esta prueba también se analiza los siguientes aspectos:

- Se producen diferencias con magnitudes positivas y negativas.
- Aparece la Hipótesis
- De carácter ordinal al trabajar con sus datos.
- Aplicado para muestras grandes, generalmente mayores de 25.

**Tabla 2.1** Tabla para el análisis de hipótesis en la Pueba de Wilcoxon

<span id="page-27-1"></span>

| Hipótesis no<br><b>Direccionales</b> | Hipótesis<br><b>Direccionales</b> | El signo se puede cambiar<br>según las necesidades |
|--------------------------------------|-----------------------------------|----------------------------------------------------|
| $H_0 - X_1 = X_2$                    | $H_o - X_1 > X_2$                 |                                                    |
| $H_1 - X_1 \neq X_2$                 | $H_1 - X_1 < X_2$                 | $H_o > 6 H_o$                                      |
| Pruebas de dos colas                 | Pruebas de una cola               |                                                    |

**Elaborado por:** Juan Carlos Mera, Wilson Santos

Los parámetros de la hipótesis de la Prueba de Wilcoxon se muestra en la Tabla 2.1.

#### <span id="page-27-0"></span>**1.1.6 Test de Wilcoxon para muestras grandes**

Para valores mayores de 25, estos valores se transforman en valor de Z, determinando si la probabilidad tiene la propiedad de carácter significativo.

Si el número de muestras (n) es mayor a 25, se puede admitir que Z se asigna de forma aproximadamente Normal, rechazando H<sub>0</sub>. Para este estudio se utilizan las siguientes ecuaciones:

**Estadístico Z:**

$$
ZT = \frac{T \cdot \overline{xT}}{\sigma T}
$$
 Ec. (10)

**Media del esatdístico:**

$$
\bar{x}\mathbf{T} = \frac{N(N+1)}{4}
$$
 Ec.(11)

**Cálculo del error estandar:**

$$
OT = \frac{\sqrt{N (N+1)(N+2)}}{24}
$$
 Ec. (12)

# <span id="page-28-0"></span>**2.1 TEORÍA DE LOS ELEMENTOS QUE INTERVIENEN EN EL LAZO DE CONTROL**

A continuación se detalla ideas fundamentales de los elementos que participan en el desarrollo del lazo de control. Estos se detallan a continuación:

#### <span id="page-28-1"></span>**2.1.1 Controlador de Automatización Programable (PAC)**

El controlador de automatización programable denotado con siglas PAC es un dispositivo de control avanzado de alta tecnología utilizada en el ámbito industrial en sectores que utilizan equipos para la medición de magnitudes análogas.

El controlador de automatización programable esta compuesto por una memoria denominada como CPU, módulos de entradas y salidas que tienen como función la conexión de uno o algunos buses de datos. Este dispositivo tiene la característica de flexibilidad en los monitoreos, cálculos y ejecución de procesos industriales.

Mismo que tiene como finalidad el uso en las siguientes aplicaciones:

- Control independiente de múltiples lazos cerrados.
- Función de control robusto en lazos de sistemas.
- Exáctitud de la adquisición de datos.
- Estudio del análisis matemático del sistema.
- Monitoreo rémoto de procesos.

Aplicaciones con funcionamiento de visión artificial.

## <span id="page-29-0"></span>**2.1.2 Ventajas de los controladores automáticos en la adquisición de datos**

Se realiza el siguiente cuadro comparativo entre las dos tecnologías de control como se visualiza en la Tabla 2.2.

<span id="page-29-2"></span>

| <b>Caracteristica</b>                   | <b>PLC</b> | <b>PAC</b> | <b>PC</b> Estándar |
|-----------------------------------------|------------|------------|--------------------|
| Soporta shocks eléctricos y vibración   |            |            | N <sub>0</sub>     |
| Seguridad y Estabilidad                 | Si         |            |                    |
| Rango de temperatura industrial         |            |            |                    |
| Trabajo en tiempo real                  |            |            |                    |
| Entradas de fuente de poder redundantes |            |            |                    |
| Procesador de punto flotante            | No.        | Si         | Si.                |
| Memoria no volátil                      |            |            |                    |
| Conectividad a Ethernet vía WEB         |            |            |                    |
| Capacidad de administración de recursos |            |            |                    |
| Capacidad ilimitada en lazos de control |            |            |                    |

**Tabla 2.2** Tabla comparativa de tecnologías de control entre PAC y PLC

**Elaborado por:** Juan Carlos Mera, Wilson Santos

## <span id="page-29-1"></span>**2.1.3 Controlador CompactRIO-9073**

Es un controlador robusto con procesador que tiene como particularidad la función en tiempo real. Incluye un dispositivo conocido como FPGA, puertos para la conectividad de redes como Ethernet y Serial. Los diagramas, características, componentes y configuraciones se presentan en los Anexos A y B.

<span id="page-29-3"></span>**Figura 2.7** Controlador CompactRIO-9073

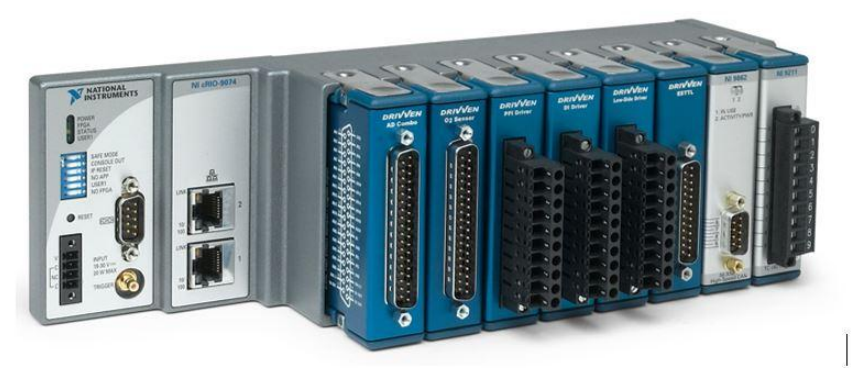

**Fuente:** (Instruments, cRIO-9073 Chasis CompactRIO (Legado), 2017)

#### <span id="page-30-0"></span>**2.1.4 Unidad de salidas Analógicas NI-9263**

<span id="page-30-2"></span>Es un módulo que permite el funcionamiento de salidas analógicas para sistemas con operatitividad CompactRIO y CompactDAQ. Los diagramas, características, componentes y configuraciones se presentan en el Anexo C.

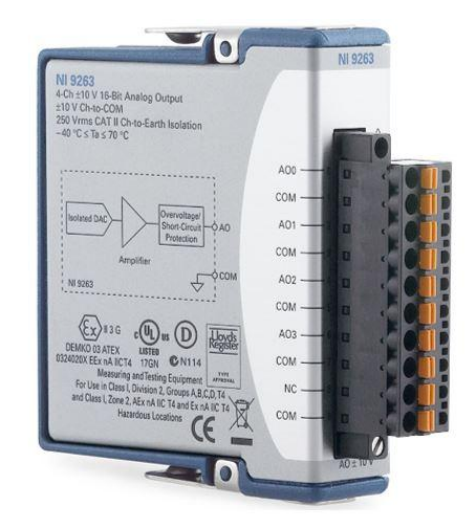

**Figura 2.8** Unidad de salidas analógicas NI-9263

**Fuente:** (Instruments, NI-9263 Módulo de Salida de Voltaje de la Serie C, 2017)

#### <span id="page-30-1"></span>**2.1.5 Unidad de entradas analógicas NI-9201**

Es un módulo que permite la operatividad de entradas analógicas en sistemas con funcionamiento CompactRIO y CompactDAQ. Los diagramas, características, componentes y configuraciones se presentan en los Anexos D y E.

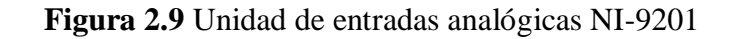

<span id="page-30-3"></span>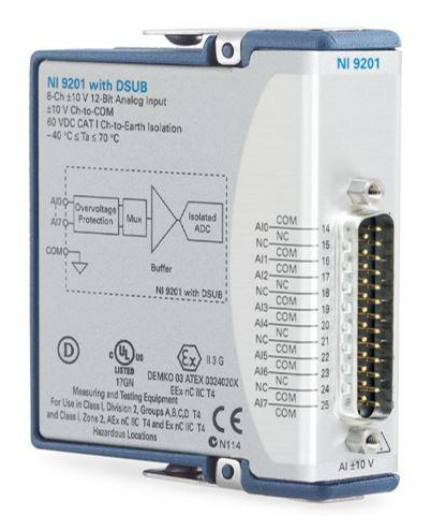

**Fuente:** (Instruments, NI-9201 Módulo de Entrada de Voltaje de la Serie C, 2018)

## <span id="page-31-0"></span>**2.1.5 Elementos de la planta de temperatura**

El proceso de temperatura presenta los actuadores, el sensor que tiene como particularidad la realimentación del proceso y el controlador. A continuación, en la Tabla 2.3 se enumeran los elementos que forman parte del funcionamiento del control de la variable temperatura en la plataforma de procesos continuos:

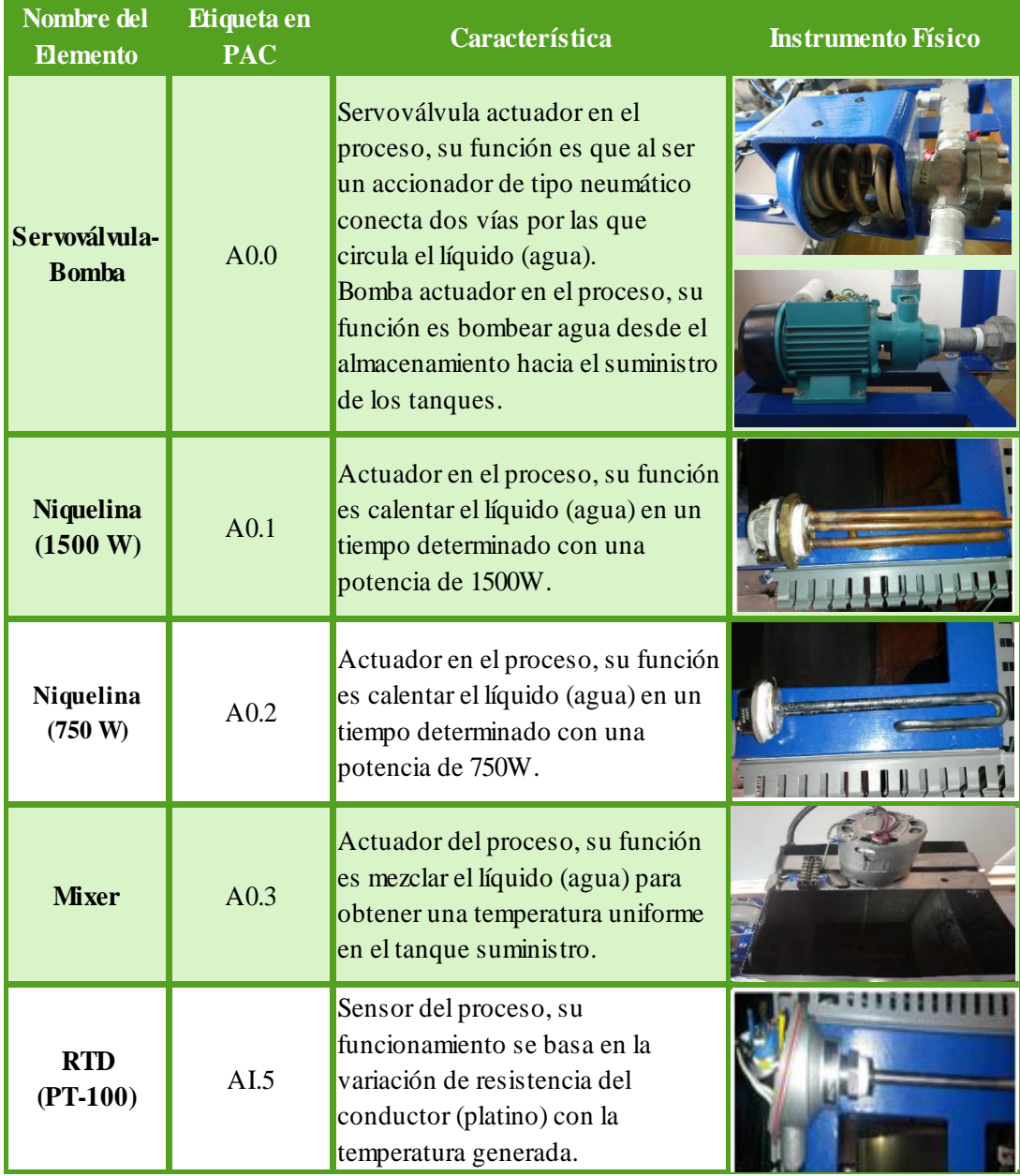

## <span id="page-31-1"></span>**Tabla 2.3** Elementos que intervienen en el proceso del control de temperatura

**Elaborado por:** Juan Carlos Mera, Wilson Santos

## **Continuación Tabla 2.3** Elementos que intervienen en el proceso del control de

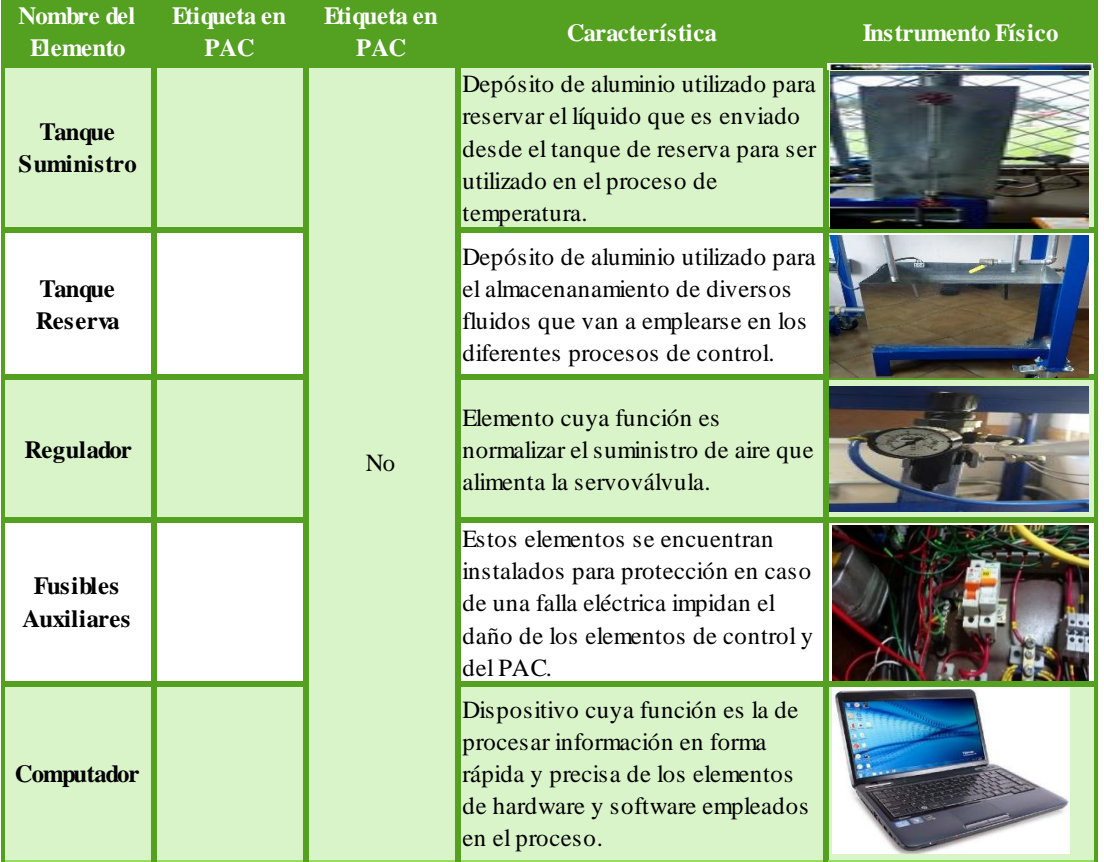

temperatura

**Elaborado por:** Juan Carlos Mera, Wilson Santos

# <span id="page-32-0"></span>**2.2 IDENTIFICACIÓN DE SISTEMA**

Se considera un procedimiento que por medio de ensayos adquiere con exáctitud el modelo matemático del sistema, este modelo puede ser representado por medio de su estructura discreta o continua generando con precisión las características dinámicas del proceso.

Por medio de datos reales obtenidos en la planta del proceso, este método con propiedades computacionales y experimentales elabora el modelo matemático del sistema.

#### <span id="page-32-1"></span>**2.2.1 Sistemas de control en lazo cerrado**

Para (Paz, 2011), "El término lazo cerrado siempre indica una acción de control realimentado para reducir el error del sistema."

Este tipo de sistema de control tiene como virtud mantener su precisión y a la vez se hacen imperceptibles a las perturbaciones generadas en el proceso.

<span id="page-33-2"></span>El lazo de control cerrado se visualiza en la Figura 2.10.

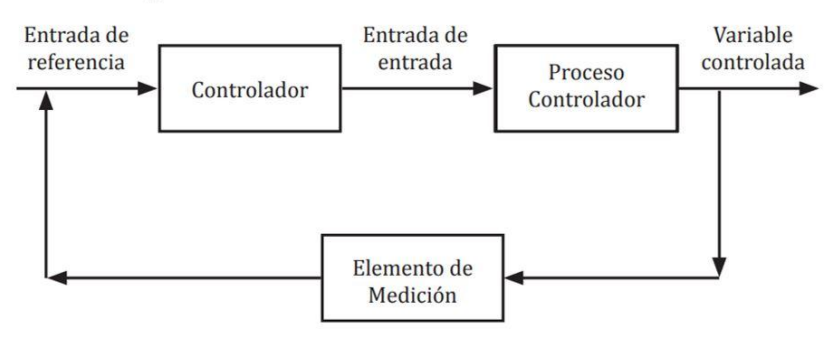

**Figura 2.10** Sistema de control de lazo cerrado

#### <span id="page-33-0"></span>**2.2.2 Análisis de la realimentación del proceso**

La realimentación es una propiedad en la cual la variable controlada como la temperatura la cual es utilizada en el proceso, son valoradas por el sensor luego la información es retornada al controlador que actúa sobre la variable controlada. En la Figura 2.11, se visualiza las conexiones y componentes de un sistema retroalimentado.

**Figura 2.11** Realimentación de un sistema de control simple

<span id="page-33-3"></span>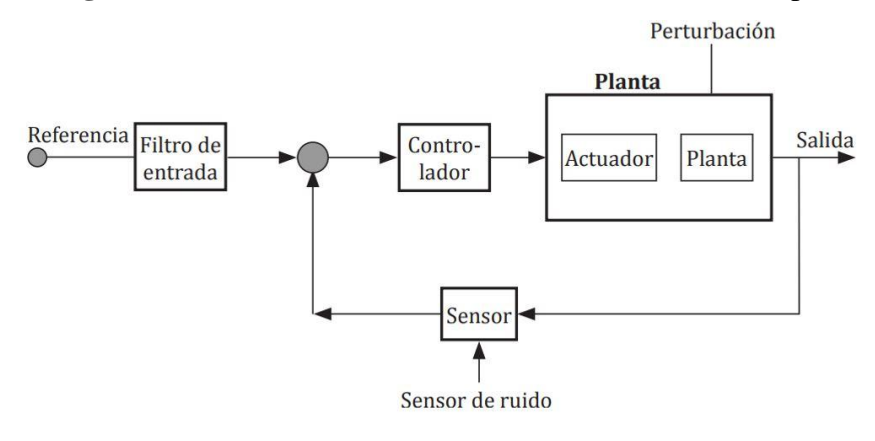

**Fuente:** (Paz, 2011)

### <span id="page-33-1"></span>**2.2.3 Función de transferencia del proceso**

La función de transferencia se determina por medio de la razón entre la función de respuesta del sistema obtenida por la transformada de Laplace en la salida del

**Fuente:** (Paz, 2011)

sistema y la función obtenida por la transformada de Laplace en la entrada del sistema.

A continuación se presenta los parámetros de una función de transferencia donde la salida del sistema es  $C(s)$ ,  $R(s)$  se define como la entrada del sistema y  $G(s)$  esta determinado por el producto de la ganancia.

**Figura 2.12** Representación de la ganancia del sistema.

<span id="page-34-3"></span>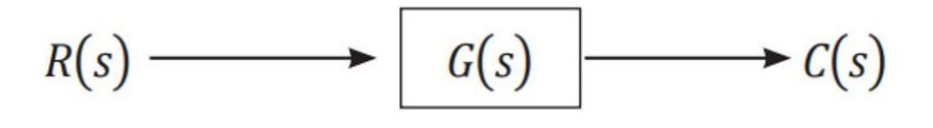

**Fuente:** (Paz, 2011)

#### <span id="page-34-0"></span>**2.2.4 Modelo de un sistema**

De manera general es un esquema de forma matemática en un sistema, es también una herramienta que permite predecir el comportamiento de un sistema sin necesidad de experimentar sobre él, en determinados procesos la experimentación puede ser complicada o incluso imposible desarrollarla.

Para (Vaca Guilcamaigua & Curay Flores, 2015), "El modelo matemático equivale a una ecuación matemática o un conjunto de ellas en base a las cuales podemos conocer el comportamiento general del sistema."

#### <span id="page-34-1"></span>**2.2.5 Clasificación de sistemas**

Para determinar el sistema en el cual actuará el proceso, se analiza la clasificación de los sistemas de acuerdo a su naturaleza, concluyendo que por sus propiedades se utilizará un sistema determinístico. Las características, conceptos de los sistemas por su naturaleza se muestran en el Anexo O.

#### <span id="page-34-2"></span>**2.2.6 Tipos de modelo**

Para determinar el tipo de modelo que actuará en el proceso, se analiza la clasificación de los modelos de acuerdo a la particularidad del formalismo matemático que cada uno de estos poseen, concluyendo que por sus propiedades se utilizará un modelo discreto.

## <span id="page-35-0"></span>**2.2.7 Métodos de obtención del modelo**

Para definir el método para la obtención del modelo en el cual actuará el proceso, se analiza los principales métodos. Las características, conceptos del método para la obtención del modelo se analizan en el Anexo P.

#### <span id="page-35-1"></span>**2.2.8 Pasos para la identificación del modelo**

El proceso de identificación es una técnica repetitiva, para su interpretación se realiza un diagrama de flujo el cual se muestra en la Figura 2.13, los conceptos de cada parámetro se visualiza en el Anexo Q.

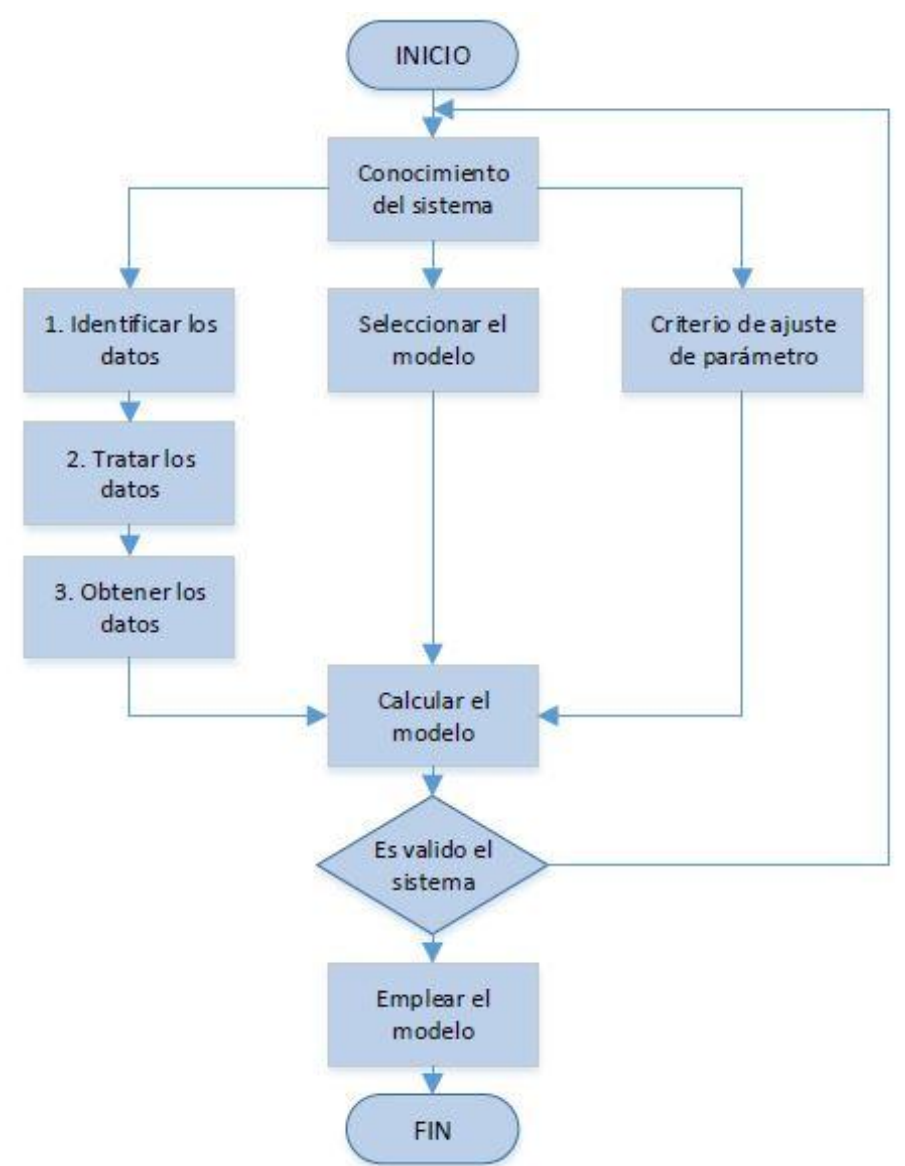

**Figura 2.13** Proceso para la identificación de un modelo matemático

**Elaborado por:** Juan Carlos Mera, Wilson Santos
# **CAPÍTULO III**

### **DESARROLLO DEL CONTROL PREDICTIVO FUNCIONAL**

En este capítulo se detallan los procesos de configuración y comunicación del controlador CompactRIO-9073, además de la obtención del modelo matemático del sistema en el software Matlab, la implementación del control PID y control predictivo PFC en el software LabVIEW, para el proceso de temperatura.

### **3.1 DESCRIPCIÓN DE LA PLANTA DE TEMPERATURA**

Para el diseño del Control Predictivo Funcional, se debe realizar un estudio detallado de la planta con el objetivo de controlar un rango de temperatura variable (0-50 ºC). El estudio permitirá conocer el rango de operación, perturbaciones y las unidades de trabajo se utiliza, las entradas (sensor) y las salidas (atuadores) involucradas en el proceso, con las cuales se obtendrá el modelamiento matemático óptimo de la planta. Se identifica como planta del proceso a la plataforma de procesos continuos como se muestra en la Figura 3.1.

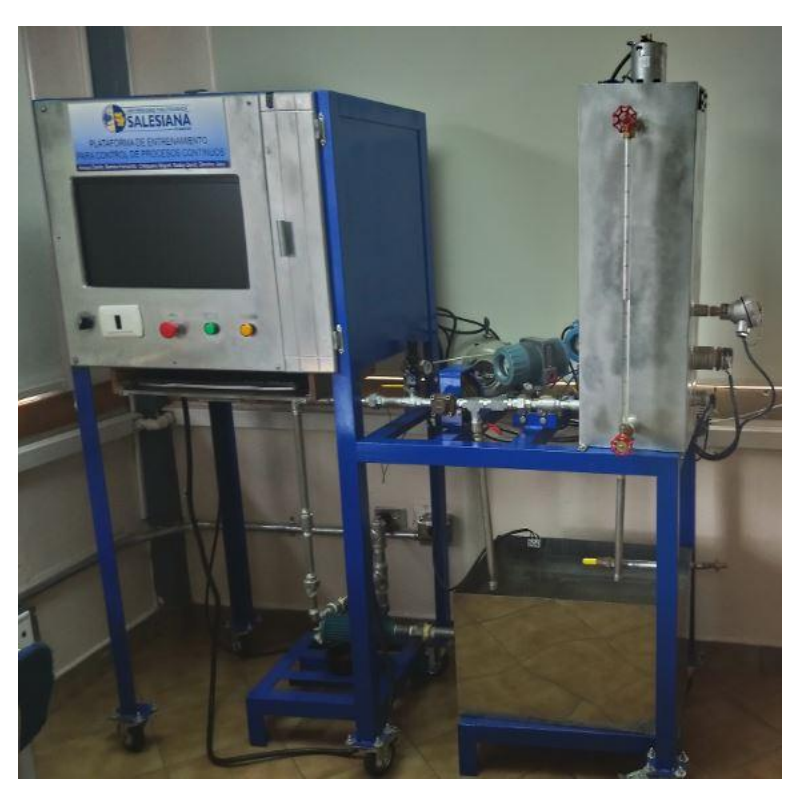

### **Figura 3.1** Plataforma de procesos continuos

**Elaborado por:** Juan Carlos Mera, Wilson Santos

Este módulo permite controlar tres variables: caudal, nivel y temperatura; los cuales tienen sus respectivos sensores y actuadores que funcionaran de acuerdo al proceso de control.

## **3.2 INSTALACIÓN DEL CONTROLADOR DE AUTOMATIZACIÓN PROGRAMABLE (PAC) EN LA PLANTA**

Para el funcionamiento del controlador CompactRIO-9073 se realiza la instalación del hardware y la respectiva configuración de software, como se detalla a continuación:

## **3.2.1 Instalación del hardware del Controlador Automático Programable (PAC) en la planta**

Para el funcionamiento del proceso de temperatura se utilizará:

- a. El controlador en tiempo real CompactRIO.
- b. El módulo CompactRIO-9073. (Chasis).
- c. El módulo para entradas analógicas (AI).
- d. El módulo para salidas analógicas (AO).
- e. Fuente de Alimentación DC (+24 Voltios).
- f. Cable Ethernet.

A continuación, se describe el procedimiento de instalación del hardware del controlador:

- 1. Se debe asegurar que el controlador no se encuentre alimentado con energía.
- 2. Se une el controlador con el conector del chasis.
- 3. Se realiza la conexión de los módulos de entrada y salida en el chasis del módulo.

La red Ethernet es utilizada en la comunicación del sistema CompactRIO-9073 por medio de un cable Ethernet estándar de par trenzado. A continuación se muestra las propiedades para la comunicación del CompactRIO-9073 en la Figura 3.2.

| <b>Network Adapters</b>         |                       |  |
|---------------------------------|-----------------------|--|
| Ethernet Adapter eth0 (Primary) |                       |  |
| Adapter Mode                    | <b>TCP/IP Network</b> |  |
| <b>MAC Address</b>              | 00:80:2f:12:20:a4     |  |
| Configure IPv4 Address          | <b>Static</b>         |  |
| <b>IPv4 Address</b>             | 192.168.1.101         |  |
| Subnet Mask                     | 255.255.255.0         |  |
| Gateway                         | 192.168.1.101         |  |
| <b>DNS Server</b>               | 0.0.0.0               |  |

**Figura 3.2** Propiedades de la conexión de red del CompactRIO-9073

**Elaborado por:** Juan Carlos Mera, Wilson Santos

Antes de energizar el módulo los interruptores DIP deben configurarse como se muestra en la Figura 3.3.

**Figura 3.3** Interruptores DIP del controlador CompactRIO-9073

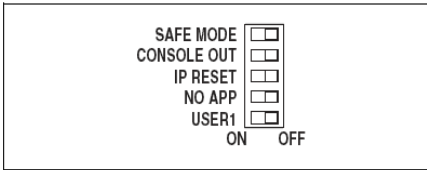

**Elaborado por:** Juan Carlos Mera, Wilson Santos

## **3.2.2 Configuración del software del Controlador Automático Programable (PAC) en la planta**

Para la configuración de red del controlador CompactRIO-9073, se debe tener instalado el software adecuado al ordenador que realiza el respectivo control además el controlador CompactRIO-9073 debe estar armado, energizado y conectado a una red local para su conectividad. Para la comunicación del controlador con la planta (Plataforma de procesos continuos) se realiza el siguiente proceso:

- 1. Desactivar las interfaces de redes secundarias. (Firewall, Tarjeta de acceso inalámbrico).
- 2. Se realiza la configuración inicial, en la Figura 3.4 (a), se muestra el software NI-MAX de National Instruments el cual registra el sistema del controlador CompactRIO-9073 por medio de la interfaz de red primaria en el ordenador.
- 3. En la Figura 3.4 (b), se observa la interfaz Measurement & Automation Explorer de NI-MAX la cual despliega el menú de inicio.

4. En la Figura 3.4(c) se puede visualizar el procedimiento para vincular el software del controlador con sus respectivas propiedades para la puesta en marcha del CompactRIO-9073.

**Figura 3.4** (a) Configuración inicial NI MAX. (b) Menú de Inicio. (c) Propiedades del proyecto

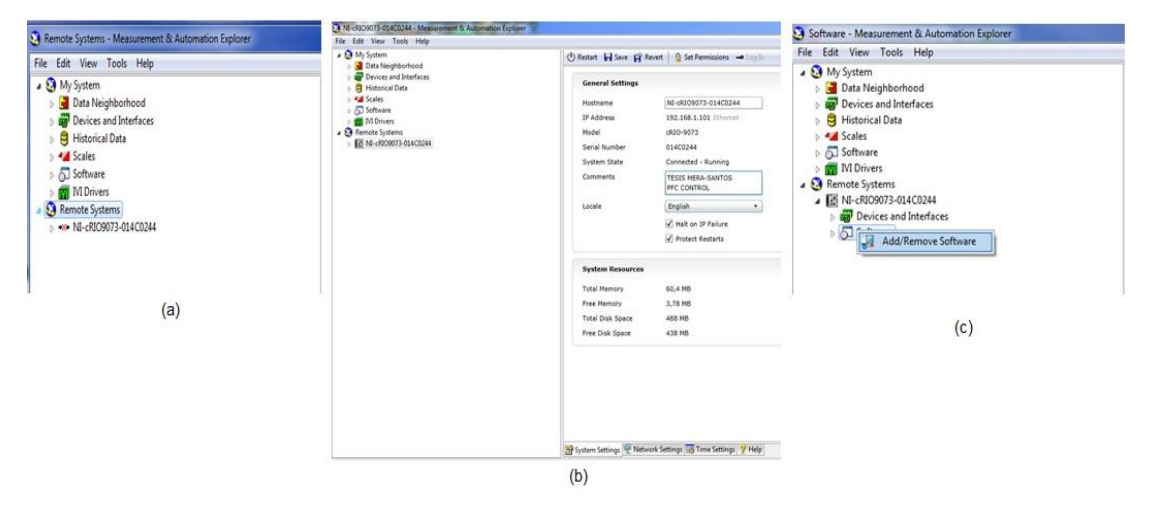

**Elaborado por:** Juan Carlos Mera, Wilson Santos

5. El enlace de la tarjeta que se añadió con sus respectivas propiedades se muestra En la Figura 3.5 (a), consecutivamente se selecciona las interfaces que se encuentran vinculadas en el proceso para su funcionamiento como se visualiza en la Figura 3.5 (b).

| Select the recommended software set to botall. Rational bistruments:<br>recommends the following software sets for your target. | <b>THATRONAL</b><br>INSTRUMENTS                                                                                                    | (Optional) Select the software set add-ons you want to instail.                                                                                                    | <b>THATIONAL</b><br>BISTRUMENTS                                                                |
|----------------------------------------------------------------------------------------------------|----------------------------------------------------------------------------------------------------|----------------------------------------------------------------------------------------------------|------------------------------------------------------------------------------------------------|
| S & LabVISW Raud-Time 13.0<br>THE MERID OF DEPARTMENT CONTINUES.<br>% Custom software installation<br>youthe la lettered. X     | Cick field to rematel the currently installed softwares.<br>NE400 12.0 - August 2012<br>閑<br>CompactREO Support 12.0<br>LabVIIIW Real-Term 12.0<br>Language Support for Lobritti W RT 1.0.0.5<br>10 400 12.0<br>NE-VOSA 3, 2.8<br>10 VOIA Server 5.2.0<br><b>JUNEAU AREANS</b><br>CataSwhet for LabiTEW Beal Time \$.0.0<br><b>SFICS Clent LiO Server 12.0.0</b><br><b>BRECK Server EXX Server 12.0.0</b><br>HTEP Clend 12.0.0<br>commercial control of the commercial | NJ-RJD 12.0 - August 2012<br>El V Software set add-ons<br>THE LIBRARY RT Add-one<br>U. LabitEW Control Design and Smulation 12.0<br>U/ LabyIEW NI SoftMotion Module 12.0.0<br>[u] LabVIEW PID and Puzzy Logic Toolet 12.0.0.<br>Ul Language Support for Japanese 12.0.0<br>Uil Language Support for Simplified Chinese 12.<br>IV: NI System Configuration 5.3.0<br>UF 5SL Support for LabVIEW RT 12.0.0<br>UE System State Publisher 3.0.0<br>白型 Network I/O<br>学 Modix.e 1/0 Server 12.0.0<br>UI Nebrork Streams 1.2<br>[3] Network Variable Engine 12-0.0 | Clck "Next" to install the Recommended Software Set and the<br>arlected add-ora to the target. |
| Unafala (COV)<br><b>Web Back</b>                                                                                                | <b>Wun S</b><br>Newt Jobs<br>Canuel<br>Holo                                                                                                    | UF Variable Client Support for LabVIEW RT 12.0<br>UF Variable Legacy Protocol Support 5.4.0<br>(a) Yariable Legacy Server Support 5.4.0<br>(a) [u] 16 Scan Engine<br>[J] NI-R2O 10 Scan 12-0.0<br>IV: NI-Serial 9870 and 9871 Scan Engine Suppo<br>U. Protocols and Buses<br>m                                                                                                    | ■四之                                                                                            |

**Figura 3.5** (a) Enlace de la tarjeta. (b) Interfaces del proceso

**Elaborado por:** Juan Carlos Mera, Wilson Santos

- 6. Para el control del proceso se ejecuta el software LabVIEW que tiene una licencia estudiantil para su uso como se visualiza en la Figura 3.6 (a).
- 7. En la Figura 3.6 (b), se muestra la creación de un nuevo proyecto (Empty Project), el mismo nos permitirá realizar la programación de nuestro proceso.

**Figura 3.6** (a) Ejecución de LabVIEW. (b) Creación de nuevo proyecto

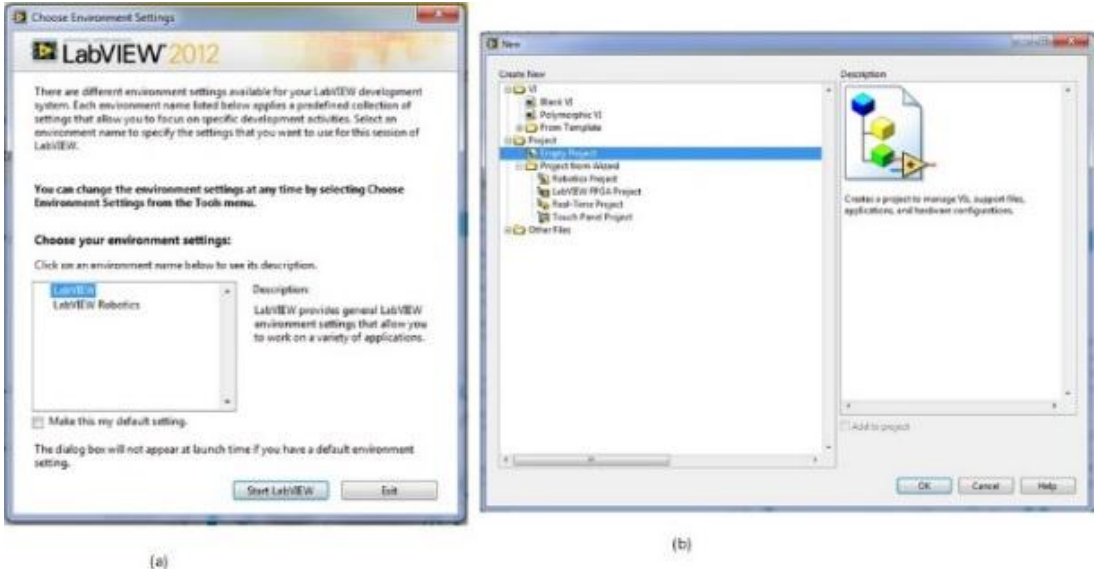

**Elaborado por:** Juan Carlos Mera, Wilson Santos

- 8. En la ventana Empty Project se realiza la conexión del software al controlador agregando el dispositivo en la opción TARGETS AND DEVICES como se muestra en la Figura 3.7 (a) además el software reconoce el controlador con el cual se realizará el proceso como se visualiza en la Figura 3.7 (b).
- 9. Para realizar el control del proceso se debe realizar la conexión del módulo de control como se observa en la Figura 3.7 (c), luego se realiza la adición del VI de LabVIEW para su respectiva programación como se visualiza en la Figura 3.7 (d).

**Figura 3.7** (a) Conexión del controlador. (b) Reconocimiento de software al controlador. (c) Conexión al módulo de control. (d) Creación de VI para la programación del proceso

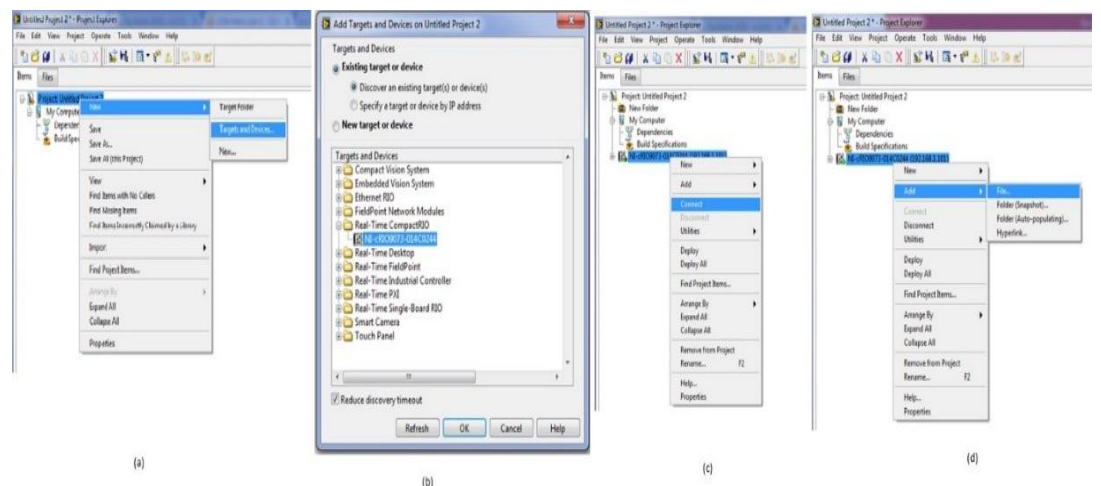

**Fuente:** Juan Carlos Mera, Wilson Santos

# **3.3 MIGRACIÓN DE LOS ELEMENTOS DE CONTROL PARA EL FUNCIONAMIENTO DEL ALGORITMO EN LA PLATAFORMA DE PROCESOS CONTINUOS**

Debido a que el controlador CompactRIO-9073 utiliza voltaje para su funcionamiento, se emplea el uso de circuitos adicionales que permiten a los elementos de control obtener señales de voltaje debido a que estos elementos originalmente funcionan con señales de corriente en la plataforma. Los elementos de control que se utilizan en el proceso de temperatura, se detalla en la Tabla 3.1.

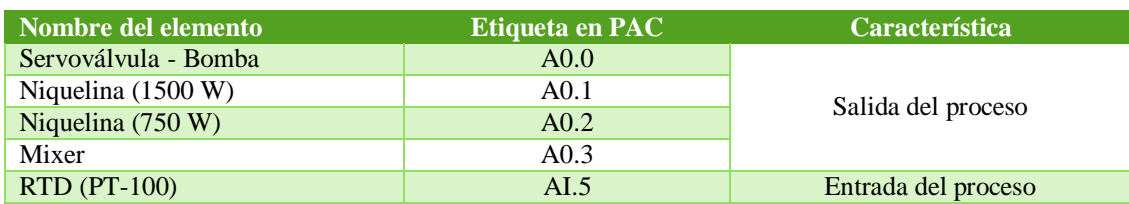

**Tabla 3.1** Elementos de control en el proceso de temperatura

**Elaborado por:** Juan Mera, Wilson Santos

Para realizar la migración de los elementos de entrada, salida y determinar el modelo adecuado en el proceso se realiza los correspondientes diagramas de control los cuales se detallan a continuación:

#### **3.3.1 Circuito en la entrada del controlador para el sensor RTD**

Para el control del proceso se utiliza un sensor RTD PT-100, el mismo emplea la conexión a tres hilos, este modo es usado típicamente en los controles industriales debido a que soluciona un problema generado en los cables dando un error en la lectura de la temperatura. Para esta conexión se necesita únicamente que los hilos tengan una misma resitencia ya que la medición esta basada en el puente de Wheatstone .

Para la activación del sensor se emplea el siguiente diagrama de control, como se muestra en la Figura 3.8.

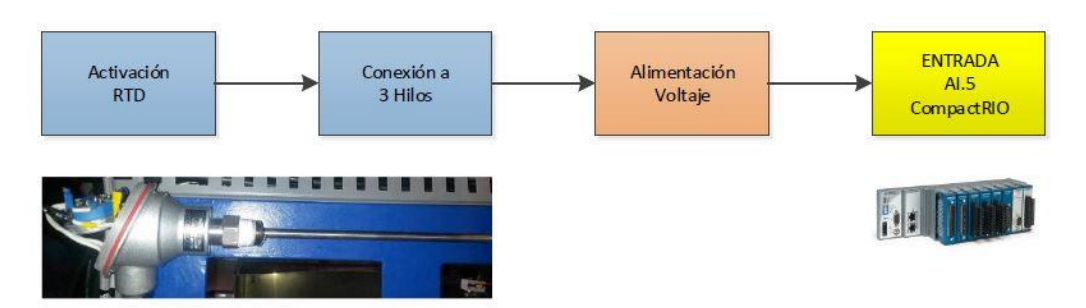

**Figura 3.8** Diagrama de bloques del sensor RTD en el proceso de temperatura

**Elaborado por:** Juan Mera, Wilson Santos

Además, la lectura para la temperatura tiene que funcionar con la conexión establecida debido a que la gran parte de controladores industriales vienen prediseñados para la conexión RTD PT-100 a tres hilos. La conexión a tres hilos se muestra en el Anexo H.

El sensor se encuentra calibrado bajo sus propias normas de funcionamiento, es decir que tiene un rango de medición de temperatura de 0 ºC a 150 ºC con la salida estandarizada en corriente de 4 mA a 20 mA. (Arian Control & Instrumentacion, n.d.)

Estos valores estándar se los muestra en el Anexo F.

#### **3.3.2 Circuitos adicionales en las salidas del proceso de temperatura**

Para realizar la migración de los elementos de salida y determinar el modelo adecuado en el proceso se realiza los correspondientes diagramas de control de cada actuador como se detalla a continuación:

Para la activación de las salidas del proceso se emplea un circuito que separara la parte de control y la parte de potencia como se muestra en la Figura 3.9. Los esquemas electrónicos se muestran en los Anexos K y L.

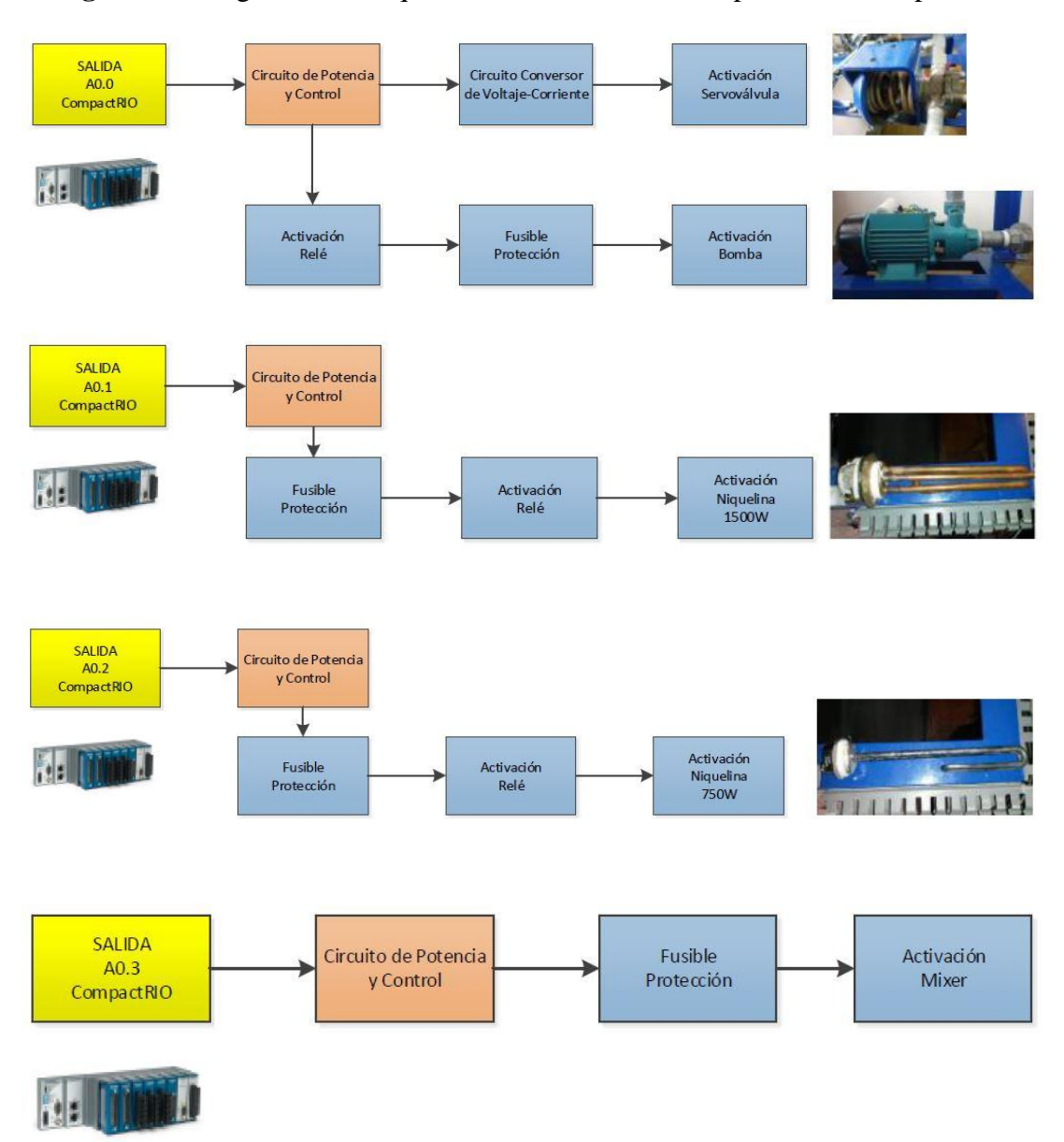

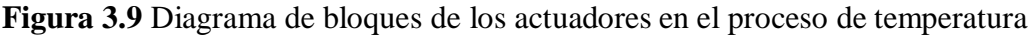

**Elaborado por:** Juan Carlos Mera, Wilson Santos

Estos circuitos permiten que los actuadores utilizados reciban un pulso de voltaje (5V) por medio del CompactRIO-9073 para su control en el proceso de temperatura.

Para la activación de la servoválvula se utiliza adicionalmete un circuito conversor de voltaje a corriente como se muestra en la Figura 3.9.

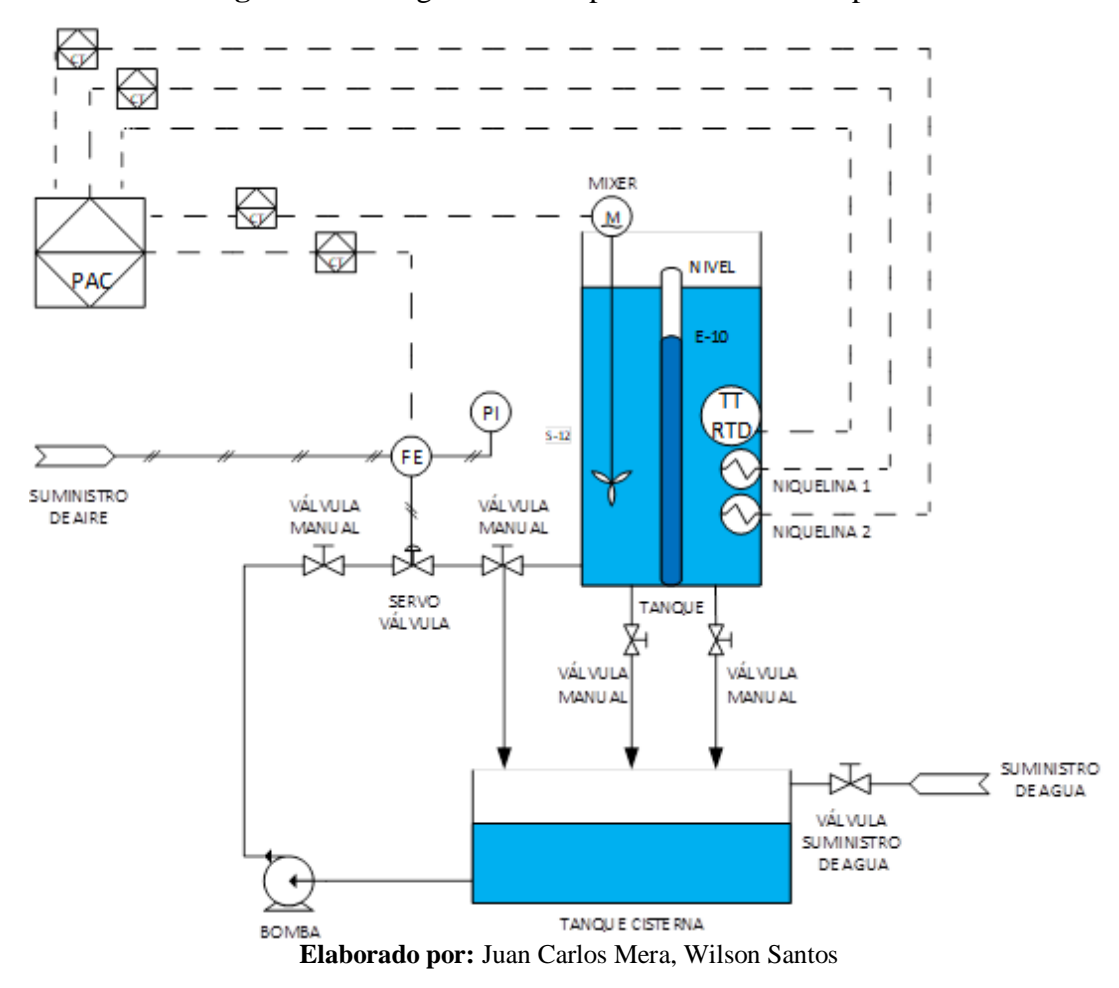

#### **Figura 3.10** Diagrama P&ID para el control de la planta

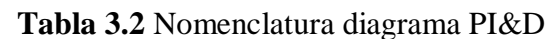

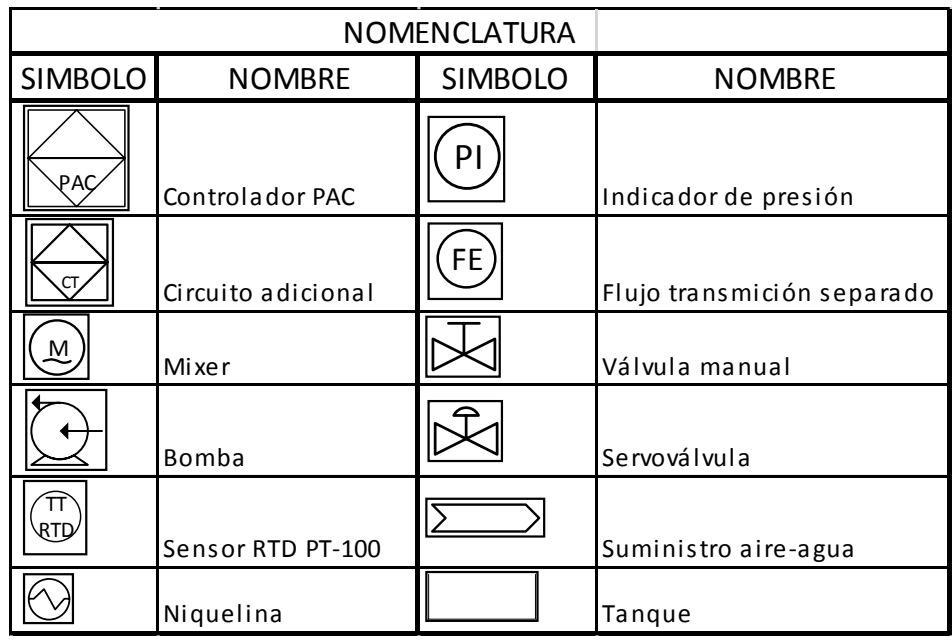

**Elaborado por:** Juan Carlos Mera, Wilson Santos

En la Figura 3.10 se visualiza el diagrama P&ID de los elementos que actúan en los procesos del control PID y PFC en la planta con sus conexiones.

## **3.4 IDENTIFICACIÓN Y MODELAMIENTO DEL SISTEMA DE CONTROL EN EL PROCESO DE TEMPERATURA**

Para la identificación del sistema en el proceso primero se genera de forma experimental el modelo de un sistema dinámico que se apegue con mayor porcentaje de exactitud a las propiedades dinámicas del mismo, partiendo de datos obtenidos tanto en la salida como en la entrada pertenecientes al sistema. El diagrama general de la identificación del proceso se describe en la Figura 3.11.

**Figura 3.11** Diagrama de identificación del sistema

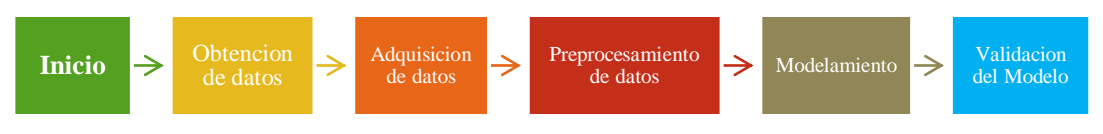

**Fuente:** Juan Carlos Mera, Wilson Santos

La identificación del modelo de un sistema dinámico en la planta de temperatura se lleva a cabo por medio del programa MATLAB con su herramienta IDENT para encontrar el modelo matemático de la planta representado por ecuaciones de estados.

En consecuencia la ecuación matemática obtenida se la emplea al control PID como también es aplicado luego de discretizarla al algoritmo del control predictivo funcional PFC, en el software LabVIEW.

Para elaborar la identificación del sistema dinámico se elaboran ensayos que consisten en forzar las entradas del sistema para posteriormente calibrar la respuesta del proceso. Entonces este tendrá como característica, ser un sistema de lazo cerrado con su respectiva realimentación.

#### **3.4.1 Obtención de datos**

Para efectuar el modelamiento del sistema primero se obtiene los valores de la salida y de la entrada del comportamiento de la planta, el modelo y las etapas posteriores para establecer el correspondiente sistema dependerán exclusivamente de los mismos.

Por lo que es necesario tener en cuenta parámetros como tipo de entrada del sistema, dinámica del proceso, rangos apropiados de medición, numero de muestras generadas durante los ensayos, tiempo muerto del sistema y la frecuencia de muestreo en el proceso.

Las señales de entrada son proporcionadas por el sensor RTD PT-100 partiendo con la de temperatura ambiente del agua (18 °C), luego se establece una temperatura máxima (55 °C). Al identificar este valor las niquelinas llegan a la temperatura límite de calentamiento en el proceso y se desactivan automáticamente, este es el rango de temperatura en el cual se basa el análisis de los controles PID y PFC.

Estos datos se obtienen con la ayuda de un termómetro especial el cual puede medir altas temperaturas en el agua, finalmente con un multímetro se consiguen las mediciones de corriente y voltaje del sensor RTD.

En la Tabla 3.3 se detalla los parámetros para desarrollar el algoritmo matemático para el proceso.

| <b>Temperatura</b> $(C)$ | Corriente (mA.) | Voltaje (V) |
|--------------------------|-----------------|-------------|
| $\mathbf{0}$             | 4,6858          | 1,3285      |
| 5                        | 5,3108          | 1,506       |
| 10                       | 5,9358          | 1,6835      |
| 15                       | 6,5608          | 1,861       |
| 18                       | 6,950           | 1,974       |
| 20                       | 7,220           | 2,050       |
| 25                       | 7,700           | 2,177       |
| 30                       | 8,430           | 2,390       |
| 35                       | 9,090           | 2,582       |
| 40                       | 9,720           | 2,760       |
| 45                       | 10,350          | 2,935       |
| 50                       | 10,950          | 3,104       |
| 55                       | 11,5            | 3,265       |

**Tabla 3.3** Parámetros del proceso de temperatura para el algoritmo PFC

**Fuente:** Juan Carlos Mera, Wilson Santos

El controlador PFC posee la capacidad de controlar sistemas de múltiples entrada y múltiples salidas sistemas que se los conoce como MIMO, el cual permite la manipulación de las salidas de acuerdo a las entradas que influyen en el proceso dependiendo de la planta y mejorando la ganancia del controlador.

Para el caso SIMO que es el que constituye el estudio del control de temperatura, se lo utiliza ya que controla una entrada y varias salidas durante el proceso.

El sensor RTD de entrada proporciona una señal de voltaje que corresponde a valores de 0V a 5V, estos valores ingresan al controlador CompactRIO-9073 para verificar la medida de temperatura que se registra, en la salida se entrega la señal de voltaje de 0V a 5V para los actuadores, los cuales participan para regular la temperatura del proceso.

Durante la experimentación del modelamiento matemático será considerada perturbación externa a una entrada diferente a la del sensor RTD.

Mediante la Figura 3.12 se puede visualizar una representación de las entradas y salidas con sus límites de magnitud.

**Figura 3.12** Representación de entradas y salidas en el proceso de temperatura

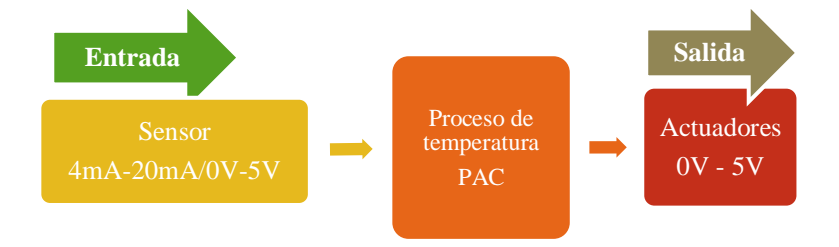

**Fuente:** Juan Carlos Mera, Wilson Santos

#### **3.4.2 Adquisición de datos**

Con la previa obtención de los datos, el siguiente paso para el modelamiento del sistema es la adquisición de datos en el hardware y software en el proceso de temperatura para lo cual se utiliza LabVIEW proporcionado por National Instruments.

El controlador a utilizarse es el CompactRIO-9073 mismo que comunica los datos obtenidos a un computador para su almacenamiento en el software de LabVIEW.

Debido a que los elementos de la planta de temperatura operan con corriente y el controlador CompactRIO-9073 funciona con voltaje, se agrega un conversor corriente-voltaje.

En la Figura 3.13 se visualiza un diagrama de bloques para la adquisición de datos del proceso.

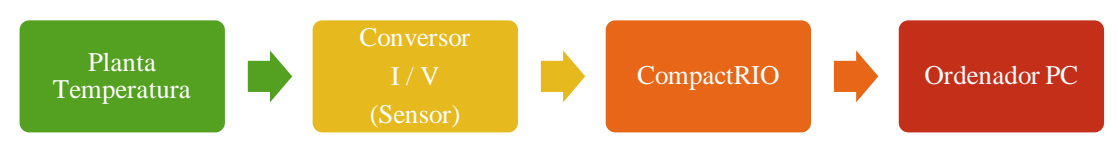

**Figura 3.13** Diagrama de bloques deL hardware para la adquisición de datos

**Fuente:** Juan Mera, Wilson Santos

El panel de control frontal es la interfaz de usuario para el VI de LabVIEW esta contiene los controles e indicadores que se utilizan para crear el algoritmo de predicción en el proceso, este panel se visualiza en la Figura 3.14.

Promedio PT100 AO<sub>1</sub>  $AO3$  $\overline{0}$  $\overline{0}$  $\overline{0}$ Encendido  $AO2$ AO0 Enfriamiento ON |  $\overline{0}$  $\overline{0}$ Set Point Temperatura  $55 =$  $55 \frac{4}{17}$  30,3779  $50 -$ 27.5  $50 40 40 30 30 20 20 10 10 \frac{1}{0}$  $0 -$ 

**Figura 3.14** Adquisición de datos, LabVIEW panel frontal

**Fuente:** Juan Carlos Mera, Wilson Santos

El panel de diagrama de bloques contiene el código fuente gráfico que define la funcionalidad del VI de LabVIEW aquí se ejecuta la estructura del programa, su algoritmo y respectiva función en el sistema.

Para la adquisición son tomadas las muestras a la entrada analógica AI.5 luego se realiza un pre-escalamiento de señales para que enviar voltaje por las salidas analógicas A0.0, A0.1, A0.2, A0.3 mismas que se ubican en el CompactRIO-9073, este panel se muestra en la Figura 3.15.

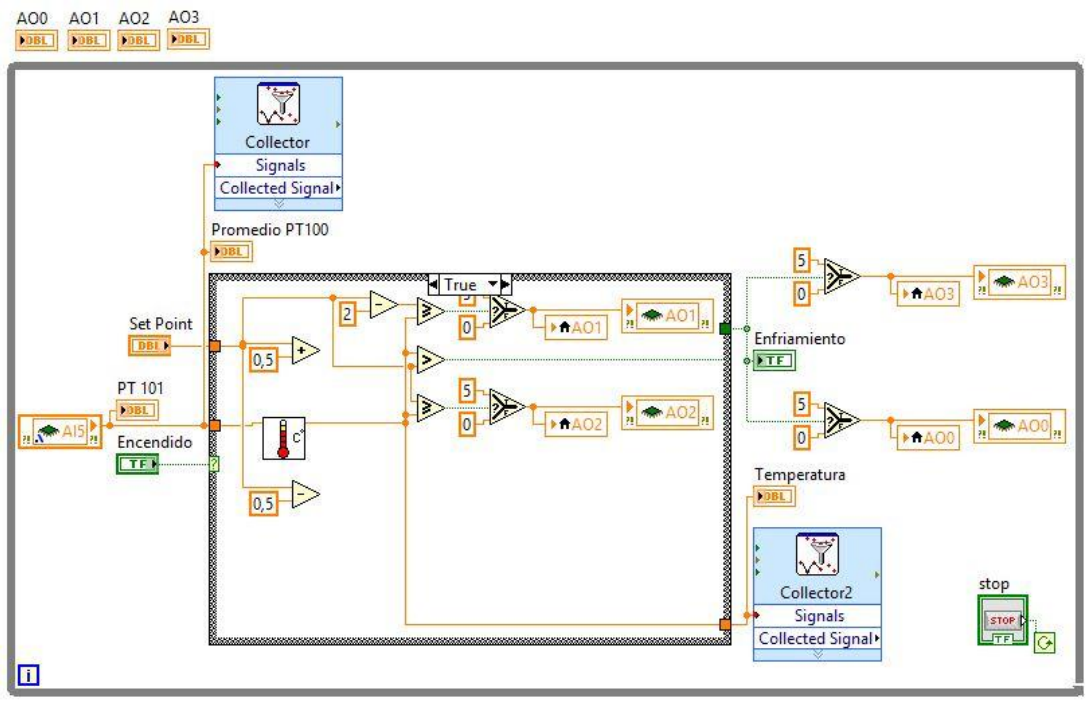

**Figura 3.15** Panel de diagramas de bloque en LabVIEW para la adquisición de datos

**Fuente:** Juan Carlos Mera, Wilson Santos

#### **3.4.3 Modelamiento del sistema en Matlab**

#### **3.4.3.1 Curva de comportamiento de la planta**

Con la obtención de los datos medidos representados en la Tabla 3.2 se procede a realizar el modelamiento de la planta en Matlab.

Las curvas de comportamiento obtenidas como resultado de las mediciones del voltaje a diferentes temperaturas fueron simuladas por medio del comando "plot" de Matlab también con la herramienta de ajustes básicos se insertó en la línea de tendencia con la que se obtienen las ecuaciones del comportamiento para corriente y voltaje respectivamente, misma que se visualiza en la Figura 3.16 y Figura 3.17.

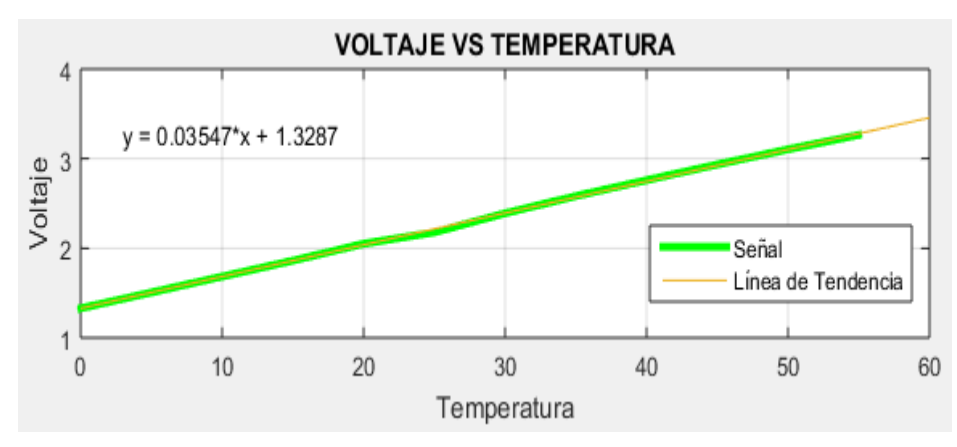

**Figura 3.16** Curva de comportamiento del voltaje en la planta

**Fuente:** Juan Carlos Mera, Wilson Santos

Este análisis permite obtener la ecuación de comportamiento con respecto al voltaje que se generan con los datos del proceso, la cual se muestra en la Ecuación 3.1.

$$
y = 0.03547x + 1.3287
$$
 *EC.* (3.1)

Se visualiza la curva de comportamiento de las mediciones de la corriente a diferentes temperaturas en la Figura 3.17.

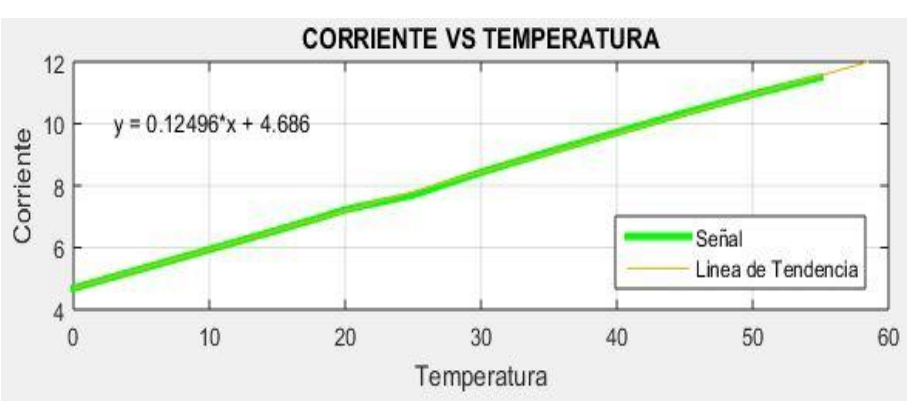

**Figura 3.17** Curva de comportamiento de la corriente en la planta.

**Fuente:** Juan Carlos Mera, Wilson Santos

Este análisis permite obtener la ecuación de comportamiento con respecto a la corriente que se genera con los datos del proceso, la cual se muestra en la Ecuación 3.2.

$$
y = 0.12496x + 4.686
$$
 *EC.* (3.2)

En la Figura 3.18 se muestra la curva de comportamiento real de la temperatura en el tiempo, la toma de muestras se las obtiene con la planta en funcionamiento mediante

el software LabVIEW con el programa de la sección 3.4.2 con la herramienta Write To Measurement la cual guarda las muestras en el software Excel y posteriormente importadas al Matlab, se toma una muestra por cada segundo en un rango de calentamiento del agua desde los 18°C temperatura ambiente del agua hasta los 35°C, el tiempo que se demora el proceso es de 550 segundos.

**Figura 3.18** Curva de comportamiento de temperatura en tiempo real de la planta

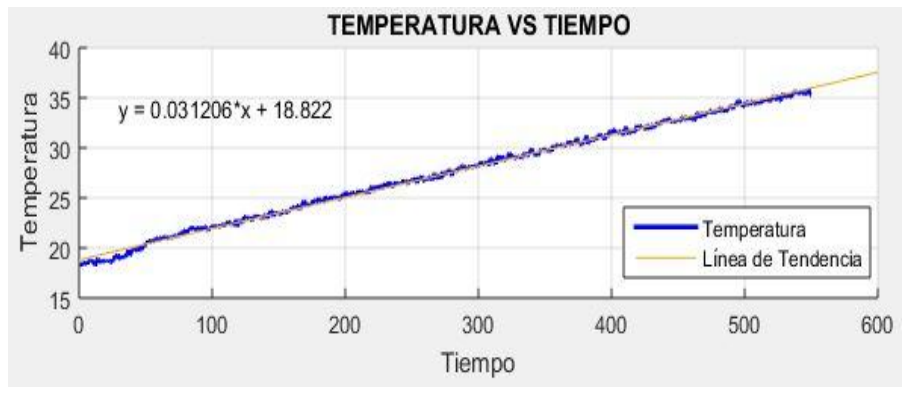

**Fuente:** Juan Carlos Mera, Wilson Santos

Este análisis permite obtener la ecuación de comportamiento con respecto a la temperatura en el tiempo que se generan con los datos del proceso, la cual se muestra en la Ecuación 3.3.

$$
y = 0.031206x + 18.822
$$
 *EC.* (3.3)

#### **3.4.3.2 Obtención del modelo matemático**

Realizada la adquisición de datos con los parámetros anteriores, se lo importa al workspace de Matlab luego estos valores se insertan en la herramienta IDENT como lo indica la Figura 3.19.

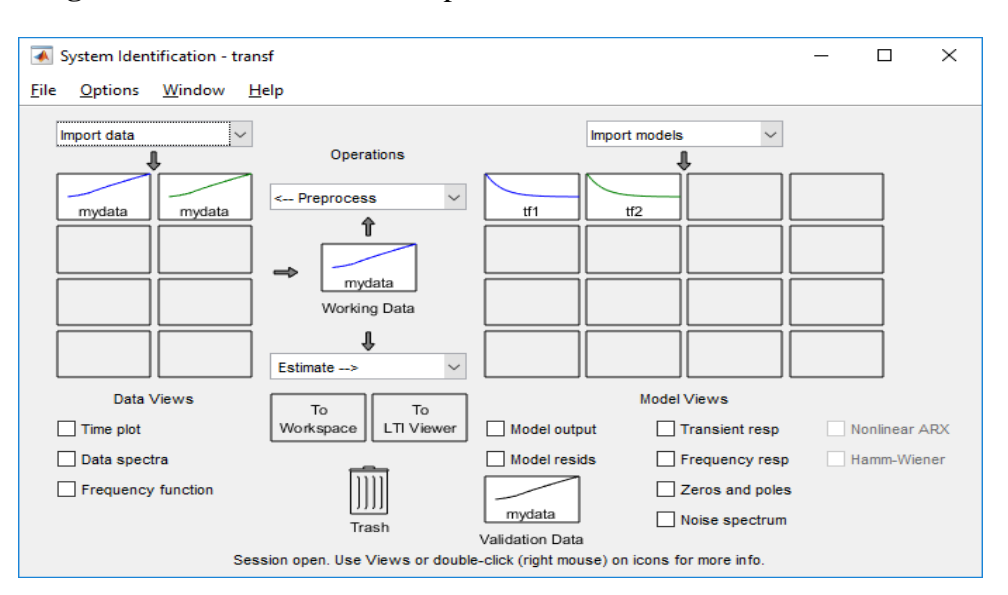

**Figura 3.19** IDENT de Matlab para la obtención del modelo matemático

**Fuente:** Juan Carlos Mera, Wilson Santos

De las funciones de transferencia obtenidas se realiza la comparación con las muestras importadas y con la ayuda de la herramienta Model Output se escoge la de mayor aproximación en este caso la tf2 con el 95,53% como se muestra en la Figura 3.20.

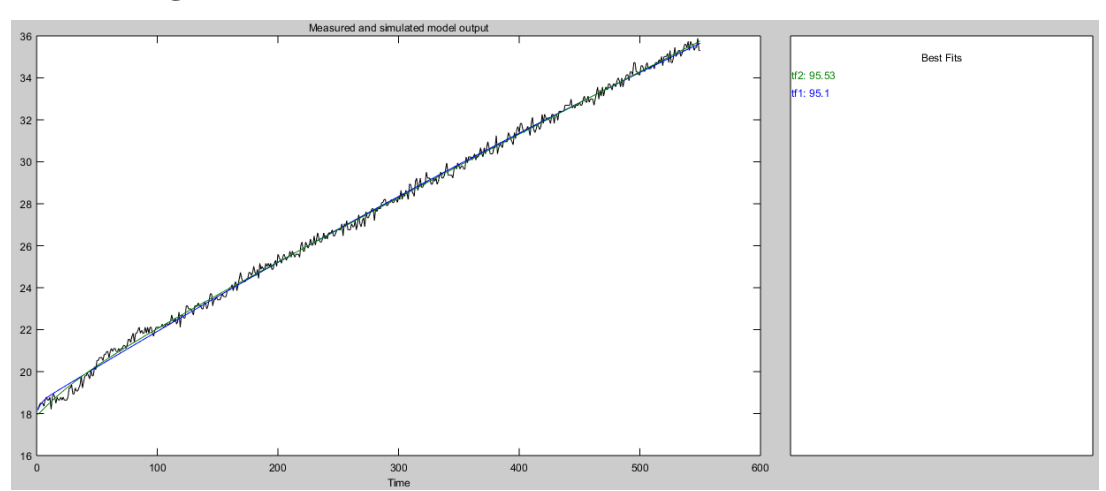

**Figura 3.20** Gráficas de las funciones de transferencia obtenidas

**Fuente:** Juan Carlos Mera, Wilson Santos

Se puede representar los valores de manera gráfica ya sea en dominio de frecuencia o mediante dominio de tiempo. Los ensayos que se ejecutaron en el proceso se representan en función del tiempo.

En la Figura 3.21 se observa la reacción de la salida (Temperatura) según las entradas escalón de corriente pre-escaladas anteriormente que reproducen la excitación del sistema.

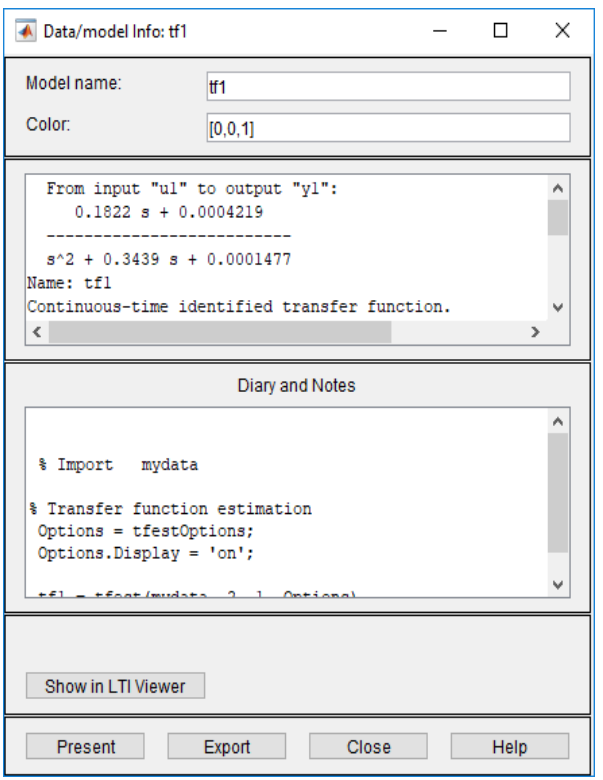

**Figura 3.21** Función de transferencia del proceso

**Fuente:** Juan Carlos Mera, Wilson Santos

De esta manera se obtiene el modelo matemático de la planta este modelo se acoge a la respuesta dinámica del proceso, mismo que se muestra en la Ecuación 3.4 el cual es utilizado para realizar el control PID.

$$
G(s) = \frac{0.1822 s - 0.0004219}{s^2 + 0.3439 s + 0.0001477}
$$
 EC. (3.4)

De la función de transferencia obtenida mediante la aplicación IDENT de Matlab se realiza la discretizacion del sistema con un tiempo muerto de 60 segundos, La función discreta se obtiene con el comando "c2d" de Matlab: este procedimiento se muestra en la Figura 3.22.

**Figura 3.22** Función discreta del proceso

```
>> T=60T =60
\gg tf(tfl)
ans =From input "ul" to output "yl":
     0.1822 s + 0.0004219_________________________
  s^2 + 0.3439 s + 0.0001477
Name: tfl
Continuous-time transfer function.
\rightarrowFrom input "ul" to output "yl":
   0.1543 \text{ z}^{\wedge}-1 - 0.154 \text{ z}^{\wedge}-21 - 1.709 z<sup>^</sup>-1 + 0.709 z<sup>^</sup>-2
```
**Fuente:** Juan Carlos Mera, Wilson Santos

La función discreta es una herramienta que sirve en el desarrollo del algoritmo en el control PFC del sistema, la cual se muestra en la Ecuación 3.5.

$$
G(z) = \frac{0.1543 z^{-1} - 0.154 z^{-2}}{1 - 1.709 z^{-1} + 0.709 z^{-2}}
$$
 Ec. (3.5)

Con la función discreta calculada se realiza la siguiente igualdad donde el parámetro T es la temperatura y V es el voltaje respectivamente. En consecuencia se obtiene la ecuación en diferencias, la cual se indica en la Ecuación 3.6.

$$
T = 1,709_{T-1} - 0,709_{T-2} - 0,1543_{V-1} + 0,154_{V-2}
$$
 *EC.* (3.6)

Esta ecuación será empleada con el algoritmo de control, en un Math Script de LabVIEW en el programa del controlador PFC. La herramienta IDENT presenta varios tipos de modelos, dependiendo de la aplicación, al utilizarse ecuaciones en espacio de estados se define el modelo directamente bajo esta representación.

#### **3.4.4 Validación del modelo**

A continuación se comprueba la validez del modelo para ejecutarlo al proceso real, para eso se evalúa que el orden del modelo sea el indicado para el sistema. Al aumentar el orden se tienen un modelo mejorado pero no siempre los modelos con un orden alto son los mejores al ejecutarse debido a que los mismos presentan una reducción en la coincidencia del sistema.

El algoritmo del proceso nos permite crear un controlador predictivo basado en modelos para su posterior implementación, este tipo de controlador requiere de una inicialización con parámetros específicos.

El panel de control frontal será la interfaz de usuario para el VI de LabVIEW esta contiene los controles e indicadores que se utilizan para crear el algoritmo de predicción en el proceso, este panel se visualiza en la Figura 3.23.

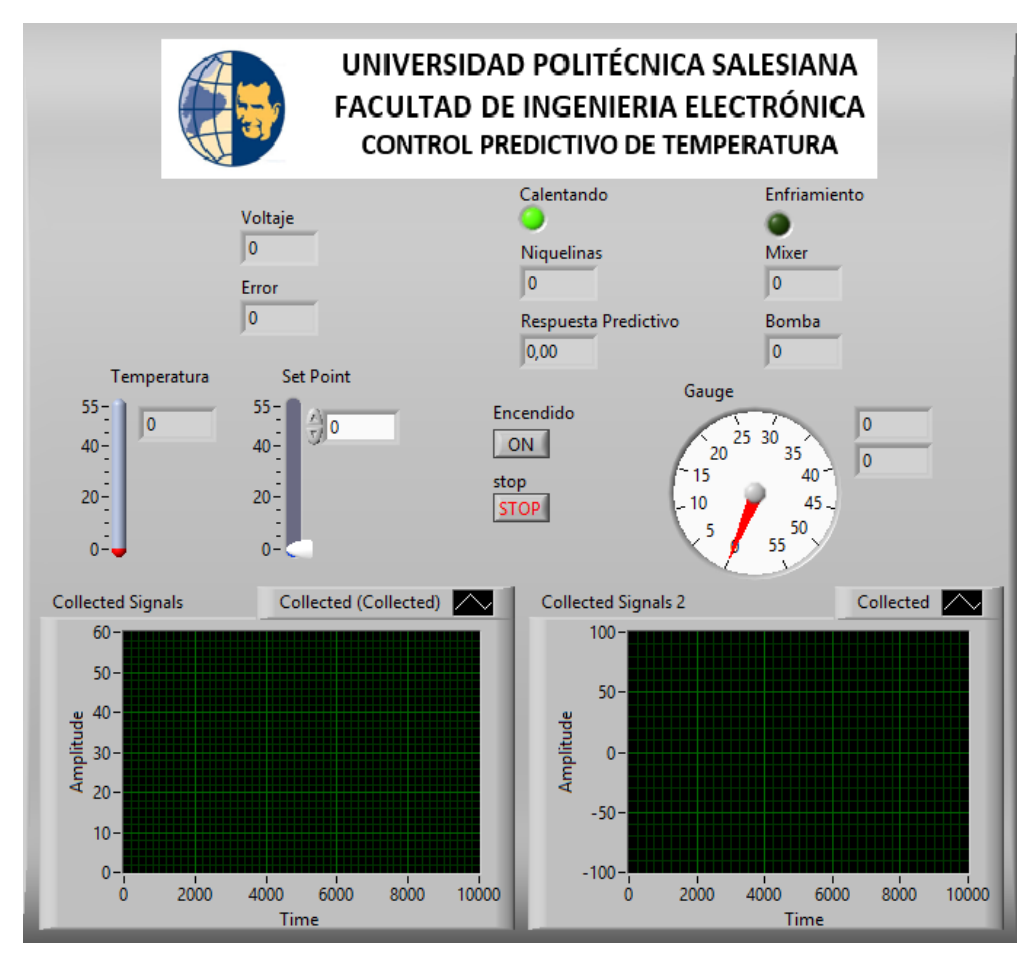

**Figura 3.23** Panel frontal de LabVIEW del controlador PFC

**Fuente:** Juan Carlos Mera, Wilson Santos

Ahora se presenta de diagrama de bloques, este contiene el código fuente grafico que define la funcionalidad del VI de LabVIEW aquí se ejecuta la estructura del programa, su algoritmo y respectiva función en el sistema, este programa se visualiza en la Figura 3.24.

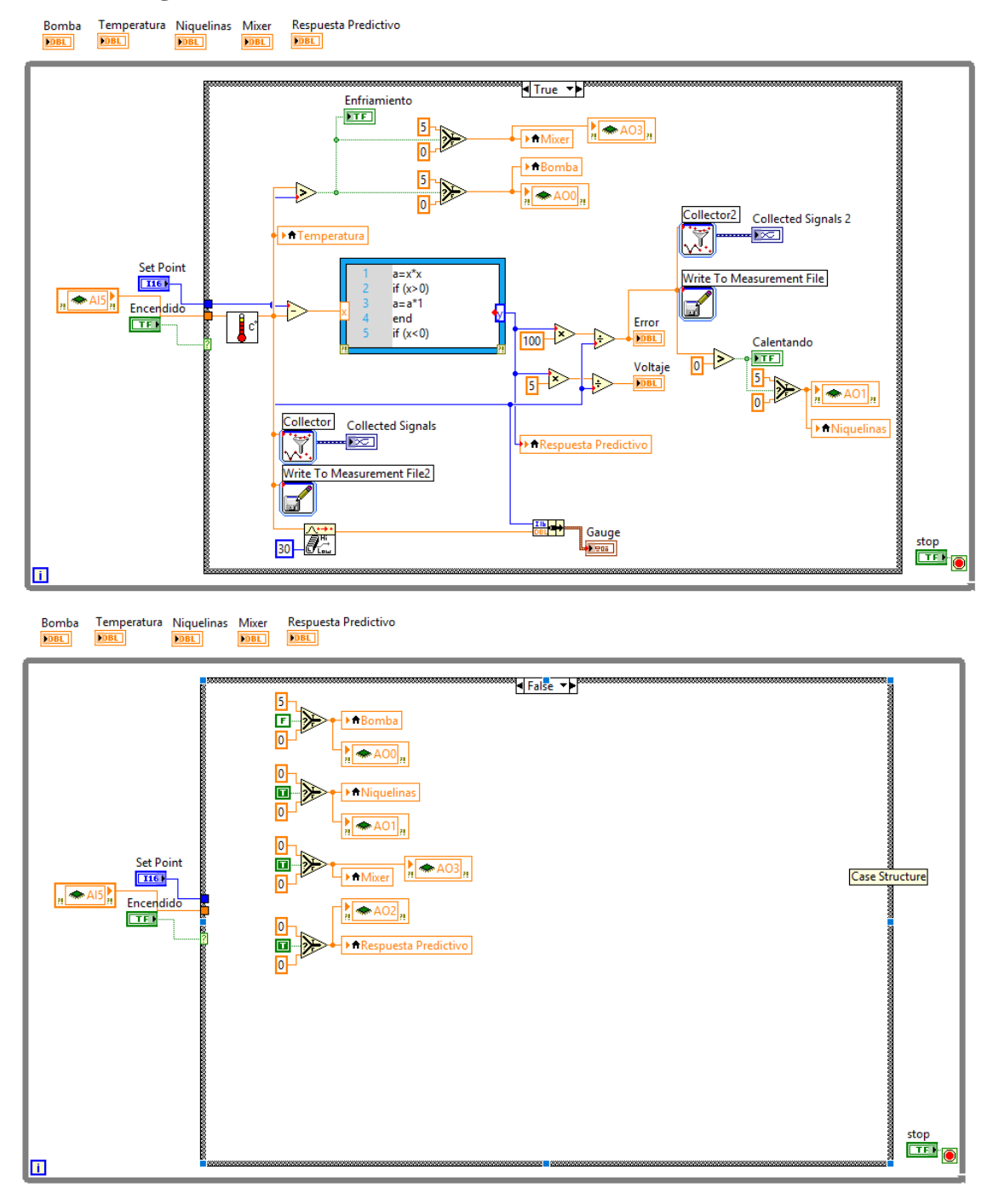

#### **Figura 3.24** Panel de control en LabVIEW del controlador PFC

**Fuente:** Juan Mera, Wilson Santos

Una vez seleccionado el orden del modelamiento del sistema se lleva a cabo pruebas con el modelo determinado para que en la ejecución del proceso coincida en porcentajes similares a cualquier tipo de entrada si durante la ejecución del proceso se tiene un modelo eficiente este se acepta como válido.

## **3.5 Desarrollo de un de un controlador Proporcional Integral Derivativo (PID) convencional en el CompactRIO-9073**

A continuación, se describe la implementación en hardware y software del controlador PID en tiempo real que funciona de forma autónoma, también el acondicionamiento de las señales de entrada-salida para adquirir y procesar las señales.

El control PID en el área industrial se aplica frecuentemente debido a que este tipo de controlador tiene una implementación factible para emplearse, esto se debe al toolkit que posee LabVIEW.

Debido a que este control es de carácter analógico, para su funcionamiento se necesitan los siguientes elementos:

- a. La entrada de referencia generada por el sensor.
- b. La realimentación que representa el setpoint en el proceso.
- c. La salida que representa la acción de control misma que será condicionada por los parámetros de sus acciones proporcionales, derivativas e integrales.

En la barra de funciones de LabVIEW se utiliza la herramienta CONTROL DESING & SIMULATION en la cual se encuentra el icono PID para ingresar sus respectivos parámetros, en la Figura 3.25 se detalla las componentes del subVI PID.

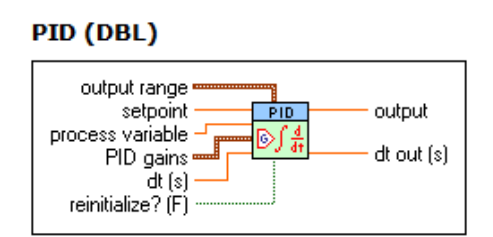

**Figura 3.25** Diagrama subVI PID en LabVIEW

**Elaborado por:** Juan Carlos Mera, Wilson Santos

Donde el icono del PID de LabVIEW proporciona como estándar las siguientes características:

- Setpoint: Es la referencia del PID.
- Process variable: Es el valor de la variable de proceso o de retroalimentación.
- PID gains (PID parámetros): Es el conjunto de las ganancias de las tres acciones: Ganancia Proporcional Kc, Constante de Tiempo Integral Ti, Constante de Tiempo Derivativa Td.
- Output rango (Rango de salida). Permite ingresar el valor de error máximo y mínimo a la salida en el controlador.
- Output (Salida): Salida del algoritmo de control, es decir proporciona la acción de control.

Estos parámetros permiten implementar el controlador PID, destacando que los acondicionamientos de las variables son los mismos por lo tanto este subVI se implementa al controlador PID con la ayuda de esta herramienta de LabVIEW.

Además, se elabora los acondicionamientos correspondientes a través del software con los datos adquiridos en el CompactRIO-9073 durante el funcionamiento del proceso de temperatura. En las Figura 3.26 se muestra la programación del panel frontal de control en LabVIEW también el diagrama de bloques del controlador en tiempo real como se visualiza en la Figura 3.27.

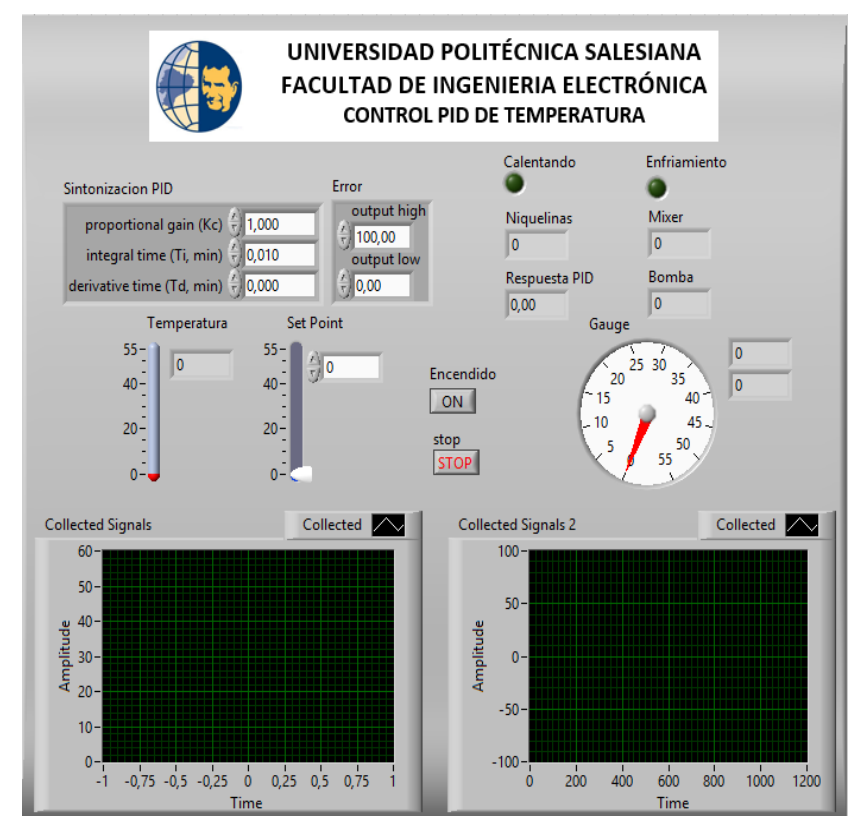

**Figura 3.26** Panel de control Frontal del controlador PID

**Fuente:** Juan Mera, Wilson Santos

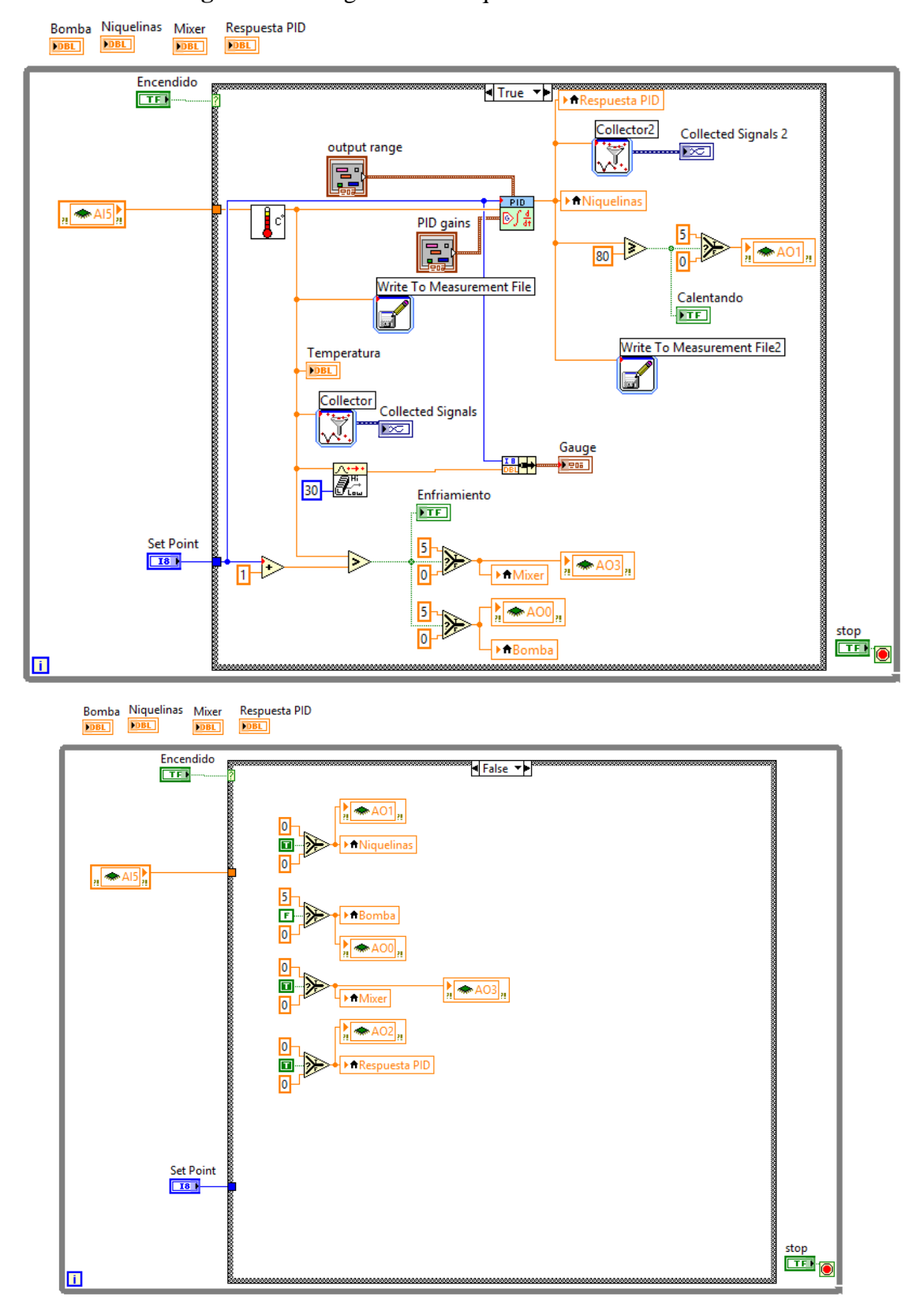

#### **Figura 3.27** Diagrama de bloques del controlador PID

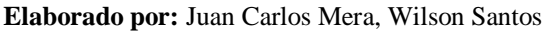

#### **3.4.1 Sintonización en el control PID del proceso de temperatura**

En el control PID se realizó la sintonización de los valores óptimos de este tipo de control, estos parámetros son Kp, Ki y Kd con apoyo de la herramienta PID Tuner de Matlab.

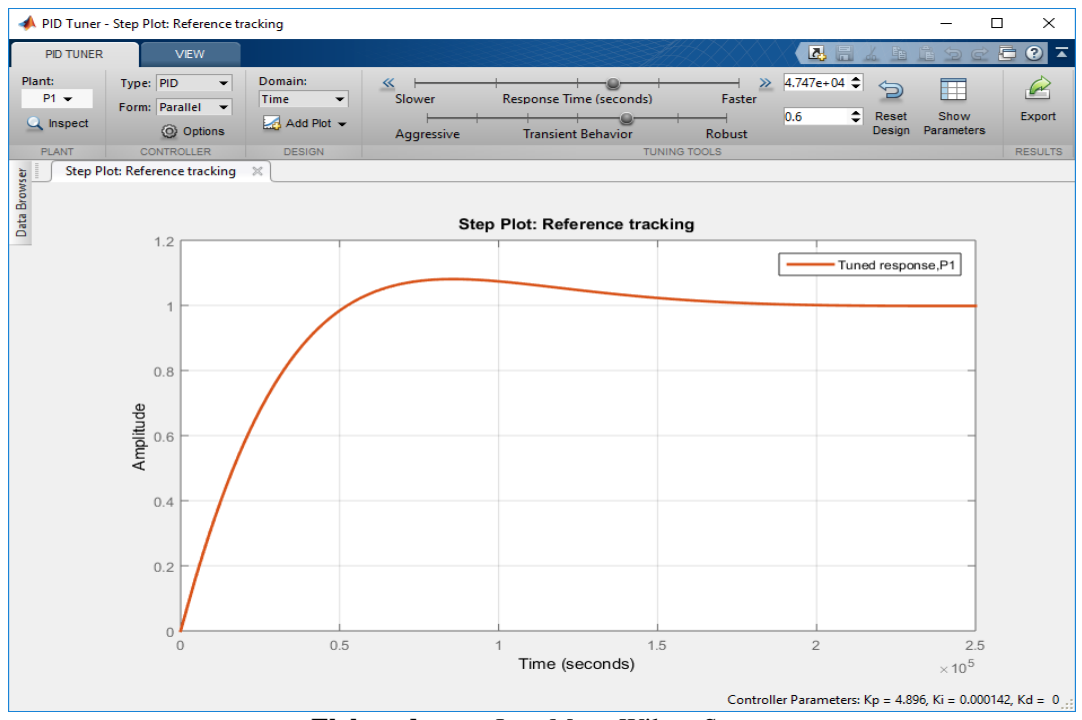

**Figura 3.28** Valores de Kp, Ki, y Kd en PID Tuner

**Elaborado por:** Juan Mera, Wilson Santos

Esta herramienta permite disminuir el tiempo de estabilización y optimizar la salida del error. La sintonización del controlador con los parámetros Kp, Ki y Kd se muestra en la Figura 3.28.

Valores de sintonización:

- **Kp=** 4,896
- **Ki=** 0.000142
- $Kd=0$

### **CAPITULO IV**

### **PRUEBAS Y RESULTADOS**

En este capítulo se presenta las pruebas realizadas y los resultados obtenidos de la variable temperatura en la planta con la implementación de los controladores PID y Predictivo Funcional (PFC) en el CompactRIO-9073 , además de la comparación entre los controladores por medio de los parámetros IAE y el Test de Wilcoxon.

## **4.1 FUNCIONAMIENTO DEL CONTROLADOR PID CON LA VARIABLE TEMPERATURA EN LA PLANTA**

Para los resultados de las pruebas en la planta se implementó el controlador PID en el CompactRIO-9073 con los parámetros de sintonización del PID por medio de un algoritmo ejecutado en un programa del software LabVIEW.

Las medidas que se establecieron como set point (SP) del proceso son ingresadas en el rango de 18°C (temperatura ambiente del agua) hasta 55°C (temperatura para evitar el desgaste de las niquelinas en la planta), con el envio los datos en tiempo real se puede estabilizar el proceso en el set point seleccionado por la temperatura que fue sensada en la planta.

# **4.2 RESULTADOS DEL FUNCIONAMIENTO DEL CONTROLADOR PID CON LA VARIABLE TEMPERATURA EN LA PLANTA**

El control PID se ejecuta en la planta de temperatura con un set point de 22°C, el controlador estabiliza la temperatura en este valor mientras no exista una perturbación o hasta que se ingrese un nuevo set point en el proceso.

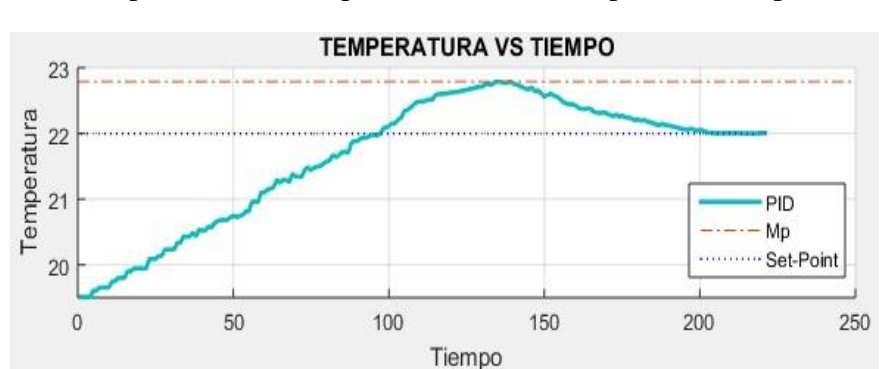

**Figura 4.1** Curva de comportamiento del controlador PID en la planta de temperatura con set point (22°C) con respecto al tiempo

**Elaborado por:** Juan Calos Mera, Wilson Santos

En la Figura 4.1 se observa como al ingresar el registro de la temperatura del agua (19.5°C), el proceso se estabiliza cuando el set point llega a 22°C en un tiempo de 203 segundos. Durante los ensayos la estabilización de un grado de temperatura del proceso fue de aproximadamente 60 segundo, ademas se muestra que el Máximo sobre-impulso es de 22.78295°C.

### **4.3 FUNCIONAMIENTO DEL CONTROLADOR PREDICTIVO PFC CON LA VARIABLE TEMPERATURA EN LA PLANTA**

Para los resultados de los ensayos de la planta se implementó el controlador predictivo PFC en el CompactRIO-9073 mediante la función de transferencia y su correspondiente función discreta, este proceso se realizón en la sección 3.5.5.

Las medidas que se establecieron como set point (SP) del proceso son ingresadas en el rango de 18°C (temperatura ambiente del agua) hasta 55°C (temperatura para evitar el desgaste de las niquelinas en la planta), con el envio los datos en tiempo real se puede estabilizar el proceso en el set point seleccionado por la temperatura que fue sensada en la planta.

## **4.4 RESULTADOS DEL FUNCIONAMIENTO DEL CONTROLADOR PREDICTIVO PFC CON LA VARIABLE TEMPERATURA EN LA PLANTA**

El control predictivo PFC se ejecuta en la planta de temperatura con un set point de 22°C, el controlador estabiliza la temperatura en este valor mientras no exista alguna perturbación o hasta que se ingrese un nuevo set point en el proceso.

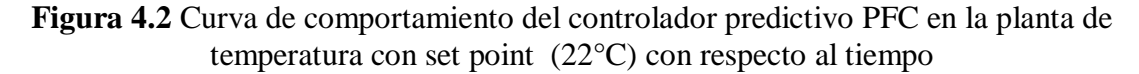

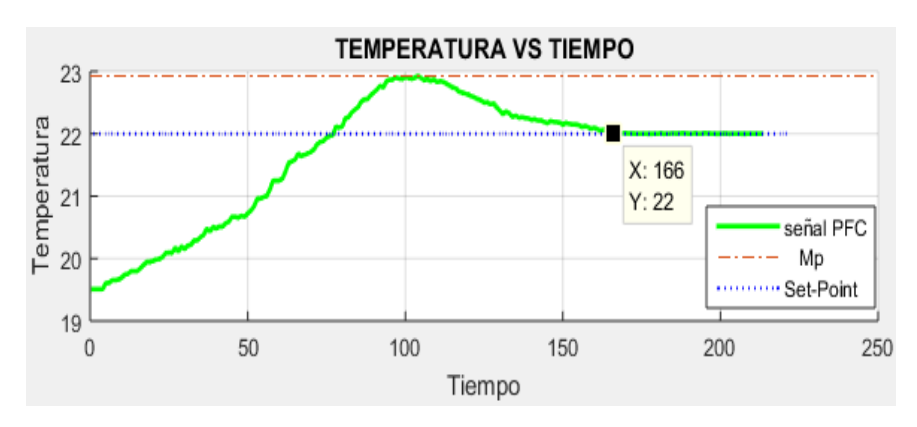

**Elaborado por:** Juan Calos Mera, Wilson Santos

En la Figura 4.2 se observa como al ingresar el registro de la temperatura del agua (19.5°C), el proceso se estabiliza cuando el set point llega a 22°C en un tiempo de 166 segundos. Durante los ensayos la estabilización de un grado de temperatura del proceso fue de aproximadamente 60 segundo, ademas se muestra que el Máximo sobre-impulso es de 22.9274°C.

### **4.5 COMPARACIÓN ENTRE EL CONTROL PID Y EL CONTROL PREDICTIVO PFC**

Al realizar la comparación del comportamiento entre los controles PID y PFC se obtiene las siguientes curvas de comportamiento en la planta fijando el set point en 22°C.

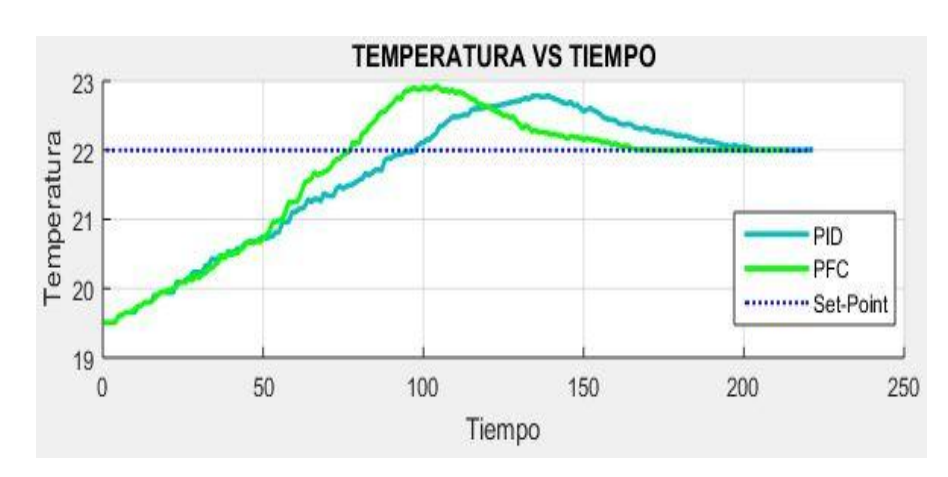

**Figura 4.3** Comparación del comportamiento entre el controlador PID y PFC en la planta de temperatura con set point (22°C) con respecto al tiempo

**Elaborado por:** Juan Calos Mera, Wilson Santos

En la Figura 4.3 se realiza la comparación de las señales de salida del proceso de temperatura en la planta en consecuencia se aprecia que la señal del control predictivo PFC se estabiliza antes que la señal del control PID en el set point señalado también se visualiza que el controlador predictivo PFC tiene un Mp mayor que el controlador PID.

A continuación se presenta las curvas de respuesta del error de estabilización de cada controlador, aquí se muestra que el error tiene un valor de inicio del 100% mientras el proceso se estabiliza este valor disminuye hasta llegar a 0%.

Este proceso se mantiene estable hasta que exista una perturbación o se cambie el valor del set point del proceso. En la Figura 4.4 se visualiza que la curva del error de establecimiento del controlador predictivo PFC es menor y a la vez que tarda menos tiempo en llegar al 0% que el error de establecimiento del controlador PID.

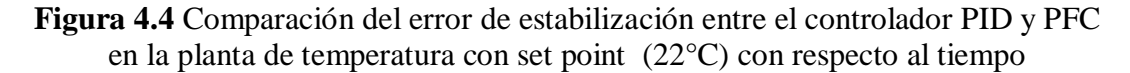

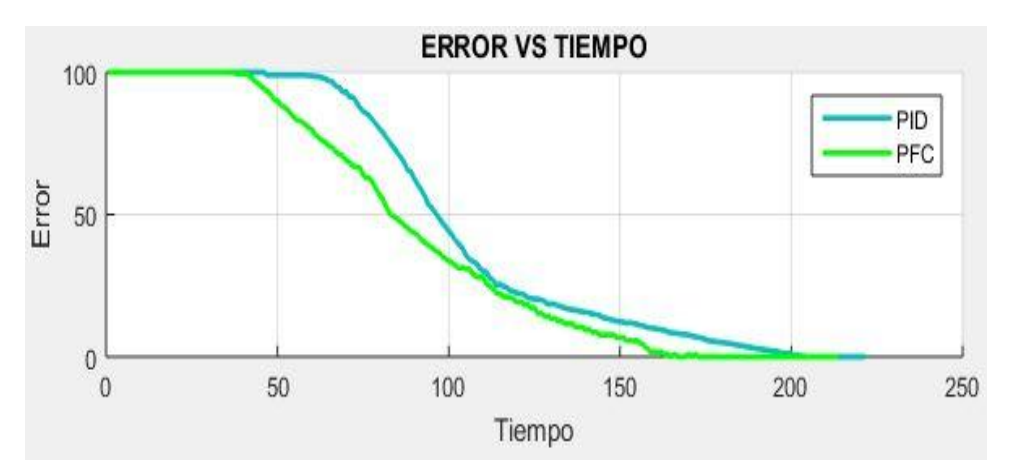

**Elaborado por:** Juan Calos Mera, Wilson Santos

# **4.6 RESULTADOS DE LA COMPARACIÓN DE LOS ÍNDICES DE DESEMPEÑO IAE ENTRE EL CONTROL PID Y EL CONTROL PREDICTIVO PFC**

Al ser la temperatura un proceso con mediciones en tiempo real, este se lo determina en un rango especifico para asi determinar los índices de desempeño IAE en el set point definido durante el funcionamiento del sistema predictivo.

Para la obtención de los datos del índice de desempeño IAE se realizó la programación en el software Matlab por medio de las muestras obtenidas.

Al ejecutar los comandos que se visualizan en la Figura 4.5 se visualiza el valor IAE de cada controlador.

El Programa para cálculo del índice de desempeño IAE se lo puede visualizar en el Anexo 11.

**Figura 4.5** a) Índice de desempeño IAE control PID y b) Índice de desempeño IAE control PFC

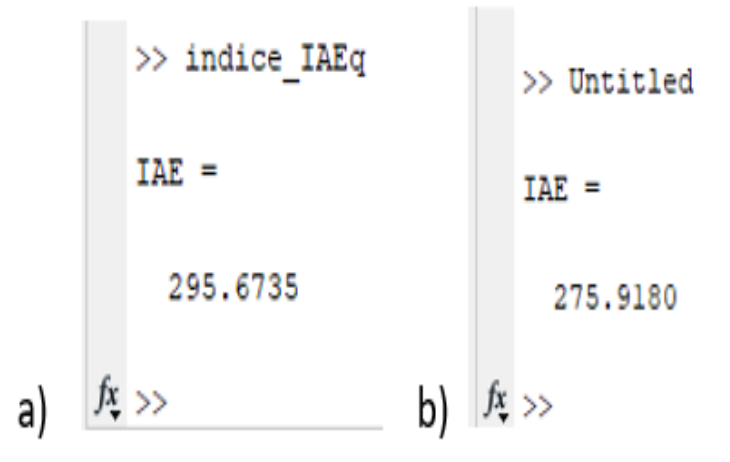

**Elaborado por:** Juan Calos Mera, Wilson Santos

Tambien se presenta en la Tabla 4.1 los valores del índice de desempeño IAE obtenidos durante la ejecución de los controladores:

**Tabla 4.1** Valores del índice de desempeño IAE del comportamiento para el control PID y el control predictivo PFC.

|                | <b>PID</b>                 |             |                         | <b>PFC</b> |                                 |            |
|----------------|----------------------------|-------------|-------------------------|------------|---------------------------------|------------|
| SP (°C)        | m<br><b>Q</b><br>(S)<br>πo | $(\%$<br>Mp | <b>AB</b>               | Ts<br>(S)  | M <sub>p</sub><br>$\frac{6}{6}$ | <b>IAE</b> |
| $\Omega$<br>44 | 203                        | 3,59        | 6735<br>295<br>273.0133 | 166        | $\cap$<br>4.22                  | 275,9180   |

**Elaborado por:** Juan Calos Mera, Wilson Santos

# **4.7 ANÁLISIS DEL DESEMPEÑO ENTRE EL CONTROL PID Y EL CONTROL PFC, DE ACUERDO AL IAE ÍNDICE DE ERROR ABSOLUTO**

Para el análisis de desempeño se lo realiza mediante el test de Wilcoxon para (n) muestras pequeñas mayores a 25, atravez de este test se demuestrasi el control PID es igual o diferente que el control predictivo PFC.

En el procedimiento de demostración se toman en cuenta los siguientes parámetros:

- a. Si el **IAEPID** es igual al **IAEPFC** no habría optimización deseada.
- b. Si el **IAEPID** es mayor al **IAEPFC** se demostraría que con la implementación del control PFC la estabilización del sistema es mejor.
- c. Si el **IAEPID** es menor al **IAEPFC** se demostraría que el sistema ha empeorado en su funcionamiento.

# **4.8 PRUEBA DE WILCOXON EN EL PROCESO DE TEMPERATURA PARA EL CONTROL PID Y EL CONTROLADOR PREDICTIVO PFC**

Para la prueba de Wilcoxon se muestran los valores conseguidos en el proceso del control de temperatura; para lo cual se ha tomado 30 muestras (n) tanto para el control PID y el controlador predictivo PFC respectivamente para determinar si elindice de desempeño IAE entre las muestras son iguales o diferentes.

La prueba de Wilcoxon toma en consideración las siguientes hipótesis:

- Si **IAEPID** es igual o menor al **IAEPFC** se considera que la hipótesis H(o) es nula.
- Si **IAEPID** es mayor al **IAEPFC**, se considera que la hipótesis H(a) alternativa

En la Tabla 4.2 se muestran los valores del análisis de la prueba de Wilcoxon para los controladores PID y predcitivo PFC respectivamente.

| $\tilde{\mathbf{z}}$ | <b>LAE PID</b>        | <b>IAE PFC</b> | <b>Diferencias</b> | Rangos Designados | $\stackrel{+}{\textbf{H}}$ | Ĥ | menor a mayor<br>Diferencias de | Rangos de menor<br>mayor<br>ಷ |
|----------------------|-----------------------|----------------|--------------------|-------------------|----------------------------|---|---------------------------------|-------------------------------|
| 1                    | 192,2586              | 182,5872       | 9,6714             | 30                | 30                         |   | 9,6714                          | $\mathbf{1}$                  |
| $\overline{c}$       | 205,7488              | 188,8259       | 16,9229            | 10                | 10                         |   | 16,1229                         |                               |
| $\overline{3}$       | 211,2235              | 190,2154       | 21,0081            | 15                | 15                         |   | 16,9229                         | $\frac{2}{3}$ $\frac{4}{5}$   |
| $\overline{4}$       | 220,6863              | 191,3531       | 29,3332            | 25                | 25                         |   | 17,6903                         |                               |
| 5                    | 213,3025              | 190,4971       | 22,8054            | 17                | 17                         |   | 18,4925                         |                               |
| $\overline{6}$       | 207,9928              | 189,5003       | 18,4925            | 12                | 12                         |   | 19,3266                         | $\overline{6}$                |
| $\overline{7}$       | 218,1492              | 191,0450       | 27,1042            | 22                | 22                         |   | 20,1525                         | $\overline{7}$                |
| $\overline{8}$       | 209,0881              | 189,7615       | 19,3266            | 13                | 13                         |   | 21,0081                         | $\overline{8}$                |
| $\overline{9}$       | 227,5372              | 193,3527       | 34,1845            | $\overline{37}$   | 37                         |   | 21,488                          | $\overline{9}$                |
| 10                   | 225,0871              | 192,2918       | 32,7953            | $\overline{32}$   | 32                         |   | 21,9104                         | 10                            |
| 11                   | 206,8758              | 189,1855       | 17,6903            | 11                | 11                         |   | 22,8054                         | 11                            |
| 12                   | 219,0190              | 191,1576       | 27,8614            | 23                | 23                         |   | 23,7145                         | 12                            |
| 13                   | 215,3491              | 190,7200       | 24,6291            | 19                | 19                         |   | 24,6291                         | 13                            |
| 14                   | 227,0874              | 193,0877       | 33,9997            | 36                | 36                         |   | 26,3032                         | 14                            |
| 15                   | 204,5340              | 188,4111       | 16,1229            | 9                 | $\overline{9}$             |   | 27,1042                         | 15                            |
| 16                   | 210,1587              | 190,0062       | 20,1525            | 14                | 14                         |   | 27,8614                         | 16                            |
| 17                   | 219,8664              | 191,2679       | 28,5985            | 24                | 24                         |   | 28,5985                         | 17                            |
| 18                   | 226,1095              | 192,6372       | 33,4723            | 34                | 34                         |   | 29,3332                         | 18                            |
| $1\overline{9}$      | 212,2733              | 190,3629       | 21,9104            | 16                | 16                         |   | 30,0205                         | 19                            |
| 20                   | 217,2507              | 190,9475       | 26,3032            | 21                | 21                         |   | 30,6029                         | 20                            |
| 21                   | 214,3268              | 190,6123       | 23,7145            | 18                | 18                         |   | 31,1202                         | 21                            |
| $\overline{22}$      | 216,3280              | 194,8400       | 21,4880            | 20                | 20                         |   | 31,6059                         | 22                            |
| 23                   | 225,6029              | 192,4546       | 33,1483            | $\overline{33}$   | 33                         |   | 32,441                          | 23                            |
| 24                   | $\overline{22}3,4418$ | 191,8359       | 31,6059            | 29                | 29                         |   | 32,7953                         | 24                            |
| $\overline{25}$      | 226,6011              | 192,8474       | 33,7537            | $\overline{35}$   | $\overline{35}$            |   | 33,1483                         | $\overline{25}$               |
| 26                   | 222,8186              | 191,6984       | 31,1202            | 28                | 28                         |   | 33,4723                         | 26                            |
| 27                   | 221,4612              | 191,4407       | 30,0205            | 26                | 26                         |   | 33,7537                         | 27                            |
| 28                   | 222,1687              | 191,5658       | 30,6029            | 27                | $27\,$                     |   | 33,9997                         | $28\,$                        |
| 29                   | 224,5678              | 192,1268       | 32,4410            | 31                | 31                         |   | 34,1845                         | 29                            |
| $\overline{30}$      | 227,9447              | 193,6503       | 34,2944            | 38                | 38                         |   | 34,2944                         | $\overline{30}$               |

**Tabla 4.2** Valores obtenidos y análisis de la prueba de Wilcoxon para los controladores PID vs PFC en el proceso de control de temperatura de la planta.

**Elaborado por:** Juan Calos Mera, Wilson Santos

Continuando con el procedimiento de la prueba de Wilcoxon se realiza el análisis estadístico como se observa en la Tabla 4.3.

| $T +$                                    | 705            |
|------------------------------------------|----------------|
| $\tau$ $-$                               |                |
| $T = Min[T+, T-]$                        | 705            |
| $(n +$<br>$T-n$<br>$\sqrt{n(n+1)(2n+1)}$ | 9,718540345    |
| Grado de certeza del 95% Za              | 1,96           |
| $Z \leq Za$ es aceptada H(o)             | N <sub>o</sub> |
| $Z > Za$ es aceptada H(a)                | Si             |

**Tabla 4.3** Resultados estadísticos para el estudio de la prueba de Wilcoxon para los controladores PID vs PFC en el proceso de control de temperatura de la planta

**Elaborado por:** Juan Calos Mera, Wilson Santos

## **4.9 INTERPRETACIÓN DE LOS RESULTADOS OBTENIDOS EN LA TABLA 4.3**

Según los valores obtenidos en la tabla se visualiza que el IAE del PID es mayor que el IAE del PFC, por lo tanto se demuestra que el PFC es el más eficiente en el desarrollo del control de temperatura, ya que logra atenuar el deterioro de energía del sistema.

Como el estadígrafo (Z=9,718540345) es mayor a (Za=1,96) que es la zona de aceptación, entonces el estadístico se establece dentro del grado de certeza y se acepta la hipótesis H(a) alternativa.

### **5. CONCLUSIONES**

Por medio del presente proyecto se obtuvo como resultado la implementación del Control Predictivo Funcional (PFC) en el CompactRIO-9073, constatando su funcionamiento atravez de ensayos realizados con la manipulación de la variable temperatura en el módulo de procesos continuos .

Se consiguió como resultado la implementación del Control Proporcional Integrativo Derivativo (PID) en el CompactRIO-9073, este controlador a través de sus parámetros permitió realizar un seguimiento tentativo a la señal de la curva de comportamiento y el error de establecimiento propuesta por el set point originado en el controlador predictivo del proceso.

Por medio de la caracterización de los elementos de control que intervienen en el proceso de temperatura, se identificó que para la manipulación con el CompactRIO-9073 dichos elementos se activan por medio del envío y recepción de señales de voltaje y corriente para su funcionamiento en el sistema del controlador predictivo.

Se adquirió datos de voltaje de la entrada (Sensor RTD) en el software LabVIEW y se realizó el acondicionamiento de esta señal a temperatura en grados centígrados (°C) utilizando como referencia la tabla 3.2, y de esta manera se pudo tomar muestras de temperatura en el tiempo para mayor facilidad en el proceso de la obtención del modelo matemático del sistema.

En la plataforma de procesos continuos al instalar el CompactRIO-9073 para el control de temperatura también fue necesario implementar hardware adicional con el fin de que las salidas analógicas del PAC que entregan de 0V a 10V funcionen como salidas digitales ya que el acondicionamiento de los actuadores (bomba, niquelinas y mixer) en la planta tienen el comportamiento on/off.

El control PID convencional de temperatura fue desarrollado con las constantes Kp, Kd y Ki mismas que fueron variadas con la herramienta PID Tuner de Matlab hasta llegar al valor en el control del sistema una vez ajustadas las variables al modelo matemático se lo aplicó al control PID realizado en LabView demostrando una estabilización eficiente al poner en funcionamiento la planta.

Al realizar los ensayos empíricos se obtuvo que el control predictivo PFC tiene una respuesta rápida y eficaz el cual mejora aproximadamente en treinta segundos con respecto al control PID implementado anteriormente debido a que la ecuación implementada en el MathScript de Laview tiende a dar el comportamiento exacto del PID sosteniendo y mejorando el proceso de la planta ya que dedica todos los recursos del CompactRIO-9073 al procesamiento matemático del algoritmo predictivo.

En la industria la implementación de controles predictivos han tenido un lento avance especialmente por la falta de recursos y equipos necesarios para alta capacidad requerida en procesamiento al ejecutarlos, actualmente con los avances en la tecnología se demuestra que ya los controladores actuales no tienen este impedimento y poseen las características necesarias para realizar este tipo de controles.

Se puede apreciar en el desarrollo del proyecto que obtener el modelo matemático de la planta (ecuación de transferencia) para el proceso de temperatura este es muy importante ya que el mismo modelo se lo puede aplicar a cualquier tipo de control que se realice, en este caso se lo implementó en el control PID y en el control PFC.

Realizando la Prueba de Wilcoxon entre los controles PID y PFC se observa que el índice de error absoluto IAE del PID es mayor que el índice de error absoluto IAE del PFC siendo mayor el área bajo la curva en el control PID se demuestra que el control PFC es un método práctico excelente ya que optimiza recursos y disminuye la pérdida de energía mejorando el proceso de control de temperatura .

### **RECOMENDACIONES**

Al no contar con planos electrónicos de la plataforma de procesos continuos, se sugiere efectuar ensayos eléctricos a cada uno de los elementos para obtener un esquema de conexión adecuado en la ejecución el proceso de temperatura.

En el tanque de reserva de agua se debe llevar a cabo un mantenimiento recurrente, debido a que el filtro que está acoplado en la bomba por medio de la tubería no captura las impurezas generadas por el uso, esto puede causar el desgaste de la bomba generando problemas en el funcionamiento del proceso.

Se recomienda evaluar el modelo del algoritmo predictivo antes de su implementación por medio de simulaciones con la herramienta de MATLAB la cual permitirá observar su comportamiento durante la ejecución en el proceso de temperatura.

Se recomienda efectuar la caracterización de los elementos de la plataforma de procesos continuos para identificar que tipo sensores y actuadores serán útiles para la implementación del proceso evitantando problemas durante el funcionamiento del proceso.

En la comunicación del ordenador con el CompactRIO-9073 se recomienda tener en cuenta parámetros como memoria, versión del sistema operativo, procesador entre otros para que en el funcionamiento del algoritmo predictivo no exista problemas de saturación de memoria.

En el hardware adicional es necesario utilizar un optoacoplador al trasmitir una señal de control a un circuito de potencia, con el fin de no perder voltaje como sucede al implementar los relés.

Es importante fijar límites de trabajo en los cuales los actuadores puedan desarrollar el control normal ya que si se los hace funcionar de manera forzada estos se desgastan y el tiempo de vida de los mismos se acortaría.

Asignar una dirección IP estática al CompactRIO-9073 y al computador en la red local con el fin de poder mantener siempre la conexión en línea al momento de realizar la programación en LabVIEW.
Es necesario optimizar la programación para no saturar la memoria del CompactRIO-9073 ya que al trabajar en línea la memoria va saturándose en cada puesta en marcha por eso es necesario liberar el espacio antes de la ejecución del control realizado en LabVIEW.

### **LISTA DE REFERENCIAS**

- Rossiter , J. (2005). Model Based Predictive Control. London. Obtenido de http://kavediasir.yolasite.com/resources/40514311-Model-Based-Predictive-Control.pdf
- Angulo Bahón, C., & Raya Giner, , C. (2004). *Tecnología de sistemas de control.* Barcelona, España: Edicions UPC. Obtenido de http://hdl.handle.net/2099.3/36817
- ANILLO, A. F., & GUTIERREZ MEJIA, L. (2012). ESTADO DEL ARTE DE LAS TECNOLOGIAS EN CONTROL DE MOVIMIENTO. Obtenido de http://biblioteca.unitecnologica.edu.co/notas/tesis/0063889.pdf
- Antonio, C. G., & Fuentes, R. C. (2014). AUTOMATIZACIÓN DE UN MÓDULO DE ENTRENAMIENTO APLICADO A SISTEMAS DE TRASLADO DE MATERIALES. MEXICO D.F, MEXICO. Obtenido de https://tesis.ipn.mx/jspui/bitstream/123456789/14995/1/AUTOMATIZACI% C3%93N%20DE%20UN%20M%C3%93DULO%20DE%20ENTRENAMIE NTO%20APLICADO%20A%20SISTEMAS%20DE%20TRASLADO%20D E%20MATERIALES.pdf
- Aragón Salgado, L. G. (2016). *Estadística - En el área de las ciencias sociales y administrativas.* Alfaomega. Obtenido de http://libroweb.alfaomega.com.mx/book/868/free/data/cap12.pdf
- Carrillo, M. A. (2012). Funciones discretas. Obtenido de https://maixx.files.wordpress.com/2011/08/dspc\_c02\_diferenciasfinitas\_v07\_ 03\_021.pdf
- César, R. M. (2015). DISEÑO DE UN SISTEMA DE CONTROL AVANZADO PARA EL BANCO DE PRESIÓN DEL LABORATORIO DE AUTOMATIZACIÓN INDUSTRIAL. LOJA, ECUADOR. Obtenido de http://dspace.unl.edu.ec/jspui/bitstream/123456789/11851/1/Ramos%20More no%2C%20Paulo%20C%C3%A9sar.pdf
- Flores, P., Cando, J., & Arévalo, J. (2018). IMPLEMENTACIÓN DE UN CONTROL DE MATRIZ DINÁMICA (DMC) DE LA VARIABLE NIVEL, EN LA PLATAFORMA DE PROCESOS CONTINUOS, UTILIZANDO UN

PAC. OUITO, ECUADOR. Obtenido de https://dspace.ups.edu.ec/bitstream/123456789/15791/1/UPS-ST003624.pdf

- Instrumentacion, A. C. (2018). *Arian Control & Instrumentacion*. (A. S. Chile, Productor) Obtenido de http://www.arian.cl: http://www.arian.cl/downloads/nt-003.pdf
- Instruments, N. (2017). cRIO-9073 Chasis CompactRIO (Legado). Obtenido de http://www.ni.com/es-cr/support/model.crio-9073.html
- Instruments, N. (2017). NI-9263 Módulo de Salida de Voltaje de la Serie C. Obtenido de http://www.ni.com/es-cr/support/model.ni-9263.html
- Instruments, N. (18 de Septiembre de 2018). NI-9201 Módulo de Entrada de Voltaje de la Serie C. Obtenido de http://www.ni.com/es-cr/support/model.ni-9201.html
- Law, A. M., & Kelton, W. (1991). Simulation modeling and analysis. New York: McGraw-Hill. Obtenido de https://fac.ksu.edu.sa/sites/default/files/index.pdf
- LozanoValencia, L. F. (2012). Implementación y Validación de un Controlador PID Autosintonizado Design, Implementation and Validation of a Self-Tuning PID Controller. Obtenido de http://www.scielo.org.co/pdf/teclo/n28/n28a03.pdf
- Mandeep Kaur, M. S. (2011). RFID Technology Principles, Adavantages,Limitation and Its Applications. *International Journal of Computer and Electrical Egineering*, 151-154.
- Mapas de Google. (Marzo de 2018). *Google Street View*. Obtenido de https://www.google.com.ec/maps/place/Universidad+Polit%C3%A9cnica+Sa lesiana+(Sur)/@-0.2809629,-

78.5506613,16z/data=!4m8!1m2!2m1!1suniversidad+politecnica+salesiana+ campus+sur!3m4!1s0x0:0x71cbab6b6dcb5b6a!8m2!3d-0.2819741!4d-78.5496283

Mazzone, V. (2011). Controladores PID. Obtenido de https://iaci.unq.edu.ar/caut1

Moreno, P. C. (2015). DISEÑO DE UN SISTEMA DE CONTROL AVANZADO PARA EL BANCO DE PRESIÓN DEL LABORATORIO DE AUTOMATIZACIÓN INDUSTRIAL. Loja, Ecuador. Obtenido de http://dspace.unl.edu.ec/jspui/bitstream/123456789/11851/1/Ramos%20More no%2C%20Paulo%20C%C3%A9sar.pdf

- Ollero B., A. (1991). *Control por Computadora: Descripción interna y diseño óptimo.* España: Marcombo.
- Palomo, G. V. (Diciembre de 2006). "Aplicación del Control Predictivo Multivariable a una Columna de Destilaci´on Binaria". Cuernavaca, México. Obtenido de http://www.cenidet.edu.mx/subplan/biblio/seleccion/Tesis/ME%20Guillermo %20Valencia%20Palomo%202006.pdf
- Paz, A. J. (2011). Sistemas Automáticos de Control. Editorial UNERMB. Obtenido de

http://150.185.9.18/fondo\_editorial/images/PDF/CUPUL/SISTEMA%20DE %20CONTROL%20%201.pdf

Richalet, J. (1992). *Practique de la commande predictive.* HERMES.

- SIEMENS. (2014). Ejemplo de PID con Factory IO PROGRAMACIÓN SIEMENS. Obtenido de https://programacionsiemens.com/ejemplo-pidfactory-io/
- Smith, C., & Corripio, A. (2015). Principles and Practice of Automatic. Obtenido de http://webdelprofesor.ula.ve/ingenieria/ocamacho/sistemas de control/CAPITULO\_ 3.pdf
- Stoica, P., & Söderström, T. (1988). *System identification.* Prentice-Hall, Inc. Upper Saddle River. Obtenido de https://dl.acm.org/citation.cfm?id=59617
- Vaca Guilcamaigua, A. E., & Curay Flores, S. (2015). Diseño e implementación de un algoritmo de control avanzado aplicado a un proceso de presión, utilizando un controlador de automatización programable para el Laboratorio de Redes Industriales y Control de Procesos de la Universidad de las Fuerzas Armadas. Universidad de las Fuerzas Armadas ESPE Extensión Latacunga. Carrera de Ingeniería en Electrónica e Instrumentación. Obtenido de http://repositorio.espe.edu.ec/handle/21000/9319

### **ANEXOS**

**Anexo A.** Panel frontal CompactRIO-9073

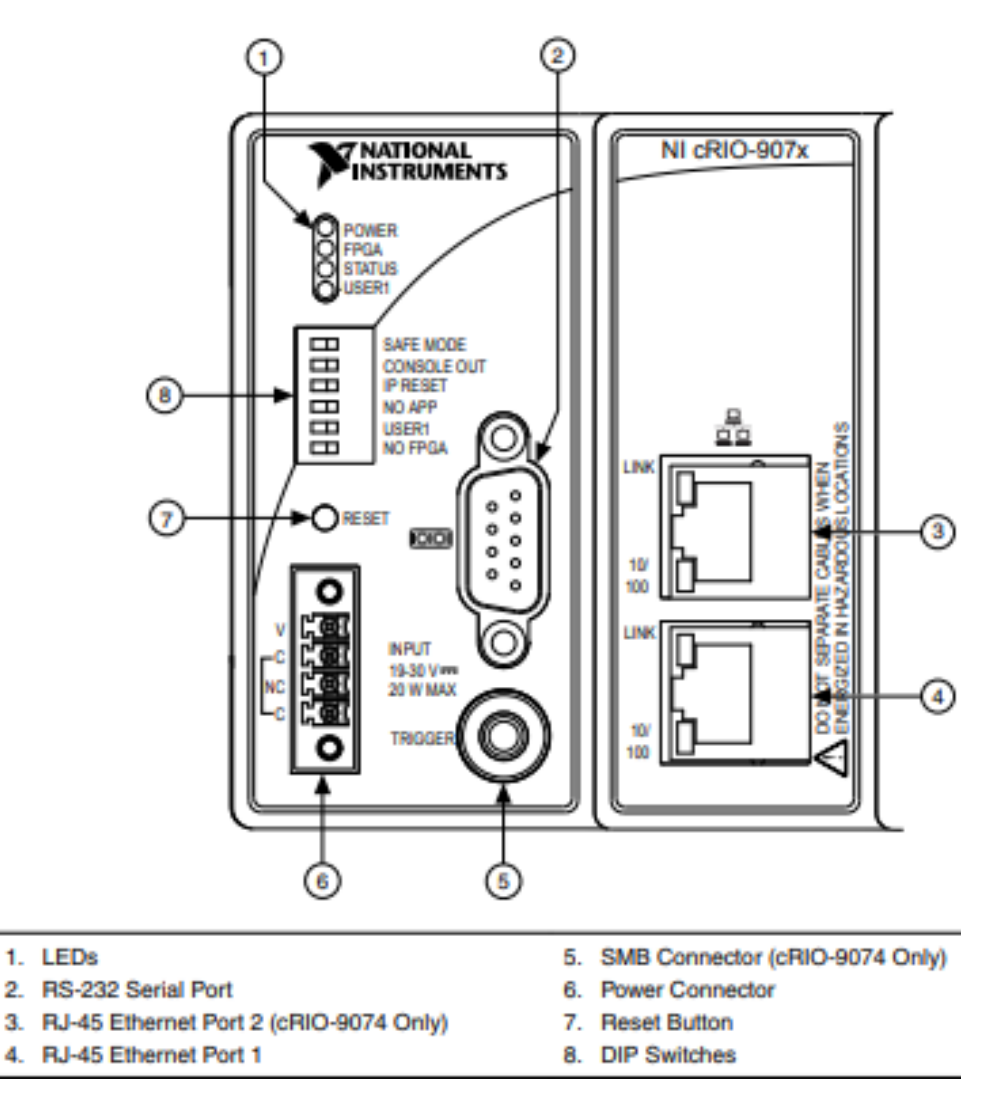

**Fuente:** (National Instruments, 2018a)

**Anexo B.** Características de funcionamiento eléctrico CompactRIO-9073

### **Network**

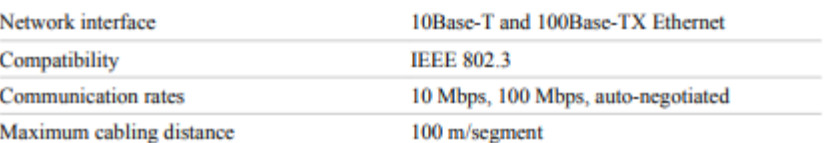

#### **RS-232 Serial Port**

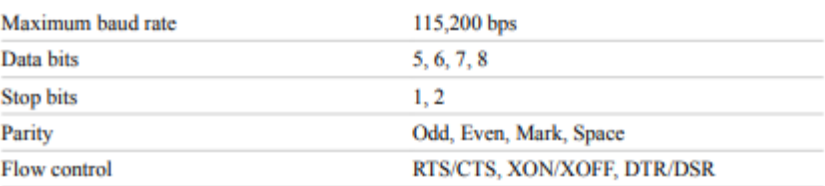

## SMB Connector (cRIO-9074 only)

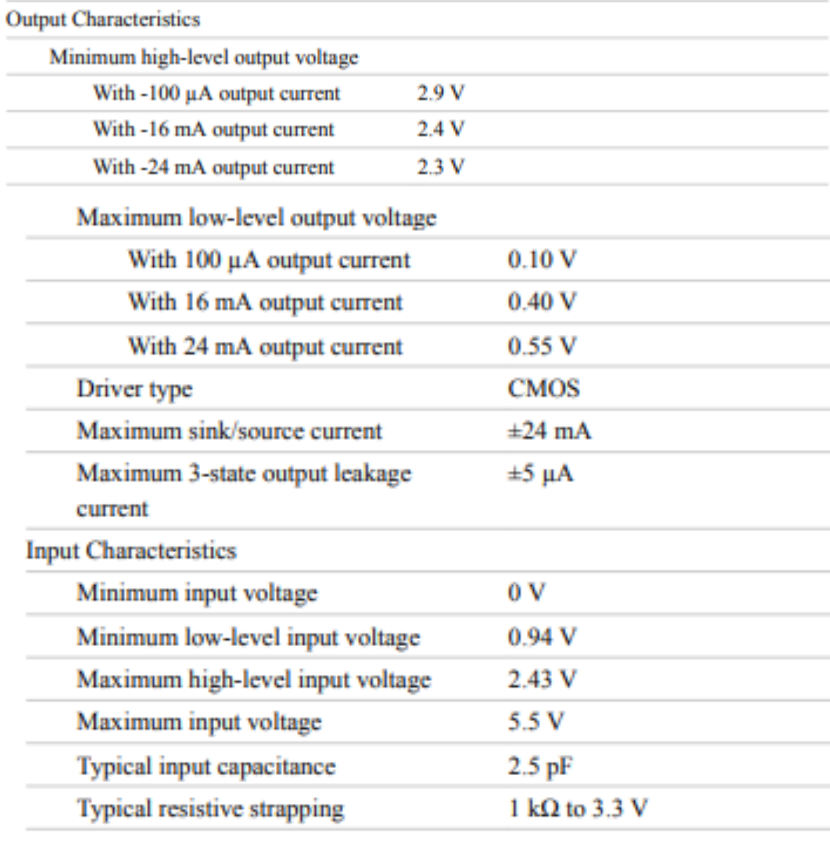

# Memory

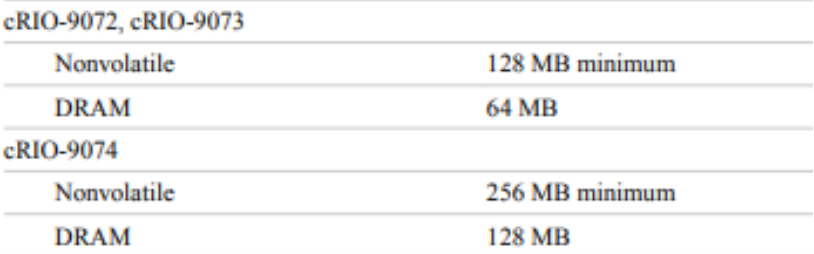

**Fuente:** (National Instruments, 2018a)

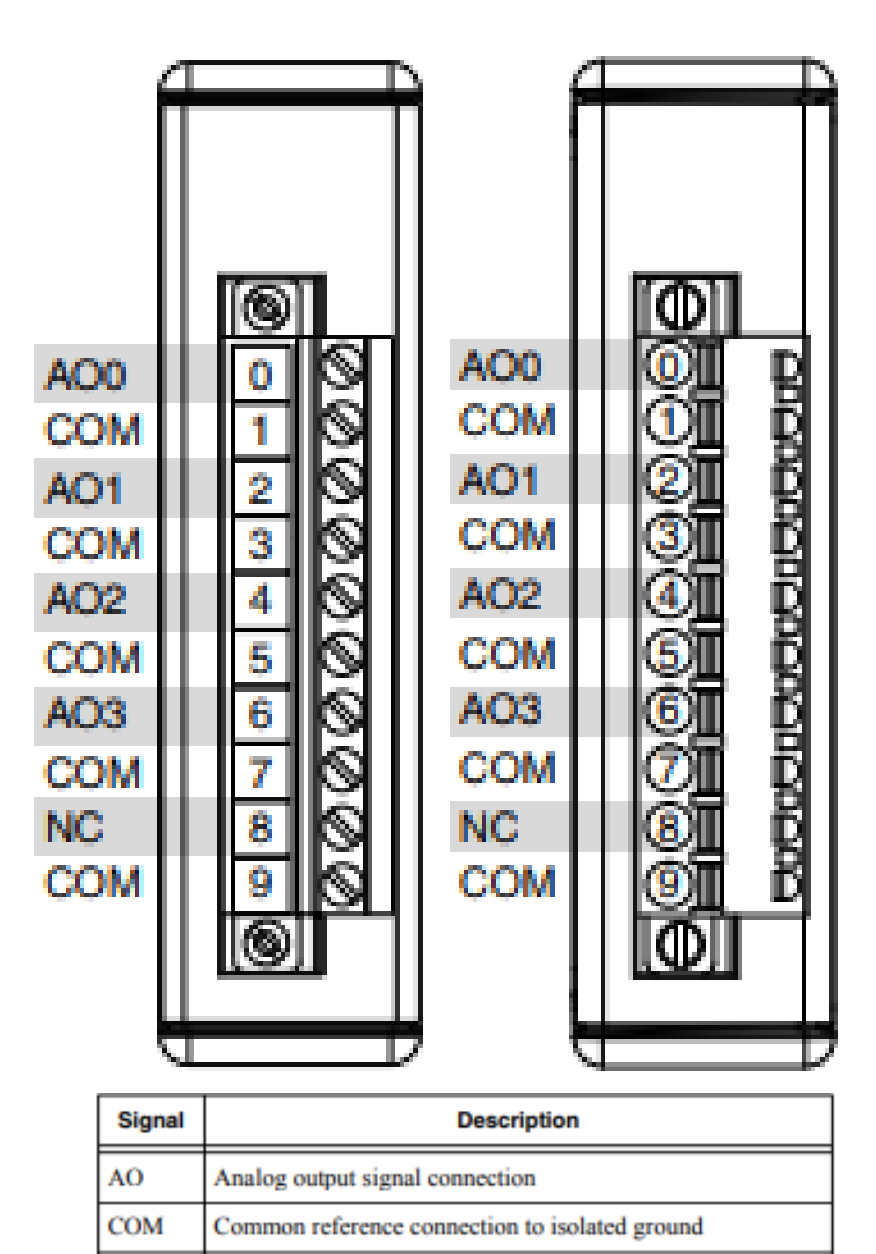

**Fuente:**(National Instruments, 2018b)

**NC** 

No connection

**Anexo D.** Panel del módulo de entradas NI-9201

# **NI 9201**

8 Al, ±10 V, 12 Bit, 500 kS/s Aggregate

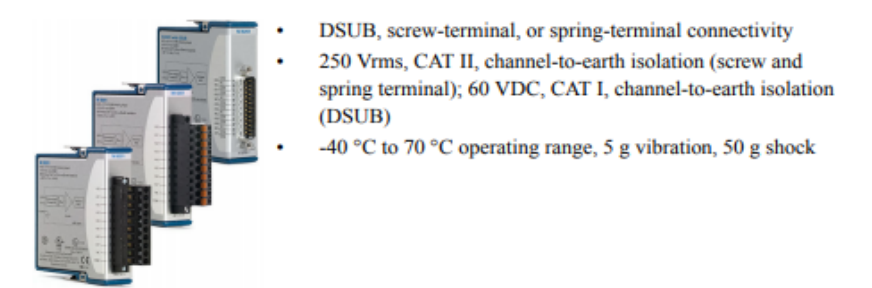

**Fuente:**(National Instruments, 2017)

**Anexo E.** Características de funcionamiento eléctrico del modulo de entradas NI-

9201

## **Input Characteristics**

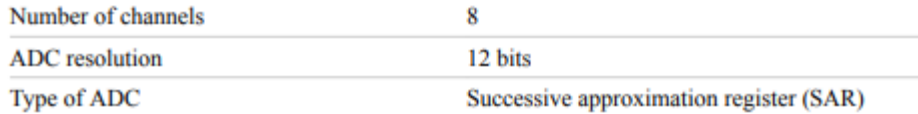

Table 1. Sample Rate (Aggregate)

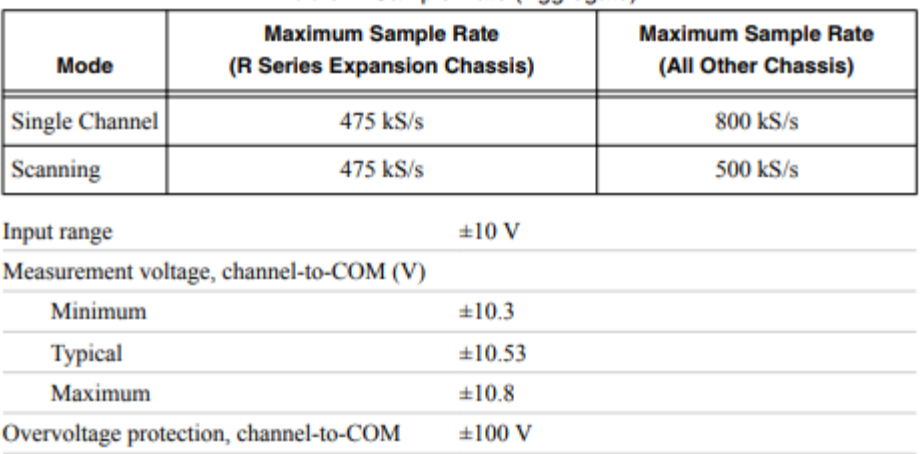

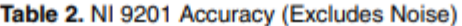

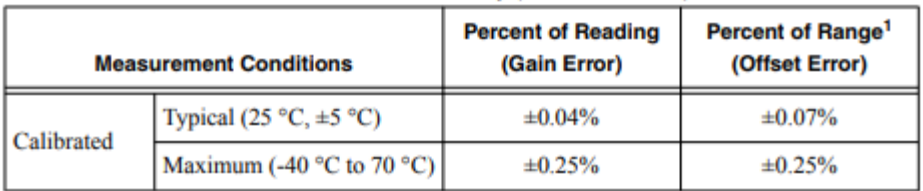

**Fuente:** (National Instruments, 2017)

| ohms             |                  |                  |                  |                  |                |                         |                  |                                       |                      |                |
|------------------|------------------|------------------|------------------|------------------|----------------|-------------------------|------------------|---------------------------------------|----------------------|----------------|
| ٩C               | o                | ı                | $\mathbf{2}$     | 3                | 4              | s                       | 6.               | 7                                     | 8                    | Q              |
|                  |                  |                  |                  |                  |                |                         |                  |                                       |                      |                |
| $-190$           | 22.78            | 22.35            | 21.93            | 21.50            | 21.08          | 20.66                   | 20.23            | 19.81                                 | 19.38                | 18.96          |
| $-180$<br>$-170$ | 27.01<br>31.24   | 26.59            | 26.17            | 25.74            | 25.32<br>29.55 | 24.90<br>29.13          | 24.47            | 24.05                                 | 23.63                | 23.20<br>27.44 |
| $-160$           | 35.45            | 30.81<br>35.03   | 30.39<br>34.61   | 29.97<br>34.19   | 33.77          | 33.34                   | 28.70<br>32.92   | 28.28<br>32.50                        | 27.86<br>32.08       | 31.66          |
| $-150$           | 39.65            | 39.23            | 38.81            | 38.30            | 37.97          | 37.55                   | 37.13            | 36.71                                 | 36.29                | 35.87          |
| $-140$           | 43.78            | 43.37            | 42.96            | 42.54            | 42.13          | 41.72                   | 41.30            | 40.89                                 | 40.48                | 40.06          |
| $-130$           | 47.90            | 47.49            | 47.08            | 46.67            | 46.26          | 45.85                   | 45.43            | 45.02                                 | 44.61                | 44.20          |
| -120             | 52.01            | 51.60            | 51.19            | 50.78            | 50.37          | 49.96                   | 49.55            | 49.14                                 | 48.73                | 48.32          |
| -110             | 56.11            | 55.70            | 55.29            | 54.88            | 54.48          | 54.07                   | 53.66            | 53.25                                 | 52.84                | 52.43          |
| $-100$           | 60.20            | 59.79            | 59.38            | 58.98            | 58.57          | 58.16                   | 57.75            | 57.34                                 | 56.93                | 56.52          |
| -90              | 64.23            | 63.83            | 63.43            | 63.02            | 62.62          | 62.22                   | 61.81            | 61.41                                 | 61.01                | 60.60          |
| -30              | 68.25            | 67.85            | 67.45            | 67.05            | 66.65          | 66.25                   | 65.84            | 65.44                                 | 65.04                | 64.64          |
| $-70$            | 72.26            | 71.86            | 71.46            | 71.06            | 70.66          | 70.26                   | 69.86            | 69.46                                 | 69.06                | 68.66          |
| -60              | 76.26            | 75.86            | 75.46            | 75.06            | 74.67          | 74.27                   | 73.87            | 73.47                                 | 73.07                | 72.67          |
| $-50$            | \$0.25           | 79.85            | 79.45            | 79.06            | 78.66          | 78.26                   | 77.86            | 77.46                                 | 77.06                | 76.66          |
| $-40$            | \$4.22           | 83.83            | 83.43            | 83.03            | 82.64          | 82.24                   | 81.84            | \$1.44                                | 81.05                | 80.65          |
| $-30$            | 88.18            | 87.79            | 87.39            | 87.00            | 86.60          | 86.21                   | 85.81            | 85.41                                 | 85.02                | 84.62          |
| $-20$            | 92.13            | 91.74            | 91.35            | 90.95            | 90.56          | 90.16                   | 89.77            | 89.37                                 | <b>88.98</b>         | 88.58          |
| -10              | 96.07            | 95.68            | 95.29            | 94.89            | 94.50          | 94.11                   | 93.71            | 93.32                                 | 92.92                | 92.53          |
| ю                | 100.00           | 90.61            | 99.22            | 98.82            | 98.43          | 98.04                   | 97.65            | 97.25                                 | 96.86                | 96.47          |
|                  |                  |                  |                  |                  |                |                         |                  |                                       |                      |                |
| 0                | 100.00           | 100.39           | 100.78           | 101.17           | 101.56         | 101.95                  | 102.34           | 102.73                                | 103.12               | 103.51         |
| ю                | 103,90           | 104.29           | 104.68           | 105.07           | 105.46         | 105.85                  | 106.24           | 106.63                                | 107.02               | 107.41         |
| 20               | 107.79           | 108.18           | 108.57           | 108.96           | 109.35         | 109.74                  | 110.12           | 110.51                                | 110.90               | 111.29         |
| 30               | 111.67           | 112.06           | 112.45           | 112.84           | 113.22         | 113.61                  | 114.00           | 114.38                                | 114.77               | 115.16         |
| 40               | 115.54           | 115.93           | 116.32           | 116,70           | 117.09         | 117.47                  | 117.86           | 118.24                                | 118.63               | 119.01         |
| 50               | 119.40           | 119.78           | 130.17           | 120.55           | 120.94         | 121.32                  | 121.71           | 122.09                                | 122.48               | 122.86         |
| 60               | 123.24           | 123.63           | 124.01           | 124.39           | 124.78         | 125.16                  | 125.54           | 125.93                                | 126.31               | 126.69         |
| 70               | 127.07           | 127.46           | 127.84           | 128.22           | 128.60         | 128.99                  | 129.37           | 129.75                                | 130.13               | 130.51         |
| 80               | 130.89           | 131.28           | 131.66           | 132.04           | 132.42         | 132.80                  | 133.18           |                                       | 133.56 133.94        | 134.32         |
| 90               | 134.70           | 135.08           | 135.46           | 135.84           | 136.22         | 136.60                  | 136.98           |                                       | 137.36 137.74        | 138.12         |
| 100              | 138.50           | 138.88           | 139.26           | 139.64           | 140.02         | 140.40                  | 140.77           | 141.15                                | 141.53               | 141.91         |
| 110              | 142.29           | 142.67           | 143.04           | 143.42           | 143.80         | 144.18                  | 144.55           | 144.93                                | 145.31               | 145.69         |
| 120              | 146.06           | 146.44           | 146.82           | 147.19           | 147.57         | 147.95                  | 148.32           | 148.70                                | 149.07               | 149.45         |
| 130              | 149.83           | 150.20           | 150.58           | 150.95           | 151.33         | 151.70                  | 152.08           | 152.45                                | 152.83               | 153.20         |
| 140              | 153.58           | 153.95           | 154.33           | 154.70           | 155.08         | 155.45                  | 155.83           | 156.20                                | 156.57               | 156.95         |
| 150              | 157.32           | 157.69           | 158.07           | 158.44           | 158.81         | 159.19                  | 159.56           | 159.93                                | 160.30               | 160.68         |
| 160              | 161.05           | 161.42           | 161.79           | 162.16           | 162.53         | 162.91                  | 163.28           | 163.65                                | 164.02               | 164.39         |
| 170              | 164.76           | 165.13           | 165.50           | 165.88           | 166.25         | 166.62                  | 166.99           | 167.36                                | 167.73               | 168.10         |
| 180              | 168.47           | <b>168 84</b>    | 169.21           | 169.58           | 169.95         | 170.31                  | 170.68           | 171.05                                | 171.42               | 171.79         |
| 190              | 172.16           | 172.53           | 172.90           | 173.26           |                | 173.63 174.00           | 174.37           |                                       | 174.74 175.10        | 175.47         |
| 200              | 175.84           | 176.21           | 176.58           | 176.94           | 177.31         | 177.68                  | 178.04           | 178.41                                | 178.78               | 179.14         |
| 210              | 179.51           | 179.88           | 180.24           | 180.61           | 180.98         | 181.34                  | 181.71           | 182.07                                | 182.44               | 182.81         |
| 220              | 183.17           | 183.54           | 183.90           | 184.27           | 184.63         | 185.00                  | 185.36           | 185.73                                | <b>136.09</b>        | 186.45         |
| 230              | 186.82           | 187.18           | 187.55           | 187.91           | 188.27         | 188.64                  | 189.00           | 189.37                                | 189.73               | 190.09         |
| 240              | 190.46           | 190.82           | 191.18           | 191.54           | 191.91         | 192.27                  | 192.63           | 192.99                                | 193.36               | 193.72         |
| 250              | 194.08           | 194.44           | 194.80           | 195.17<br>198.77 | 195.53         | 195.89                  | 196.25           | 196.61                                | 196.97               | 197.33         |
| 260<br>270       | 197.69<br>201.29 | 198.05<br>201.65 | 198.41<br>202.01 | 202.37           | 199.14         | 199.50<br>202.73 203.09 | 199.86<br>203.45 | 200.22 200.58 200.94<br>203.81 204.17 |                      | 204.53         |
| 280              | 204.83           | 205.24           | 205.60           | 205.96           |                | 206.32 206.68           |                  | 207.03 207.39 207.75                  |                      | 208.11         |
| 290              | 208.46           | 208.82           | 209.18           | 209.53           | 209.89         | 210.25                  | 210.60           |                                       | 210.96 211.32 211.67 |                |
|                  |                  |                  |                  |                  |                |                         |                  |                                       |                      |                |
| чc               | o                | ı                | 2                | 3.               | 4              | s                       | 6.               | 7                                     | 8                    | ğ.             |

**Anexo F.** Valores estándar de temperatura del sensor PT-100

Pt 100

**Fuente:**(Arian Control & Instrumentacion, n.d.)

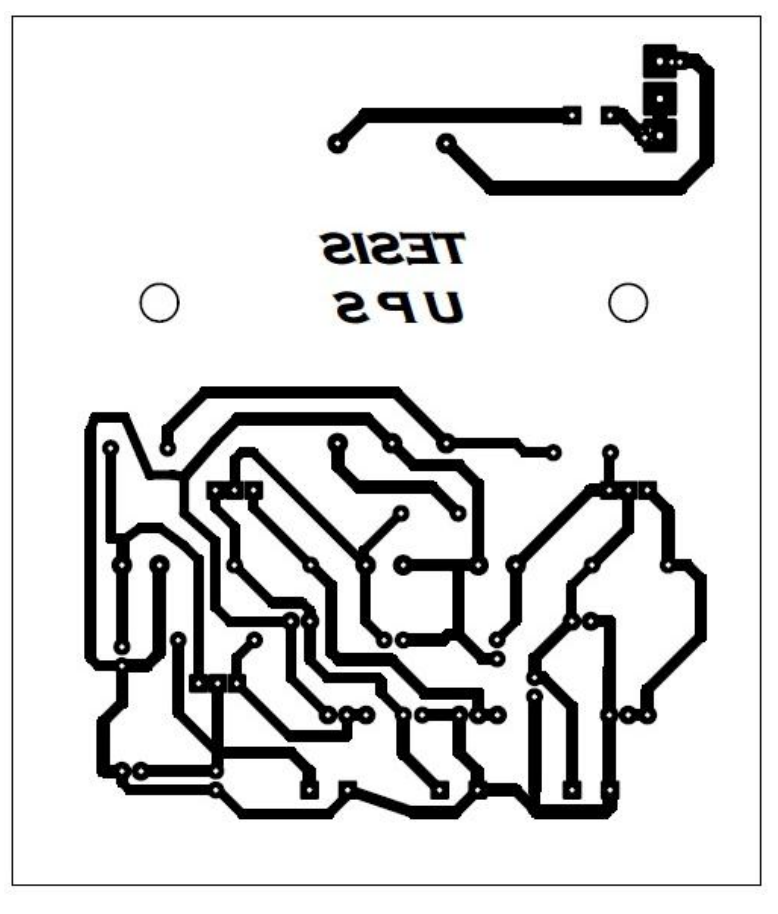

**Anexo G.** Placa PCB de una fuente voltaje (±16 V)

**Elaborado por:** Juan Carlos Mera, Wilson Santos

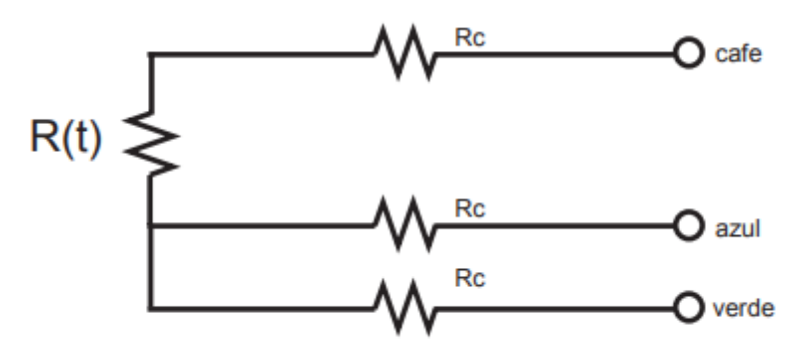

**Anexo H.** Conexión de 3 hilos para el sensor PT-100

**Fuente:**(Arian Control & Instrumentacion, n.d.)

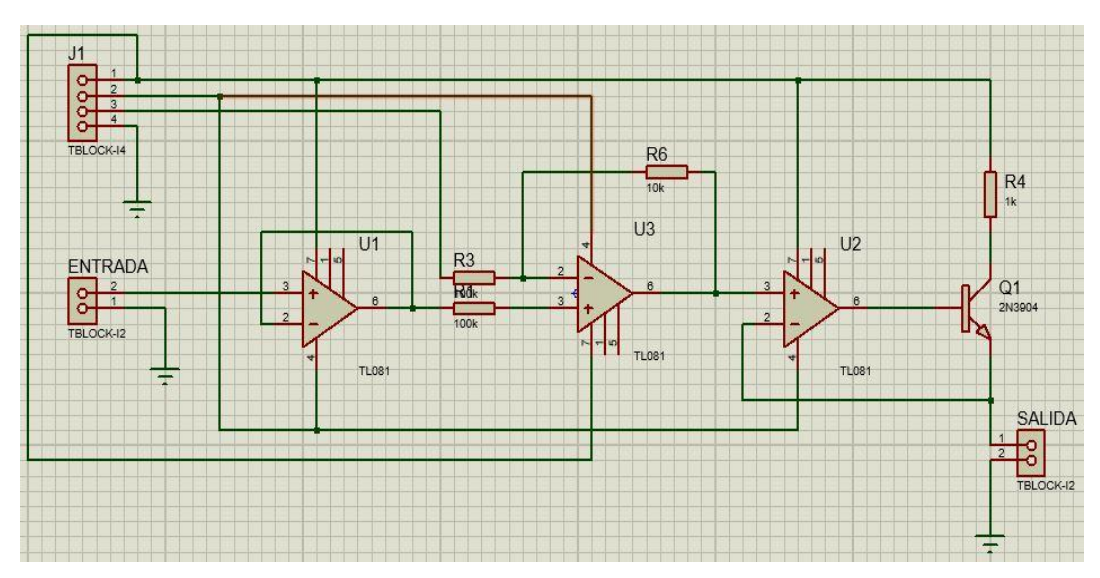

**Anexo I.** Diseño y esquema del conversor voltaje-corriente

**Elaborado por:** Juan Carlos Mera, Wilson Santos

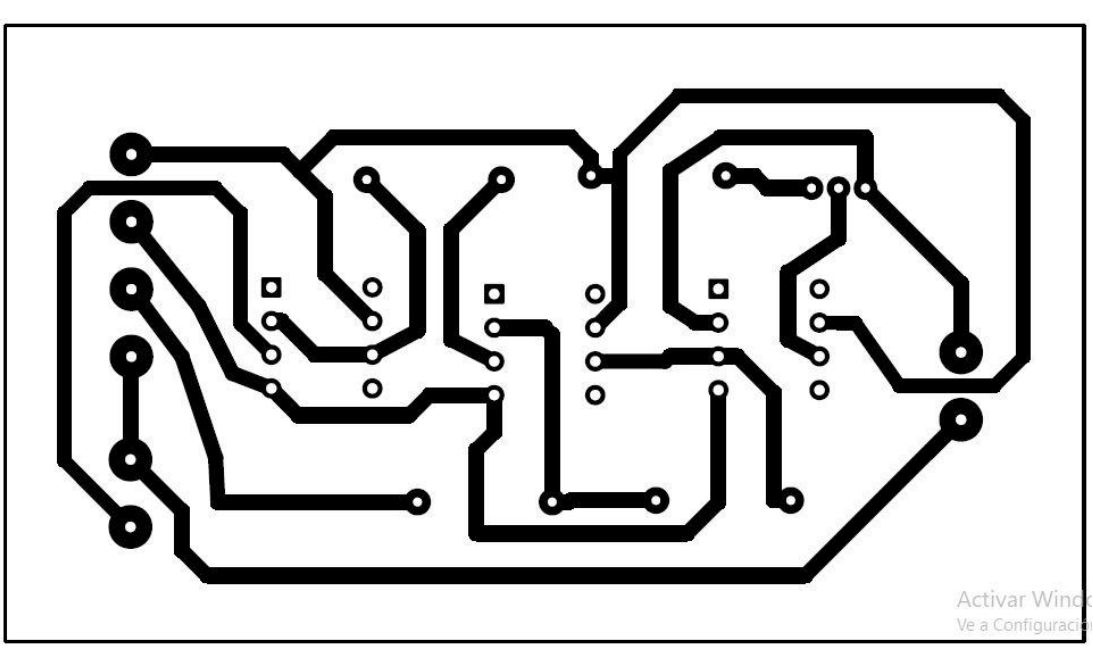

**Anexo J.** Placa PCB de una fuente conversor corriente-voltaje

**Elaborado por:** Juan Carlos Mera, Wilson Santos

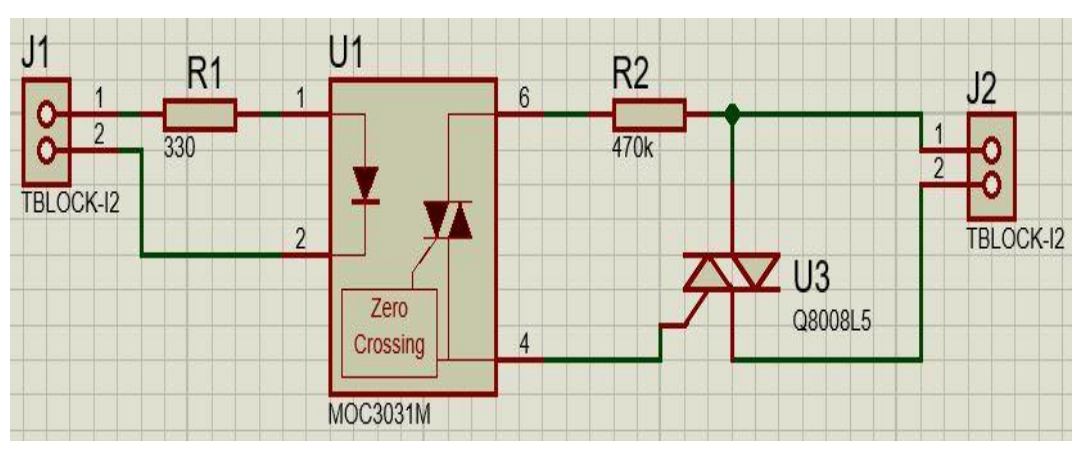

**Anexo K.** Esquema Proteus del circuito para la activación de actuadores del proceso

**Elaborado por:** Juan Carlos Mera, Wilson Santos

**Anexo L.** Placa PCB del circuito para la activación de actuadores del proceso

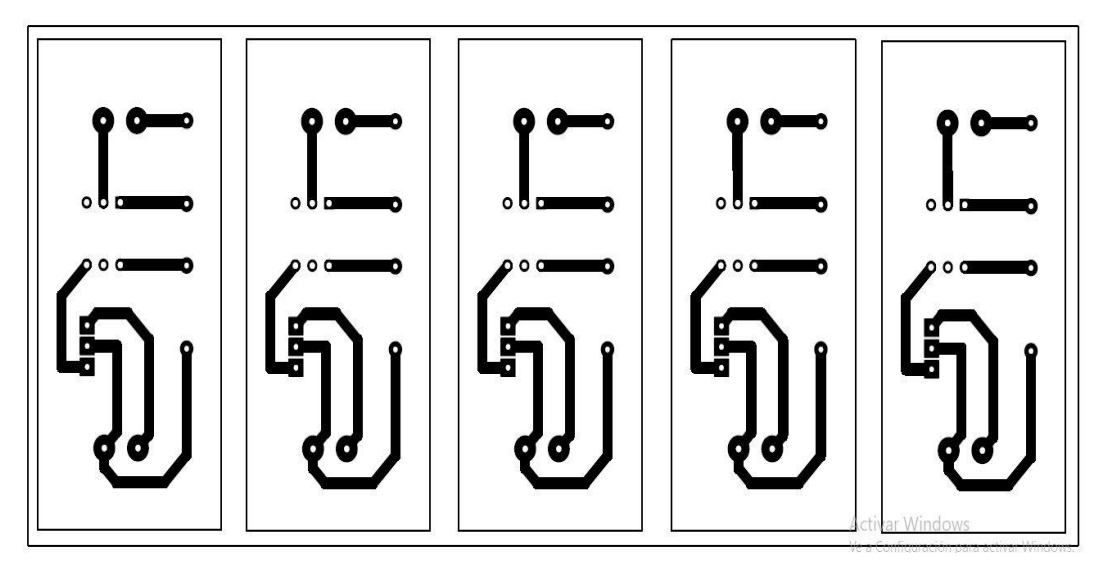

**Elaborado por:** Juan Carlos Mera, Wilson Santos

```
Editor - C:\Users\WILSON\Desktop\DOCUMENTOS TESIS\IAE\Untitled.m
A
   Untitled.m \mathbb{X} +
 1\, –
        hold on;
 2 -clear
 3 -nit=30; % número de periodos de muestreo
        r = 23;4 -5 -a=1;
        b=15;6 -7 -R=r*ones(nit, 1); *vector de trayectoria de referencia
 \bf 8%ym salida
 9 -ym = [19.5093]19.5093
                                     19.5093
                                                 19.5093
                                                             19.6093
10 -time=a:1:b;11 -salidaYm=ym(a:b);
12 -ref=transpose(R(a:b));13 -ea=abs(ref-salidaYm);
14 -IAE=trapz(time, ea)
15 -plot(ym);
16 -plot(ea);
17 -plot (salidaYm) ;
\left\langle \right\rangle
```
**Anexo M.** Programa para cálculo del índice de desempeño IAE

Command Window

New to MATLAB? See resources for Getting Started.

>> Untitled

 $IAE =$ 

196.5784

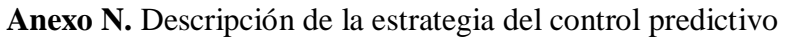

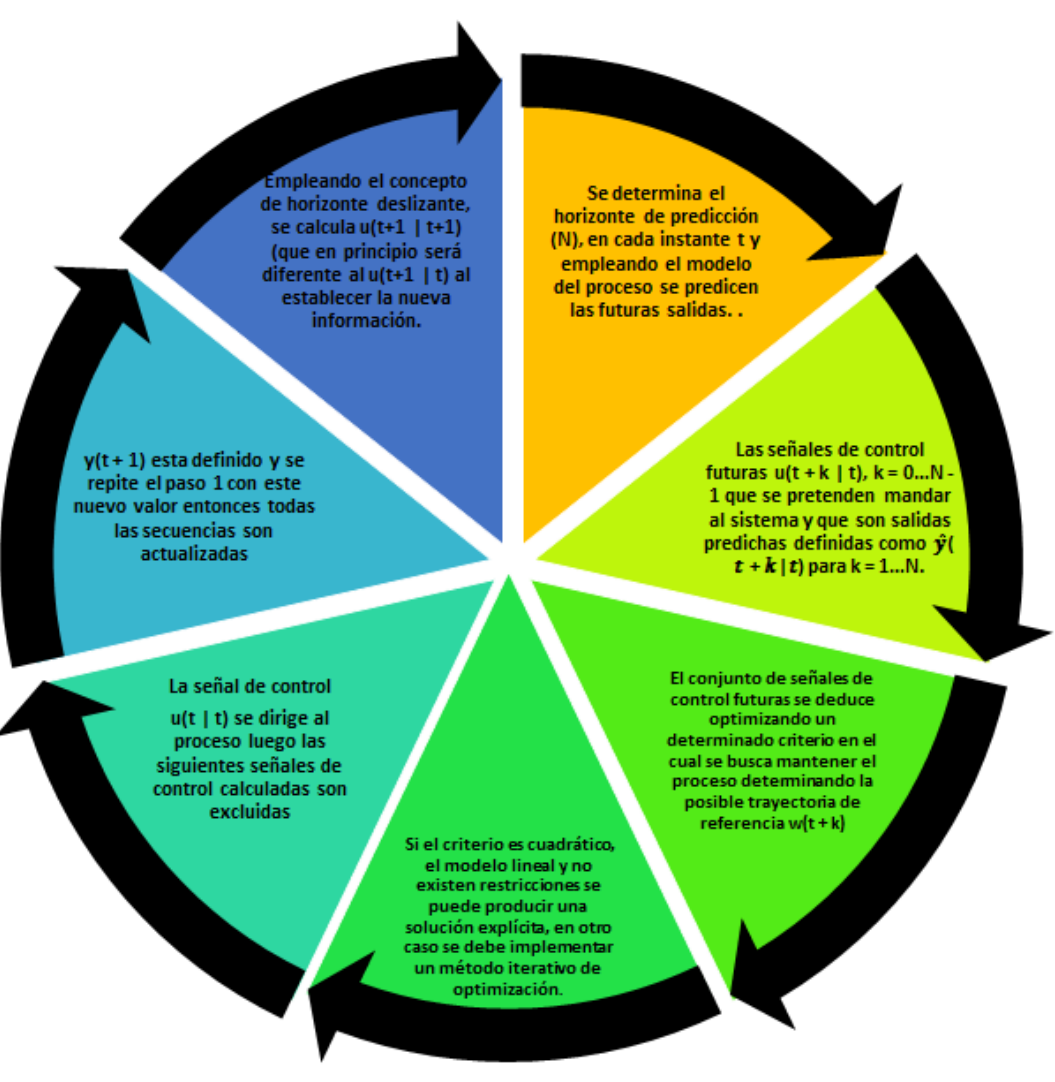

**Fuente:** (Moreno, 2015)

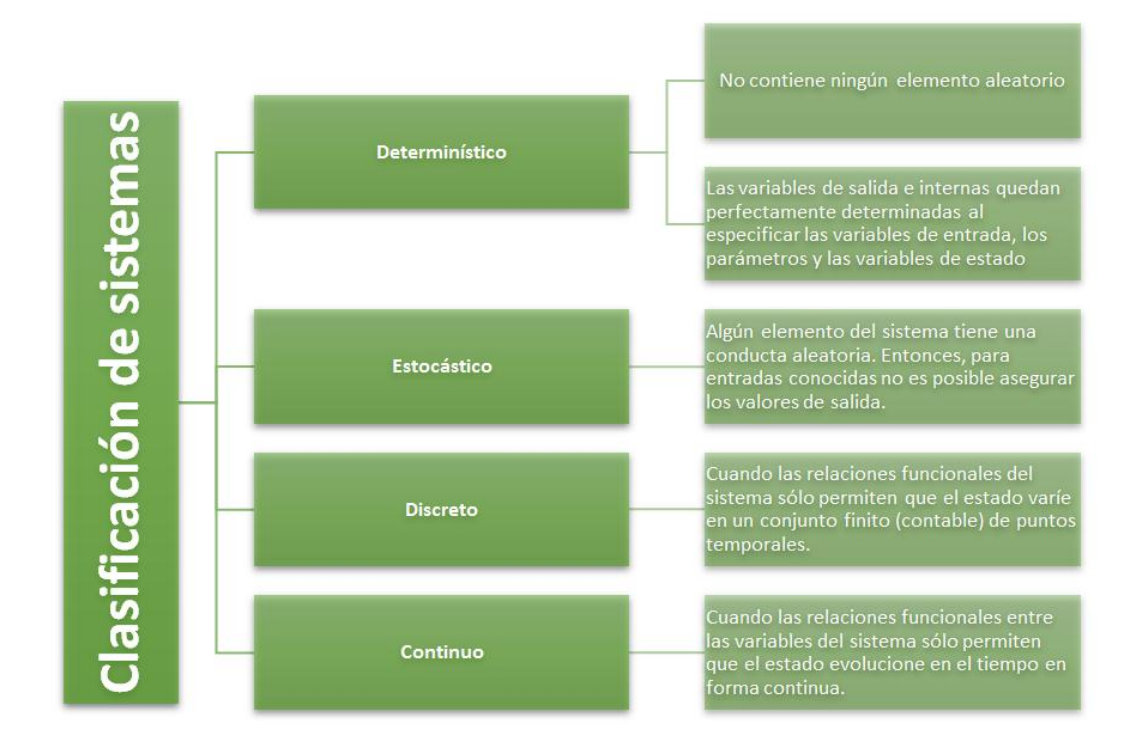

**Anexo O.** Clasificación de los sistemas de acuerdo a su naturaleza

**Fuente:** (Law & Kelton, 1991)

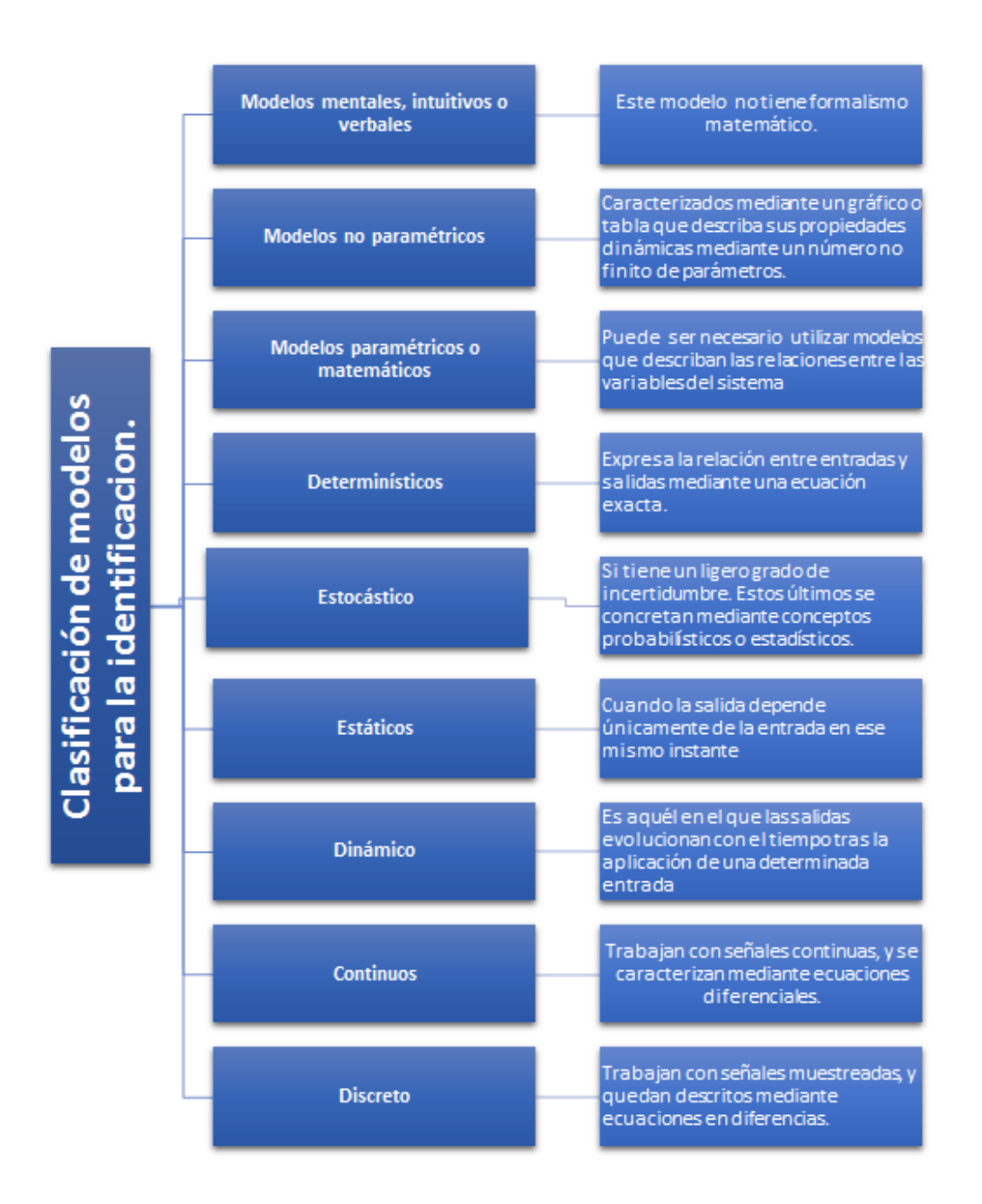

## **Anexo P.** Clasificación de los modelos por la particularidad del formalismo matemático

**Fuente:** (Stoica & Söderström, 1988)

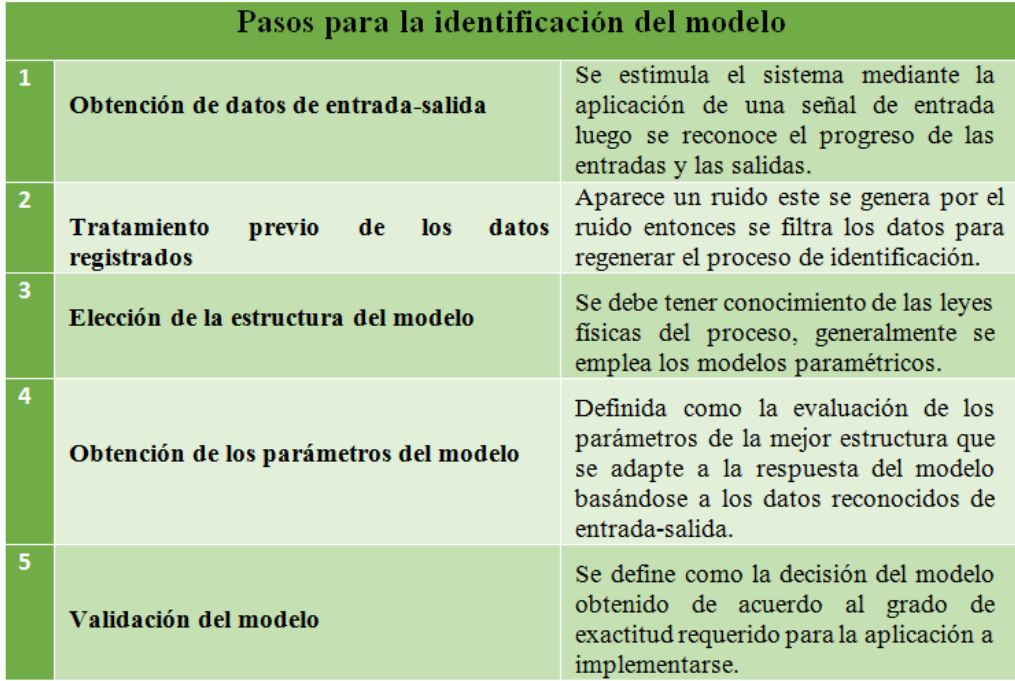

## **Anexo Q.** Pasos para la identificación del modelo

**Fuente:** (Stoica & Söderström, 1988)

| Time                       | Time" |    | <b>Untitle Collected</b> | 28/07/2018 12:39:00,012 PM | 21 |
|----------------------------|-------|----|--------------------------|----------------------------|----|
| 28/07/2018 12:38:48,805 PM | 0     | 20 | 20                       | 28/07/2018 12:39:00,554 PM | 20 |
| 28/07/2018 12:38:48,927 PM |       |    | 20                       | 28/07/2018 12:39:01,009 PM | 20 |
| 28/07/2018 12:38:49,005 PM |       |    | 20                       | 28/07/2018 12:39:01.536 PM | 20 |
| 28/07/2018 12:38:49,536 PM |       |    | 20                       | 28/07/2018 12:39:02,007 PM | 20 |
| 28/07/2018 12:38:50,013 PM |       |    | 20                       |                            |    |
|                            |       |    |                          | 28/07/2018 12:39:02.534 PM | 20 |
| 28/07/2018 12:38:50,512 PM |       |    | 20                       | 28/07/2018 12:39:03.004 PM | 20 |
| 28/07/2018 12:38:51,020 PM |       |    | 20                       | 28/07/2018 12:39:03,529 PM | 21 |
| 28/07/2018 12:38:51,523 PM |       |    | 20                       | 28/07/2018 12:39:04,005 PM | 20 |
| 28/07/2018 12:38:52,008 PM |       |    | 20                       | 28/07/2018 12:39:04.541 PM | 20 |
| 28/07/2018 12:38:52,526 PM |       |    | 20                       |                            |    |
| 28/07/2018 12:38:53,028 PM |       |    | 20                       | 28/07/2018 12:39:05,006 PM | 20 |
|                            |       |    |                          | 28/07/2018 12:39:05,587 PM | 20 |
| 28/07/2018 12:38:53,525 PM |       |    | 20                       | 28/07/2018 12:39:06,003 PM | 20 |
| 28/07/2018 12:38:54,018 PM |       |    | 21                       | 28/07/2018 12:39:06,537 PM | 20 |
| 28/07/2018 12:38:54,536 PM |       |    | 21                       | 28/07/2018 12:39:07,003 PM | 21 |
| 28/07/2018 12:38:55,013 PM |       |    | 20                       |                            |    |
| 28/07/2018 12:38:55,535 PM |       |    | 20                       | 28/07/2018 12:39:07.543 PM | 21 |
| 28/07/2018 12:38:56,009 PM |       |    | 20                       | 28/07/2018 12:39:08,007 PM | 20 |
|                            |       |    |                          | 28/07/2018 12:39:08.516 PM | 20 |
| 28/07/2018 12:38:56,559 PM |       |    | 21                       | 28/07/2018 12:39:09,015 PM | 20 |
| 28/07/2018 12:38:57,014 PM |       |    | 20                       | 28/07/2018 12:39:09,535 PM | 21 |
| 28/07/2018 12:38:57,519 PM |       |    | 20                       |                            |    |
| 28/07/2018 12:38:58,007 PM |       |    | 20                       | 28/07/2018 12:39:10,003 PM | 20 |
| 28/07/2018 12:38:58.533 PM |       |    | 20                       | 28/07/2018 12:39:10.533 PM | 20 |
|                            |       |    | 21                       | 28/07/2018 12:39:11,002 PM | 20 |
| 28/07/2018 12:38:59,017 PM |       |    |                          | 28/07/2018 12:39:11,539 PM | 20 |
| 28/07/2018 12:38:59,537 PM |       |    | 20                       | 28/07/2018 12:39:12,002 PM | 20 |
| 28/07/2018 12:39:00,012 PM |       |    | 21                       |                            |    |
| 28/07/2018 12:39:00,554 PM |       |    | 20                       | 28/07/2018 12:39:12,585 PM | 20 |
| 28/07/2018 12:39:01,009 PM |       |    | 20                       | 28/07/2018 12:39:13,003 PM | 20 |
| 28/07/2018 12:39:01,536 PM |       |    | 20                       | 28/07/2018 12:39:13,531 PM | 21 |
|                            |       |    | 20                       | 28/07/2018 12:39:14,007 PM | 20 |
| 28/07/2018 12:39:02,007 PM |       |    |                          | 28/07/2018 12:39:14.534 PM | 20 |
| 28/07/2018 12:39:02,534 PM |       |    | 20                       |                            |    |
| 28/07/2018 12:39:03,004 PM |       |    | 20                       | 28/07/2018 12:39:15,006 PM | 20 |
| 28/07/2018 12:39:03,529 PM |       |    | 21                       | 28/07/2018 12:39:15,526 PM | 20 |
| 28/07/2018 12:39:04,005 PM |       |    | 20                       | 28/07/2018 12:39:16,004 PM | 20 |
| 28/07/2018 12:39:04,541 PM |       |    | 20                       | 28/07/2018 12:39:16,545 PM | 20 |
|                            |       |    |                          | 28/07/2018 12:39:17,005 PM | 20 |
| 28/07/2018 12:39:05,006 PM |       |    | 20                       |                            |    |
| 28/07/2018 12:39:05,587 PM |       |    | 20                       | 28/07/2018 12:39:17,534 PM | 20 |
| 28/07/2018 12:39:06,003 PM |       |    | 20                       | 28/07/2018 12:39:18,009 PM | 20 |
| 28/07/2018 12:39:06,537 PM |       |    | 20                       | 28/07/2018 12:39:18,535 PM | 20 |
|                            |       |    |                          |                            |    |
| 28/07/2018 12:45:50,034 PM |       |    | 22                       | 28/07/2018 12:41:11,558 PM | 23 |
| 28/07/2018 12:45:50,570 PM |       |    | 22                       | 28/07/2018 12:41:12,005 PM | 23 |
| 28/07/2018 12:45:51,033 PM |       |    | 22                       | 28/07/2018 12:41:12,581 PM | 23 |
| 28/07/2018 12:45:51,633 PM |       |    | 21                       | 28/07/2018 12:41:13,007 PM | 22 |
| 28/07/2018 12:45:52.031 PM |       |    | 22                       |                            | 23 |
| 28/07/2018 12:45:52,569 PM |       |    | 22                       | 28/07/2018 12:41:13,576 PM |    |
| 28/07/2018 12:45:53,029 PM |       |    | 22                       | 28/07/2018 12:41:14,006 PM | 23 |
| 28/07/2018 12:45:53,587 PM |       |    | 22                       | 28/07/2018 12:41:14,590 PM | 23 |
| 28/07/2018 12:45:54,032 PM |       |    | 22                       | 28/07/2018 12:41:14,591 PM | 23 |
| 28/07/2018 12:45:54.668 PM |       |    | 22                       | 28/07/2018 12:41:15,009 PM | 23 |
| 28/07/2018 12:45:55,029 PM |       |    | 22                       | 28/07/2018 12:41:15,585 PM | 23 |
| 28/07/2018 12:45:55,563 PM |       |    | 22                       | 28/07/2018 12:41:16,011 PM | 23 |
| 28/07/2018 12:45:56,029 PM |       |    | 22                       | 28/07/2018 12:41:16,594 PM | 23 |
| 28/07/2018 12:45:56.578 PM |       |    | 22                       | 28/07/2018 12:41:17,005 PM | 23 |
| 28/07/2018 12:45:57,005 PM |       |    | 22                       |                            |    |
| 28/07/2018 12:45:57,578 PM |       |    | 22                       | 28/07/2018 12:41:17,570 PM | 23 |
| 28/07/2018 12:45:58,043 PM |       |    | 22                       | 28/07/2018 12:41:18,008 PM | 23 |
| 28/07/2018 12:45:58,578 PM |       |    | 22                       | 28/07/2018 12:41:18,554 PM | 23 |
|                            |       |    |                          | 28/07/2018 12:41:19,011 PM | 23 |
| 28/07/2018 12:45:59,035 PM |       |    | 22                       | 28/07/2018 12:41:19,569 PM | 23 |
| 28/07/2018 12:45:59,569 PM |       |    | 21                       | 28/07/2018 12:41:20,012 PM | 23 |
| 28/07/2018 12:46:00,025 PM |       |    | 22                       | 28/07/2018 12:41:20,575 PM | 23 |
| 28/07/2018 12:46:00,589 PM |       |    | 22                       | 28/07/2018 12:41:21,009 PM | 23 |
| 28/07/2018 12:46:01,018 PM |       |    | 22                       |                            |    |
| 28/07/2018 12:46:01,575 PM |       |    | 22                       | 28/07/2018 12:41:21,570 PM | 23 |
| 28/07/2018 12:46:02,018 PM |       |    | 22                       | 28/07/2018 12:41:22,007 PM | 23 |
| 28/07/2018 12:46:02,594 PM |       |    | 22                       | 28/07/2018 12:41:22,568 PM | 23 |
| 28/07/2018 12:46:03,037 PM |       |    | 22                       | 28/07/2018 12:41:23,009 PM | 23 |
| 28/07/2018 12:46:03,594 PM |       |    | 22                       | 28/07/2018 12:41:23,568 PM | 23 |
| 28/07/2018 12:46:04,031 PM |       |    | 22                       | 28/07/2018 12:41:24,003 PM | 23 |
| 28/07/2018 12:46:04,563 PM |       |    | 22                       | 28/07/2018 12:41:24,552 PM | 24 |
| 28/07/2018 12:46:05,035 PM |       |    | 22                       | 28/07/2018 12:41:25,007 PM | 23 |
| 28/07/2018 12:46:05,574 PM |       |    | 22                       |                            |    |
| 28/07/2018 12:46:06,036 PM |       |    | 22                       | 28/07/2018 12:41:25,556 PM | 23 |
| 28/07/2018 12:46:06,585 PM |       |    | 22                       | 28/07/2018 12:41:26,006 PM | 24 |
| 28/07/2018 12:46:07,041 PM |       |    | 22                       | 28/07/2018 12:41:26,561 PM | 23 |
| 28/07/2018 12:46:07,586 PM |       |    | 22                       | 28/07/2018 12:41:27,005 PM | 23 |
| 28/07/2018 12:46:08,007 PM |       |    | 22                       | 28/07/2018 12:41:27,566 PM | 23 |

**Anexo R.** Datos obtenidos con el set point de 22°C con el control PID del proceso

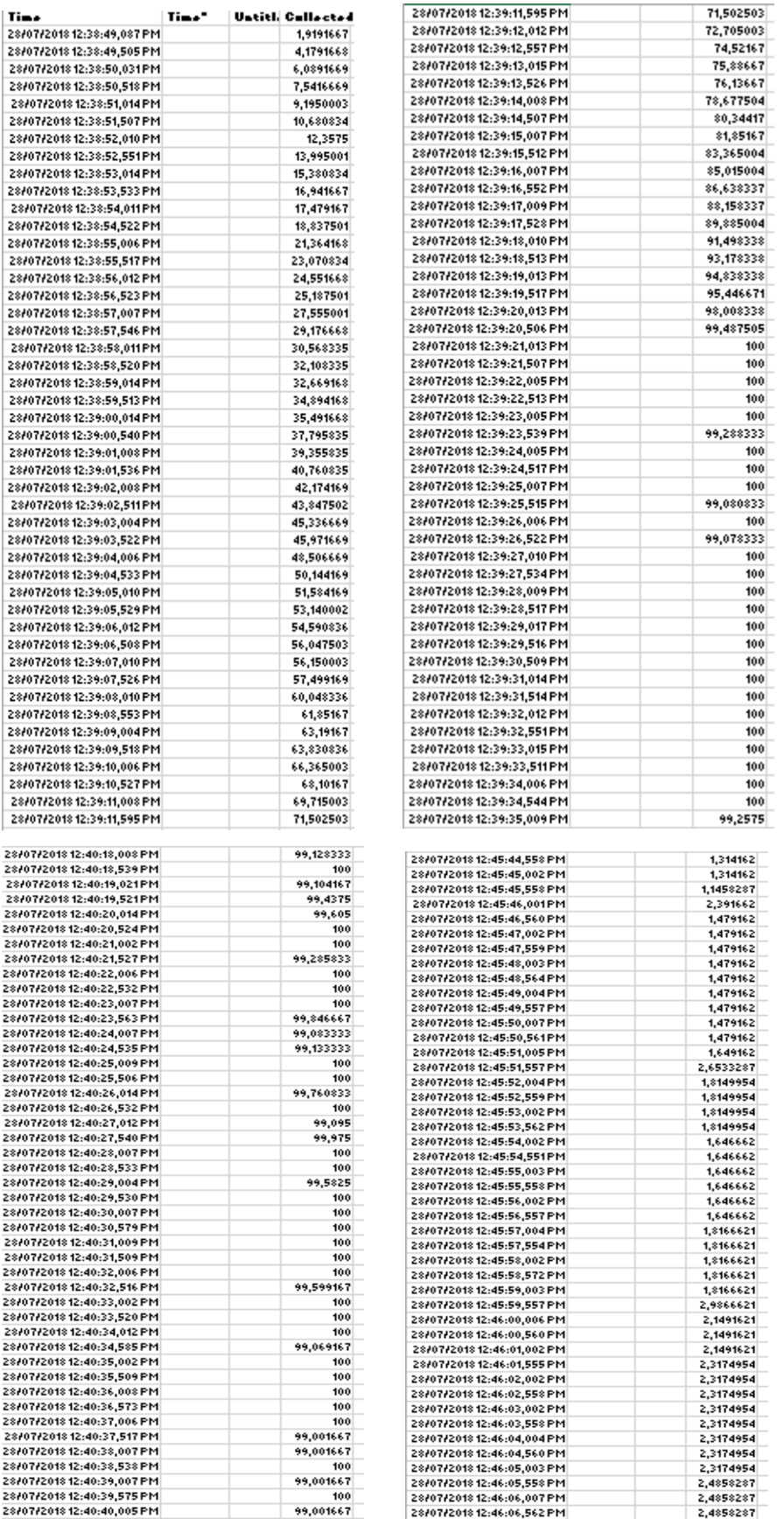

## **Anexo S.** Respuesta del sistema set point de 22°C con el control PID del proceso

| Time                       | Collected Collected (I | 30/07/2018 09:34:14,508 AM | 19 |
|----------------------------|------------------------|----------------------------|----|
| 30/07/2018 09:33:46,580 AM | 20                     | 30/07/2018 09:34:15,016 AM | 19 |
| 30/07/2018 09:33:47,051 AM | 20                     | 30/07/2018 09:34:15,527 AM | 19 |
| 30/07/2018 09:33:47.521 AM | 19                     | 30/07/2018 09:34:16,016 AM | 19 |
| 30/07/2018 09:33:48,008 AM | 20                     | 30/07/2018 09:34:16,517 AM | 19 |
| 30/07/2018 09:33:48,512 AM | 19                     | 30/07/2018 09:34:17,009 AM | 19 |
| 30/07/2018 09:33:49,014 AM | 19                     | 30/07/2018 09:34:17,531 AM | 19 |
| 30/07/2018 09:33:49,512 AM | 20                     | 30/07/2018 09:34:18,018 AM | 20 |
| 30/07/2018 09:33:50,004 AM | 19                     | 30/07/2018 09:34:18,533 AM | 19 |
| 30/07/2018 09:33:50,512 AM | 19                     | 30/07/2018 09:34:19,011 AM | 19 |
| 30/07/2018 09:33:51,013 AM | 20                     | 30/07/2018 09:34:19,569 AM | 19 |
| 30/07/2018 09:33:51,509 AM | 19                     | 30/07/2018 09:34:20,011 AM | 20 |
| 30/07/2018 09:33:52,004 AM | 19                     | 30/07/2018 09:34:20,504 AM | 19 |
| 30/07/2018 09:33:52.501 AM | 19                     | 30/07/2018 09:34:21,006 AM | 19 |
| 30/07/2018 09:33:53,009 AM | 19                     |                            | 20 |
| 30/07/2018 09:33:53,535 AM | 19                     | 30/07/2018 09:34:21,517 AM | 19 |
| 30/07/2018 09:33:54,006 AM | 19                     | 30/07/2018 09:34:22,011 AM |    |
| 30/07/2018 09:33:54,509 AM | 20                     | 30/07/2018 09:34:22,516 AM | 19 |
| 30/07/2018 09:33:55,010 AM | 20                     | 30/07/2018 09:34:23,012 AM | 20 |
| 30/07/2018 09:33:55,506 AM | 19                     | 30/07/2018 09:34:23,508 AM | 20 |
| 30/07/2018 09:33:56,005 AM | 19                     | 30/07/2018 09:34:24,008 AM | 20 |
| 30/07/2018 09:33:56,514 AM | 20                     | 30/07/2018 09:34:24.505 AM | 20 |
| 30/07/2018 09:33:57,006 AM | 19                     | 30/07/2018 09:34:25,012 AM | 19 |
| 30/07/2018 09:33:57,632 AM | 20                     | 30/07/2018 09:34:25,520 AM | 20 |
| 30/07/2018 09:33:58,012 AM | 20                     | 30/07/2018 09:34:26,004 AM | 19 |
| 30/07/2018 09:33:58,508 AM | 19                     | 30/07/2018 09:34:26,522 AM | 19 |
| 30/07/2018 09:33:59,012 AM | 19                     | 30/07/2018 09:34:27,014 AM | 20 |
| 30/07/2018 09:33:59,507 AM | 19                     | 30/07/2018 09:34:27,516 AM | 20 |
| 30/07/2018 09:34:00,008 AM | 20                     | 30/07/2018 09:34:28,009 AM | 20 |
|                            |                        | 30/07/2018 09:38:27,000 AM | 21 |
| 30/07/2018 09:35:31,003 AM | 21                     | 30/07/2018 09:38:27,514 AM | 22 |
| 30/07/2018 09:35:31,558 AM | 20                     | 30/07/2018 09:38:28,000 AM | 22 |
| 30/07/2018 09:35:32,006 AM | 21                     | 30/07/2018 09:38:28,507 AM | 22 |
| 30/07/2018 09:35:32,552 AM | 21                     | 30/07/2018 09:38:29,000 AM | 22 |
| 30/07/2018 09:35:33,010 AM | 21                     | 30/07/2018 09:38:29,505 AM | 21 |
| 30/07/2018 09:35:33,558 AM | 21                     | 30/07/2018 09:38:30,000 AM | 21 |
| 30/07/2018 09:35:34,003 AM | 21                     | 30/07/2018 09:38:30,509 AM | 21 |
| 30/07/2018 09:35:34,557 AM | 21                     | 30/07/2018 09:38:31,000 AM | 21 |
| 30/07/2018 09:35:35,006 AM | 21                     | 30/07/2018 09:38:31,509 AM | 21 |
| 30/07/2018 09:35:35,575 AM | 20                     |                            | 21 |
| 30/07/2018 09:35:36,003 AM | 21                     | 30/07/2018 09:38:32,000 AM |    |
| 30/07/2018 09:35:36,562 AM | 21                     | 30/07/2018 09:38:32,511 AM | 21 |
| 30/07/2018 09:35:37,002 AM | 21                     | 30/07/2018 09:38:33,000 AM | 21 |
| 30/07/2018 09:35:37,561 AM | 21                     | 30/07/2018 09:38:33,508 AM | 21 |
| 30/07/2018 09:35:38,003 AM | 21                     | 30/07/2018 09:38:34,000 AM | 21 |
| 30/07/2018 09:35:39,003 AM | 21                     | 30/07/2018 09:38:34,513 AM | 21 |
| 30/07/2018 09:35:39,555 AM | 21                     | 30/07/2018 09:38:35,000 AM | 21 |
| 30/07/2018 09:35:40,002 AM | 21                     | 30/07/2018 09:38:35,512 AM | 21 |
| 30/07/2018 09:35:40,558 AM | 21                     | 30/07/2018 09:38:36,000 AM | 21 |
| 30/07/2018 09:35:41,003 AM | 21                     | 30/07/2018 09:38:36,509 AM | 22 |
| 30/07/2018 09:35:41,556 AM | 21                     | 30/07/2018 09:38:37,000 AM | 22 |
| 30/07/2018 09:35:42,002 AM | 21                     | 30/07/2018 09:38:37,504 AM | 21 |
| 30/07/2018 09:35:42,557 AM | 22                     | 30/07/2018 09:38:38,000 AM | 21 |
| 30/07/2018 09:35:43,003 AM | 21                     | 30/07/2018 09:38:38,510 AM | 21 |
| 30/07/2018 09:35:43,552 AM | 22                     | 30/07/2018 09:38:39,000 AM | 21 |
| 30/07/2018 09:35:44,004 AM | 21                     | 30/07/2018 09:38:39,504 AM | 21 |
| 30/07/2018 09:35:44,558 AM | 21                     | 30/07/2018 09:38:40,000 AM | 21 |
| 30/07/2018 09:35:45,004 AM | 22                     | 30/07/2018 09:38:40,507 AM | 21 |
| 30/07/2018 09:35:45,557 AM | 22                     | 30/07/2018 09:38:40,892 AM | 21 |

**Anexo T.** Datos obtenidos con el set point de 22°C con el control PFC del proceso

**Elaborado por:** Juan Carlos Mera, Wilson Santos

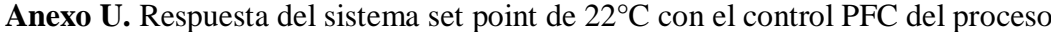

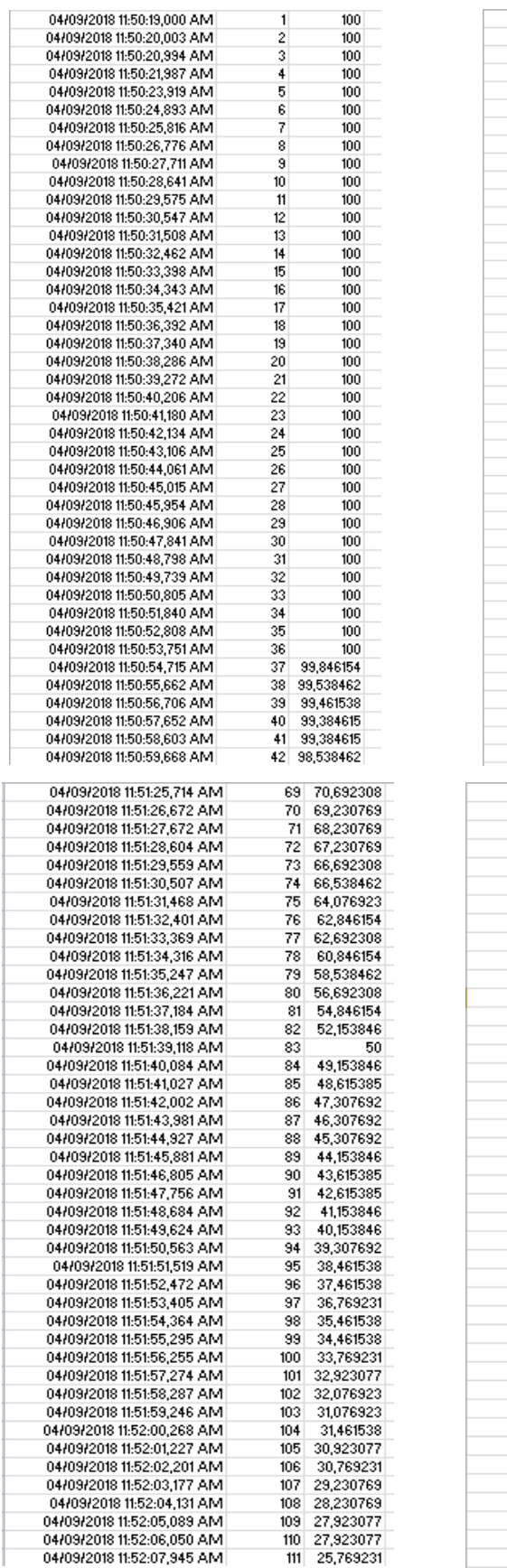

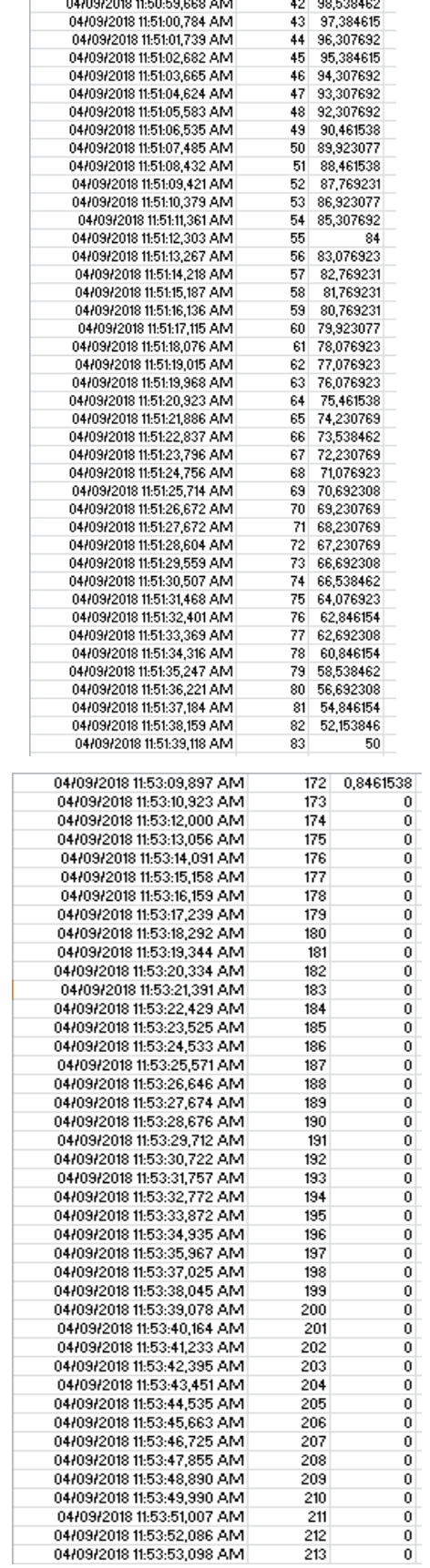

. . . . . . . . . . . . . .